#### Chapter 3

# *Production and Cost*

# Production function

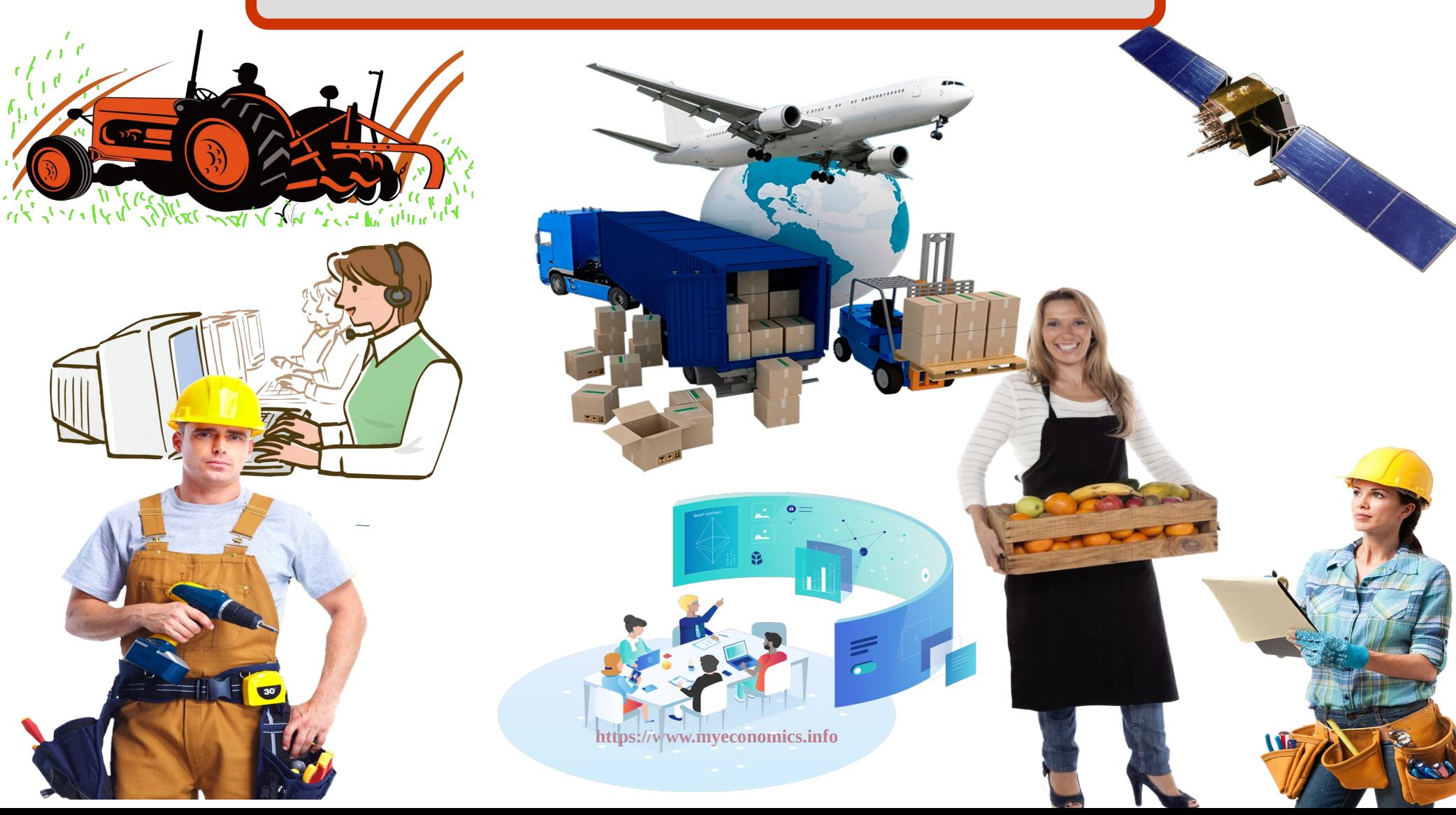

# Production Function

- ➔ An economic unit that produces goods or services is called a producer .
- ➔ The resources used for the production of goods are called inputs.
- ➔ Land, Labour, Capital and Organisation are called Factors of production.
- ➔ Goods and services produced using inputs are called output.
- ➔ Inputs are transformed in to output through the production process.

# Production Function

Production function, in economics, equation that expresses the relationship between the quantities of productive factors (such as labour and capital) used and the amount of product obtained. It states the amount of product that can be obtained from every combination of factors, assuming that the most efficient available methods of production are used.

Suppose in a production function there are only two inputs, factor 1 and Factor 2 . If the amount of factor 1  $X^1_{11}$ and factor 2 is  $X^2_\text{2}$  and output is q, The production function can be written as :

$$
q = f(X_1, X_2)
$$

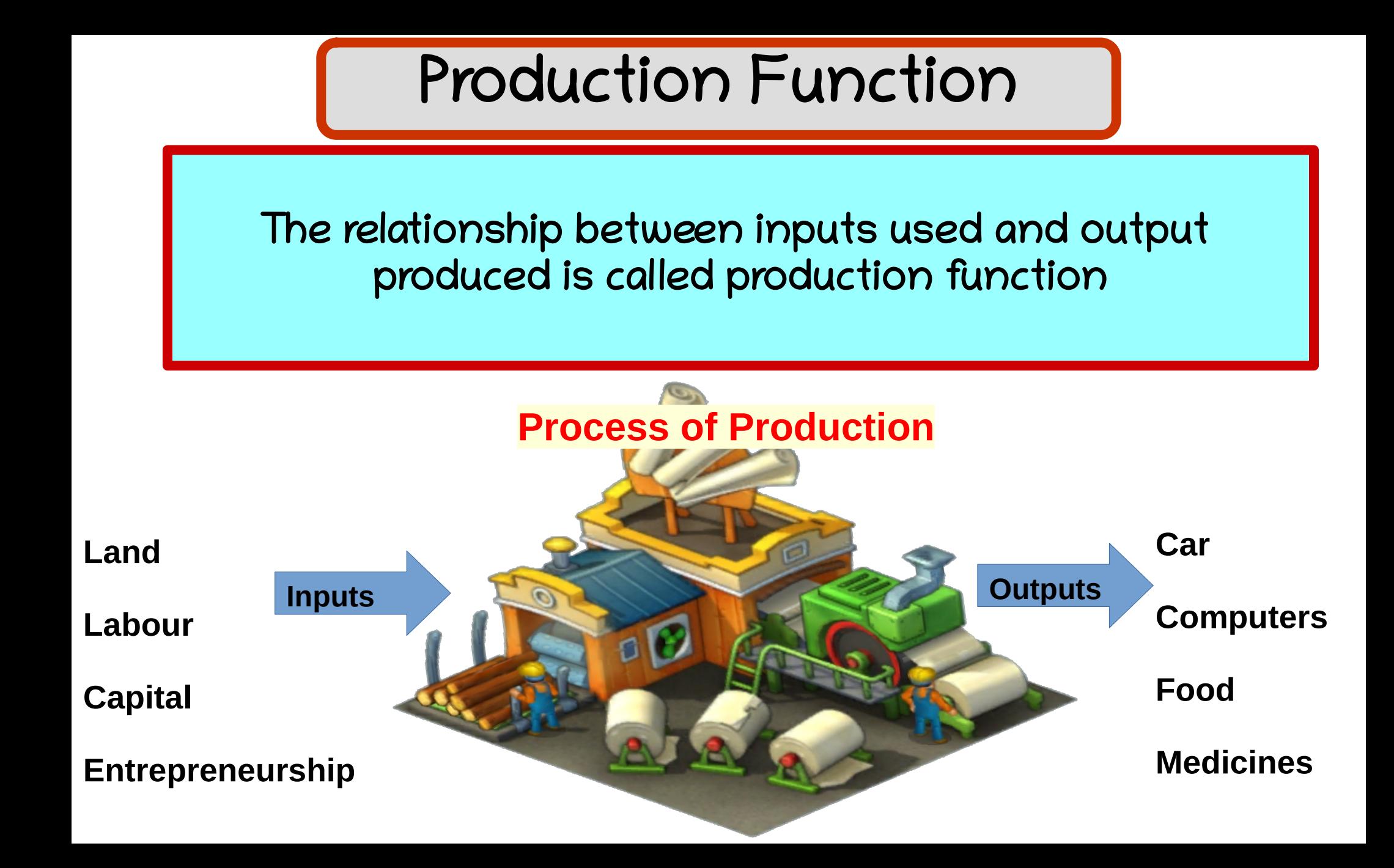

# Production Function table

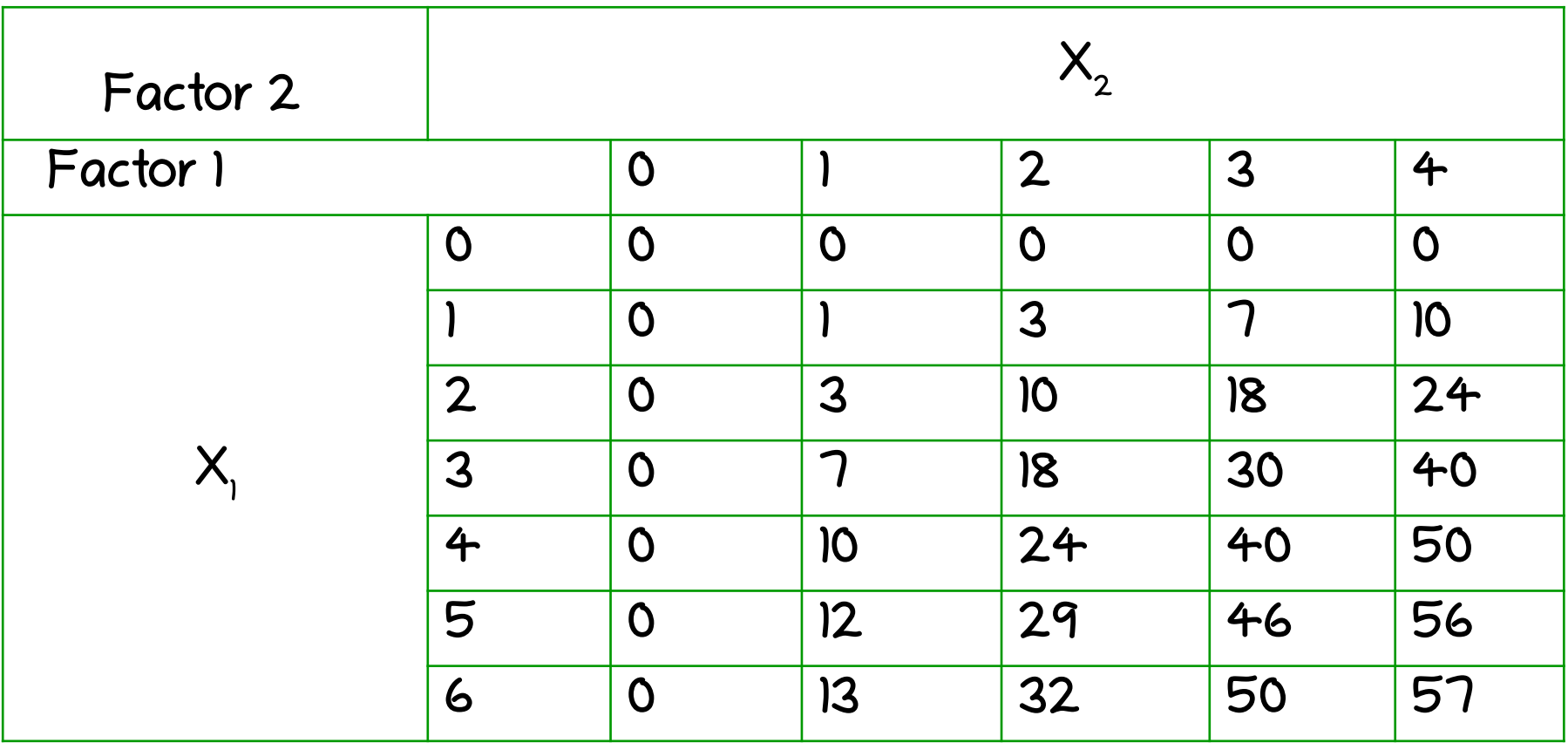

If input is zero, output is also zero. As input combinations change, quantity of output also change. As inputs<br>increase, output also increase.

#### Isoquant

Isoquant can be defined as the locus of points of combinations of two inputs, which give the same Level of output.

It is also known as equal product curve.

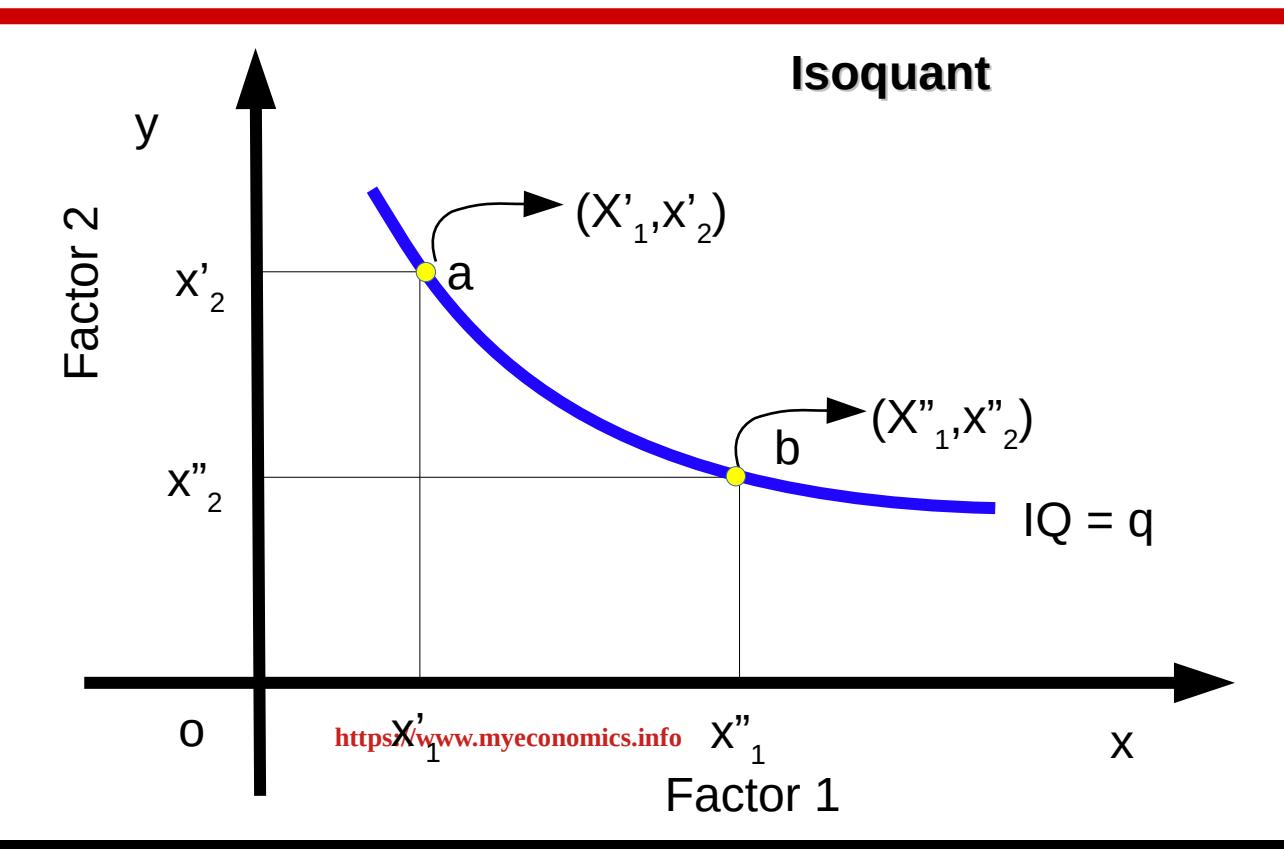

#### Isoquant

Isoquant can be defined as the locus of points of combinations of two inputs, which give the same Level of output.

It is also known as equal product curve.

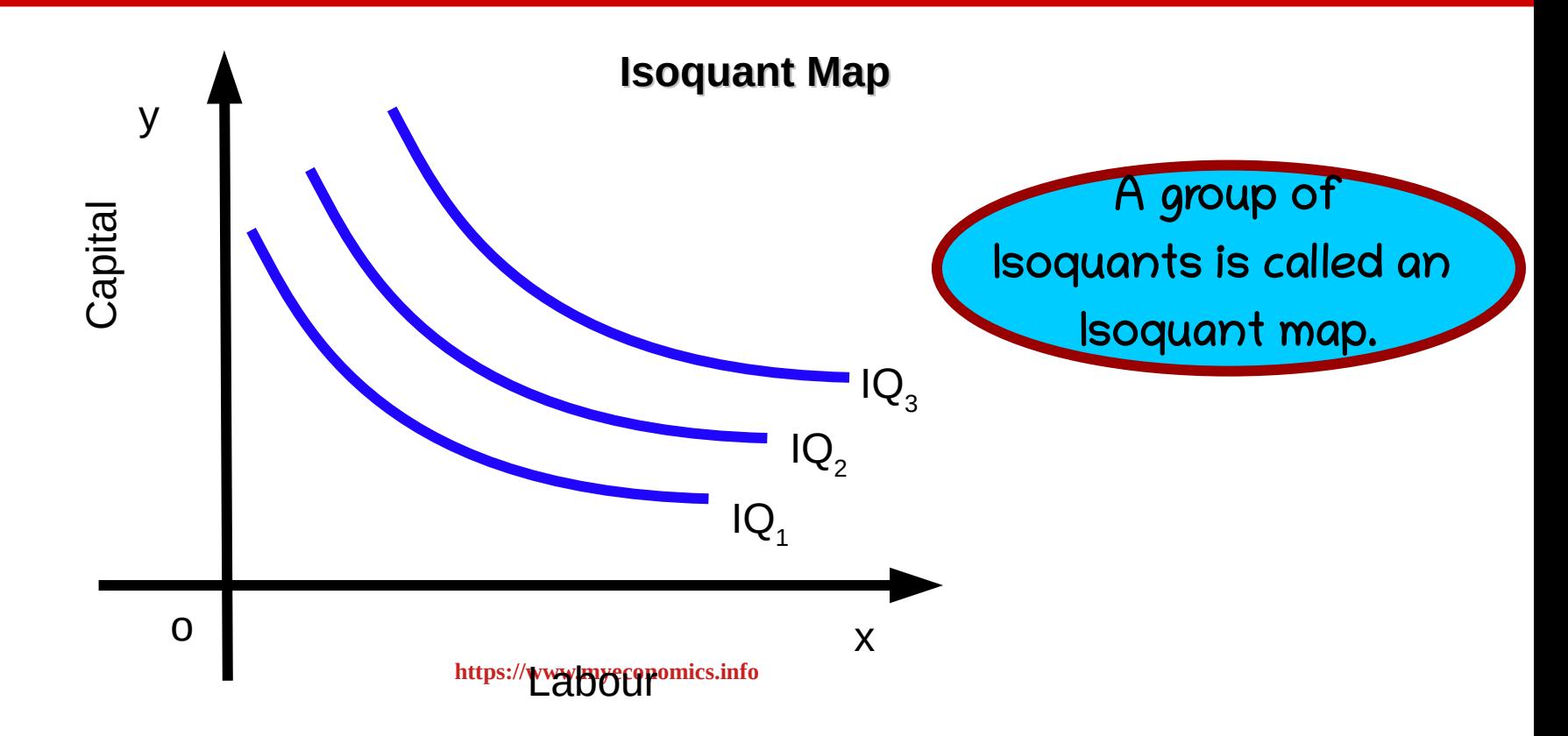

### The Short Run and the Long Run

On the basis of the changes in input that a producer or firm can brng about time period is classified under two heads;

- **The Short run** and
- **The Long run**

### The Short Run

Short run is the period in which units of some factors can be changed and others cannot be changed.

Eg: Increasing or decreasing the number of employees.

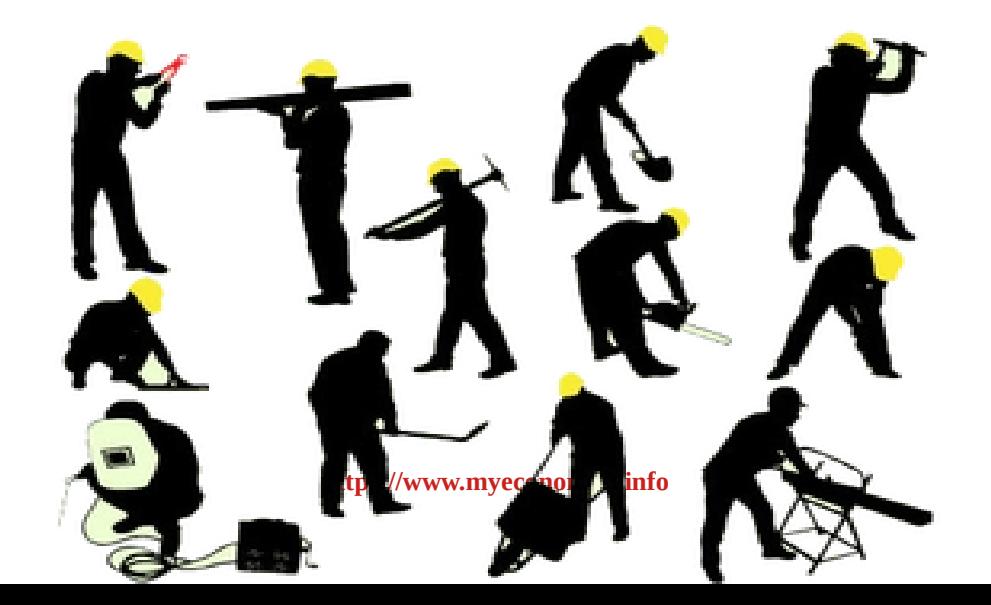

## The Long Run

When a producer or a firm **can** bring about changes in all the inputs, that time period is called long run.

Eg: Remodelling factory, building or installing new mechinery.

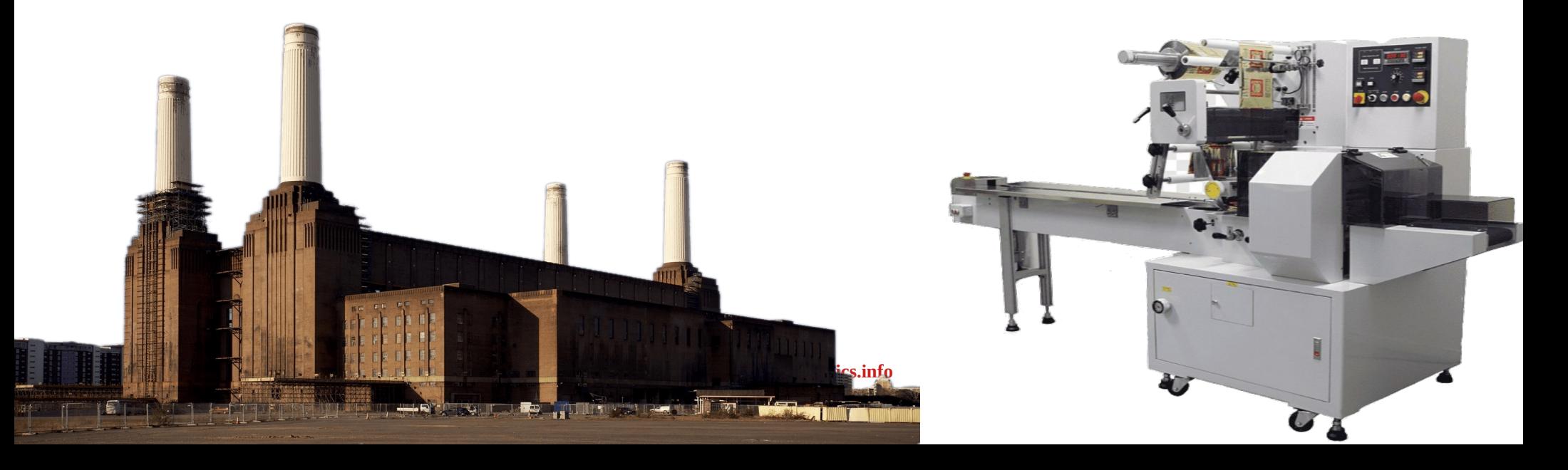

# **Inputs**

**On the basis of time periods inputs are classified under two categories -**

**1). Variable Inputs 2). Fixed Inputs**

# **Variable Inputs**

#### **Inputs that can bring about changes in the short run are called variable inputs.**

**Eg: Number of labour, raw materials, electricity etc.**

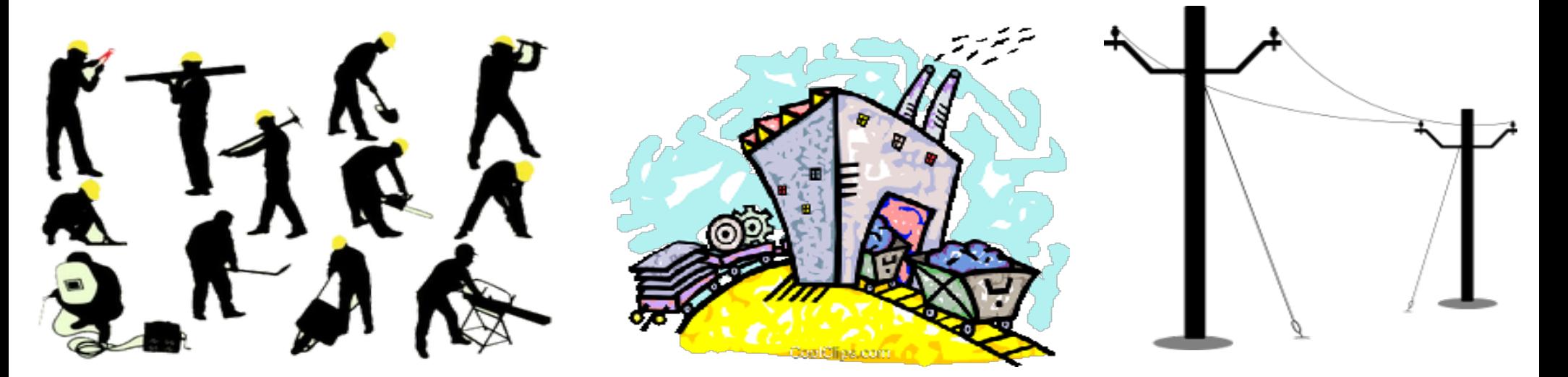

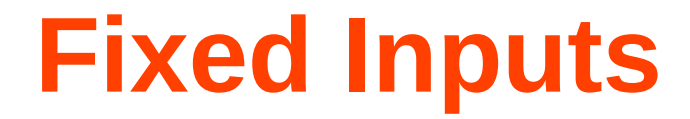

#### **Short run inputs which can not be changed are called fixed inputs.**

#### **Eg: Size of building, installing new machinery...**

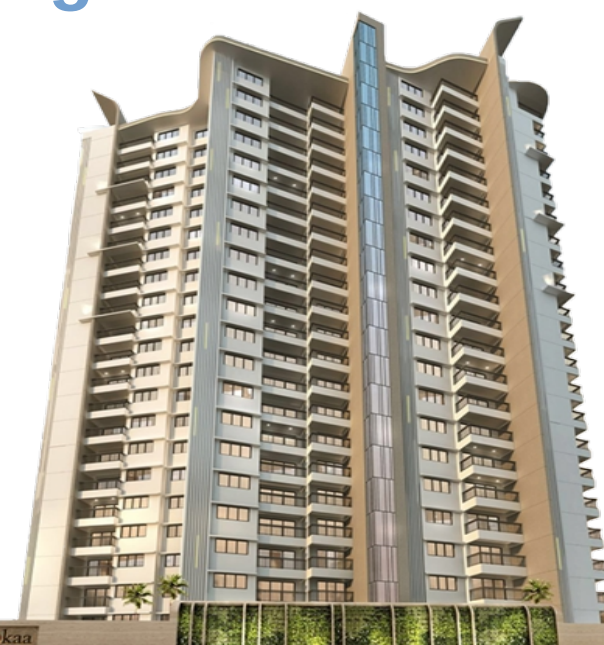

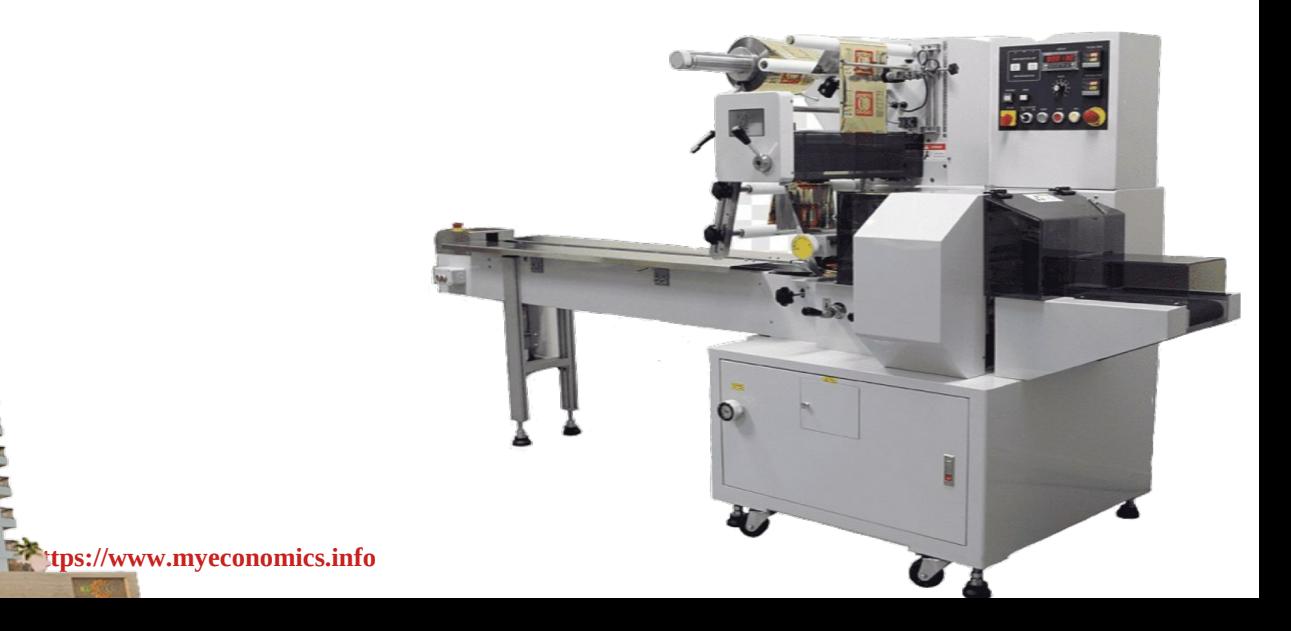

#### Remember that..

### **The distinction between fixed inputs and variable inputs is valid only in the short run. In the long run all inputs are variable.**

# **Total Product**

● *Total Product or total physical product is the total output produced when a change in quantity of one variable input alone is affected while all other inputs remain constant.*

# **Total Product**

### **Total product can be represented as a relation between variable inputs and output.**

 $q = f(x_1 : \overline{x}_2)$ 

● *Here,*

**q = total product, x<sup>1</sup> = variable input,**  $\bar{\mathbf{x}}_2$  = fixed input.

# **Average product is the output per unit of variable input factor.**

**We ca find AP by using the below equation,**

$$
AP_1 = \frac{TP}{x_1} = \frac{f(x_1; \overline{x}_2)}{x_1}
$$

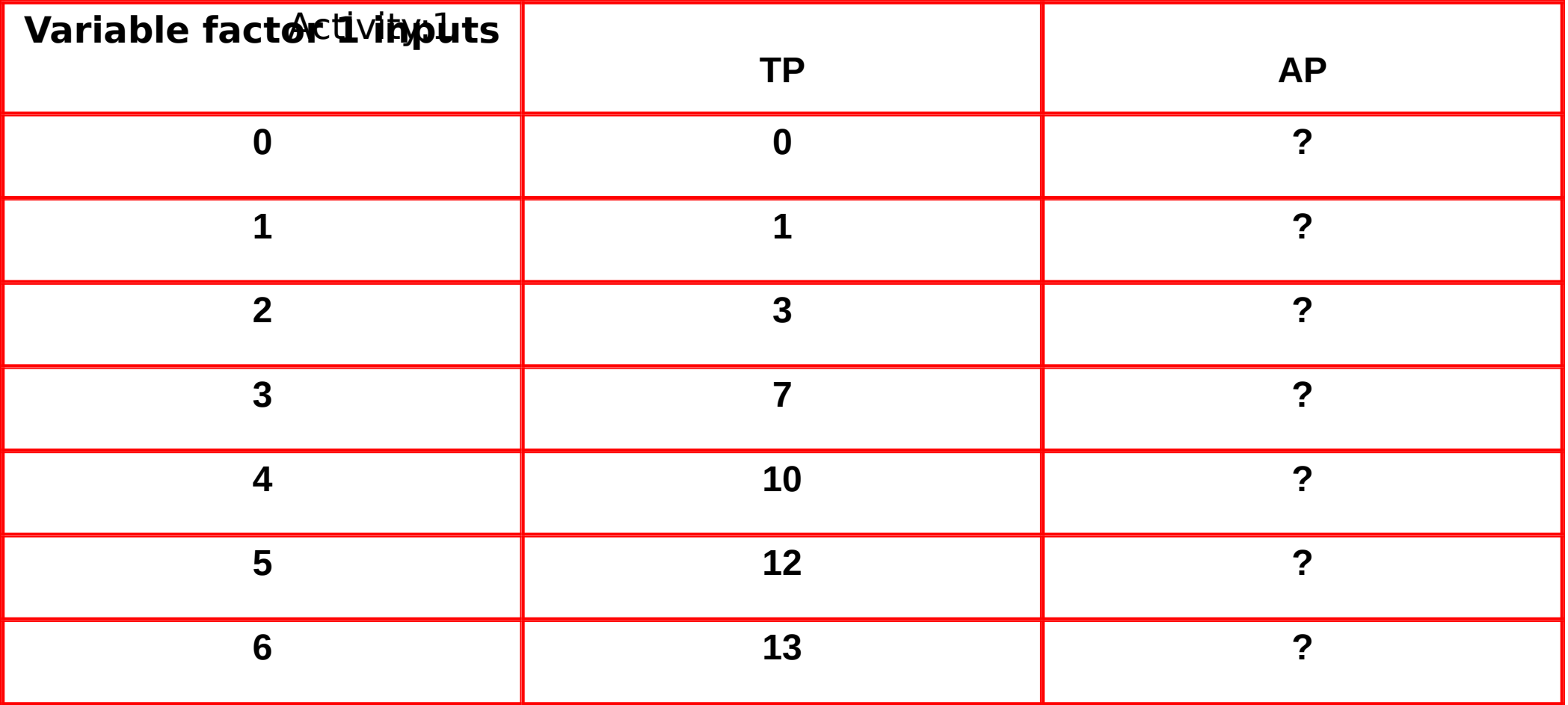

#### Activity:1 An:

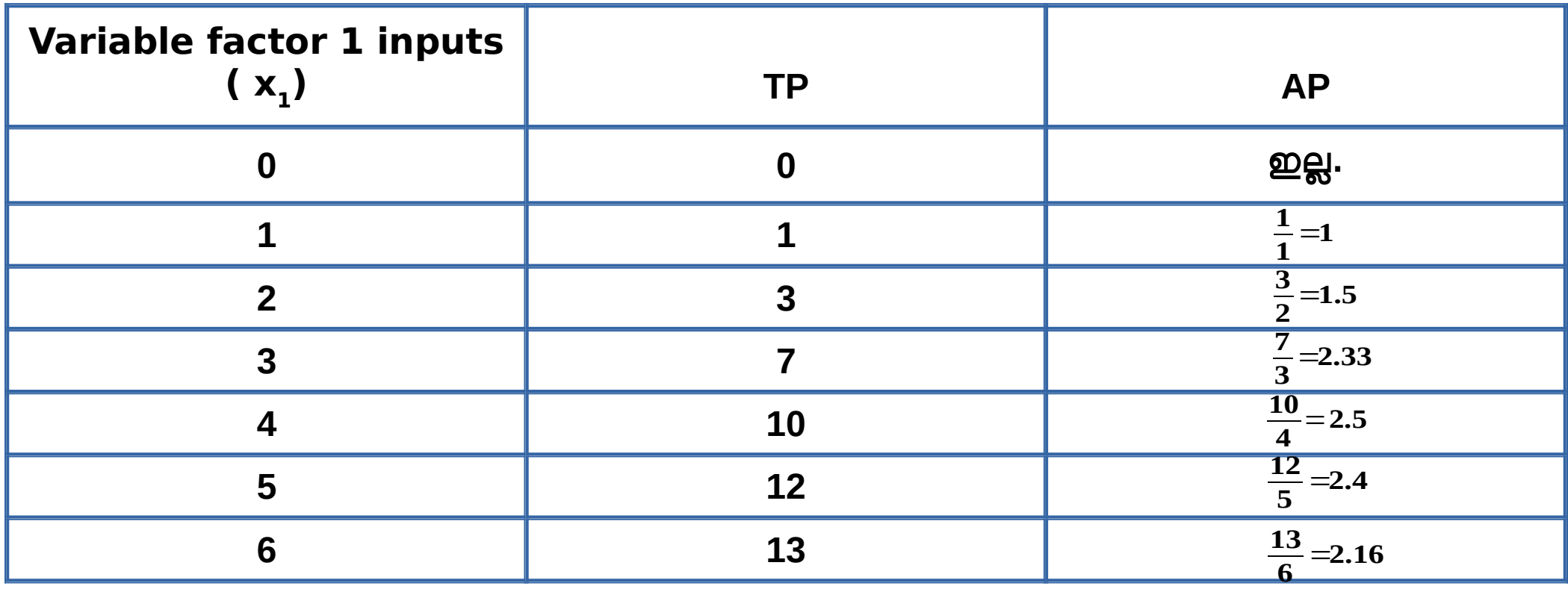

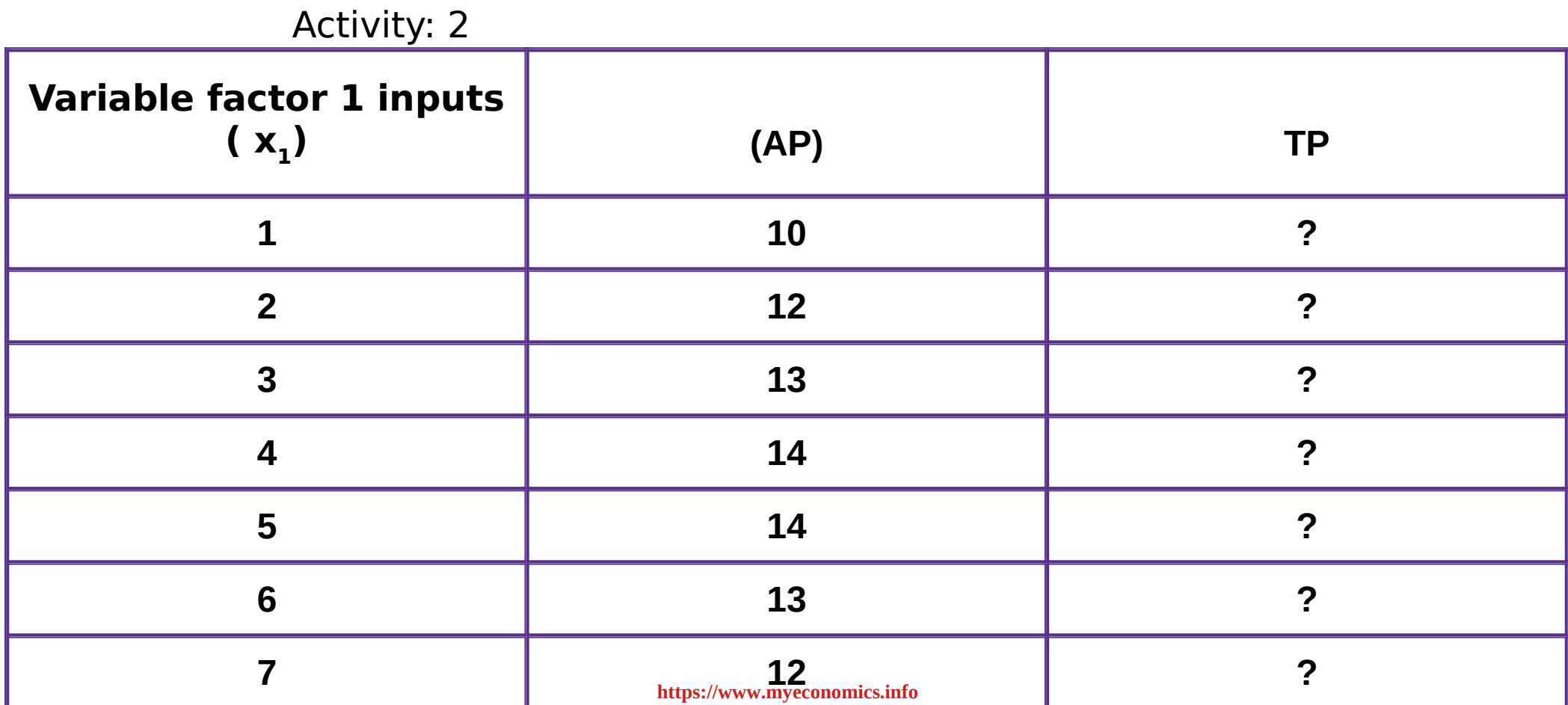

Ans:

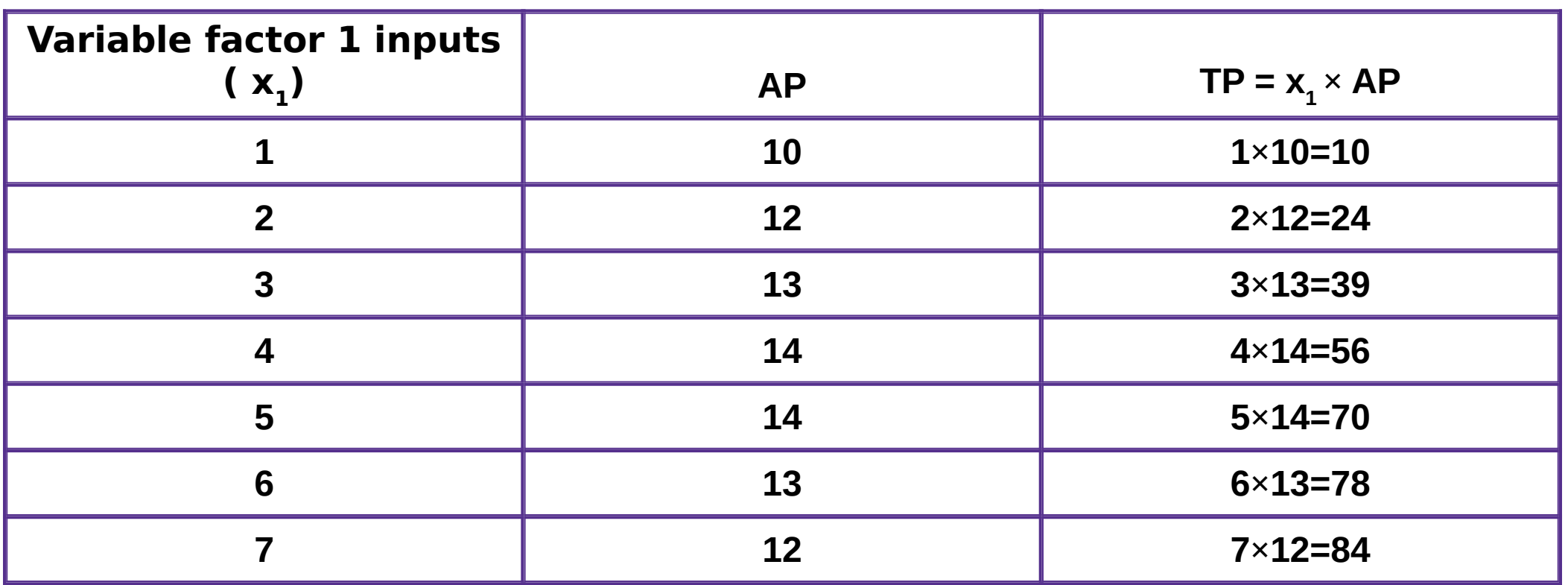

**'Marginal Product is the addition made to the total product through the addition of one unit of a variable input, keeping all other inputs constant.'.**

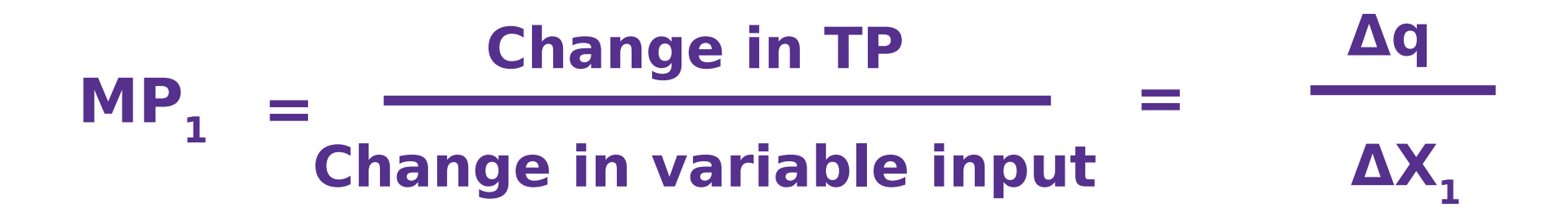

**[https://www.myeconomics.info](https://www.myeconomics.info/)** 24

**If change in input is discrete units MP can be defined as follows -**

$$
MP_1 = f(x1 : \overline{x}_2) - f(x_1 : \overline{x}_2)
$$

 $=$  (TP when  $X_1$  is the unit ) – (TP when  $X_1$  - 1 is the unit )

$$
TP_n = MP_1 + MP_2 + .... + MP_n =
$$
  
\n $AP_n = \frac{MP_1 + MP_2 + ... + MP_n}{n} = \frac{\sum_{i=1}^{n} MP_i}{n}$ 

**n**

#### **Qn.1). Find AP and MP on the basis of TP**

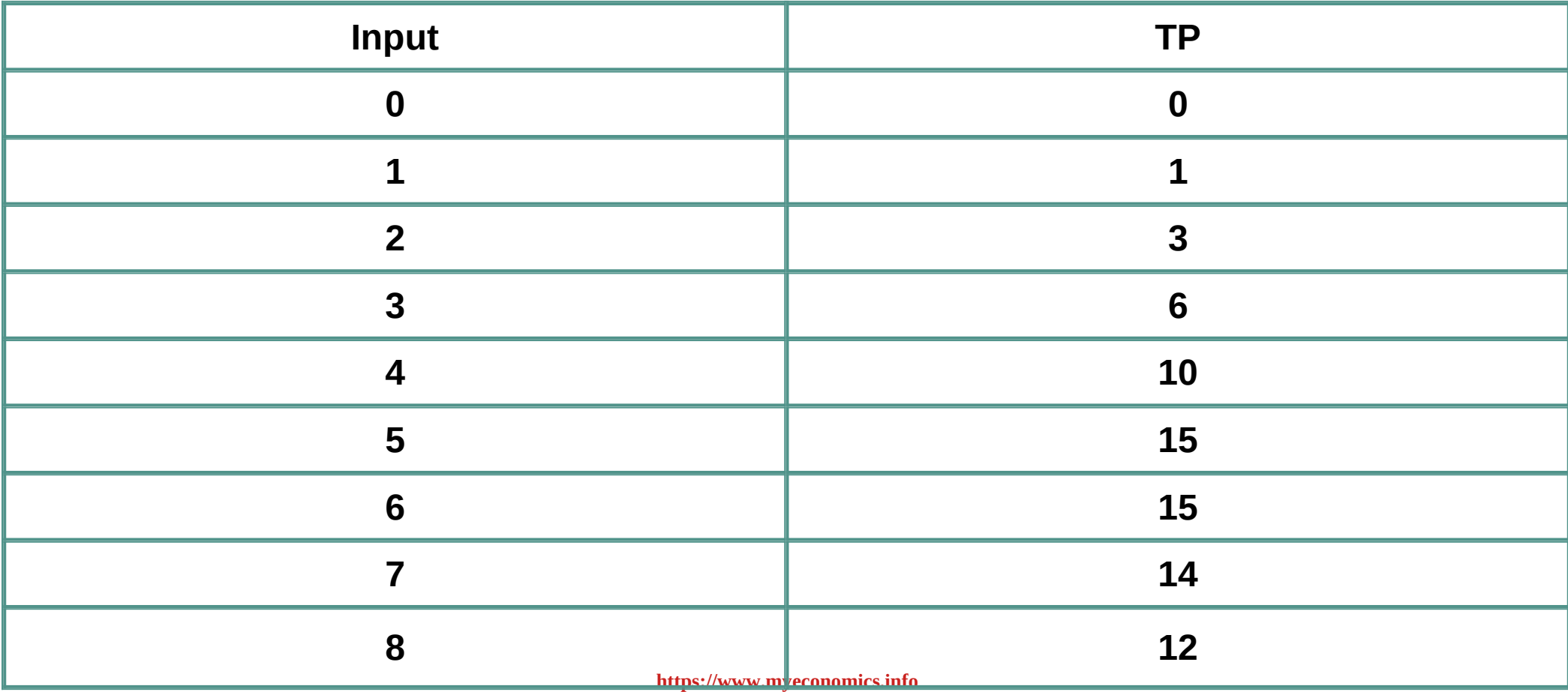

**An.1**

 $MP = (TP when X_1$  is the unit  $) - (TP when X_1 - 1$  is the unit  $)$ 

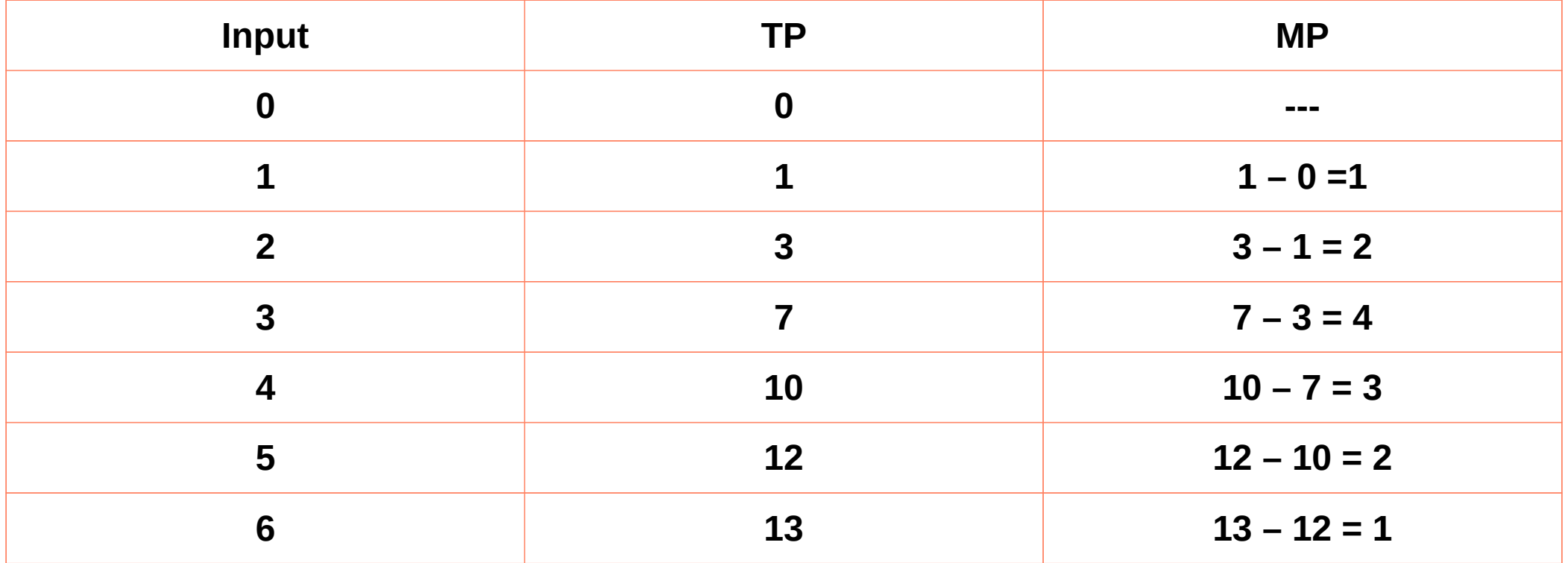

**[https://www.myeconomics.info](https://www.myeconomics.info/)** 27

#### **Qn.2). Find TP and AP on the basis of MP**

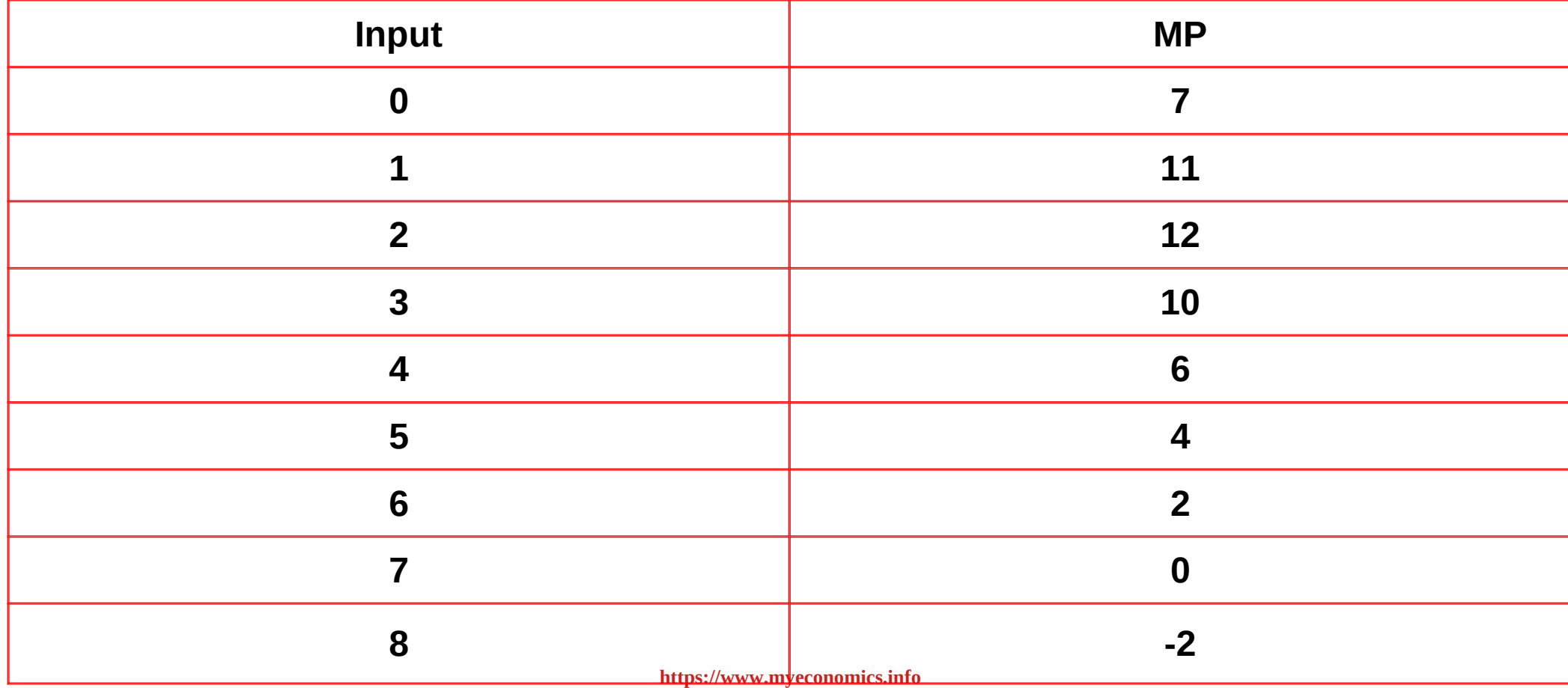

#### **An:**

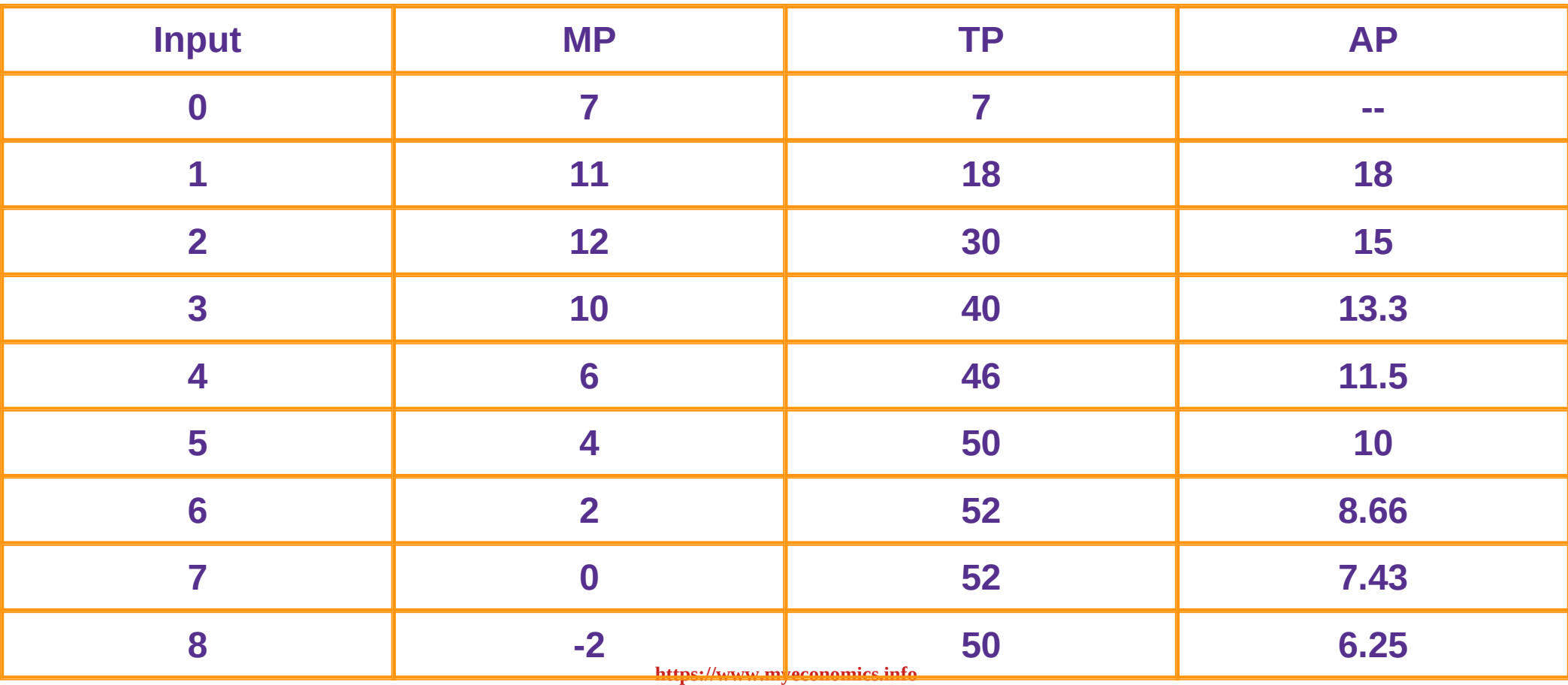

#### Law of Diminishing Marginal Product Or  $\overline{\phantom{a}}$

Law of Variable Proportions.

● **I**t is a short run production function • It explains the effect of change in total output when one variable input is changed and other inputs kept constant ● It is also called returns to a factor

Law of Diminishing Marginal Product Or  $\overline{\phantom{a}}$ 

Law of Variable Proportions.

Law of Variable proportion states that, " when more and more units of a variable factor are added with fixed factors; Initially TP increases at an increasing rate, then increases at a diminishing rate and finally starts to decline".

Law of Diminishing Marginal Product Or  $\overline{\phantom{a}}$ 

Law of Variable Proportions.

When more units of variable factors are added to constant factors, the relationship between them or proportion changes. This is why the law is called the Law of Variable Proportion.

#### Short run production function table

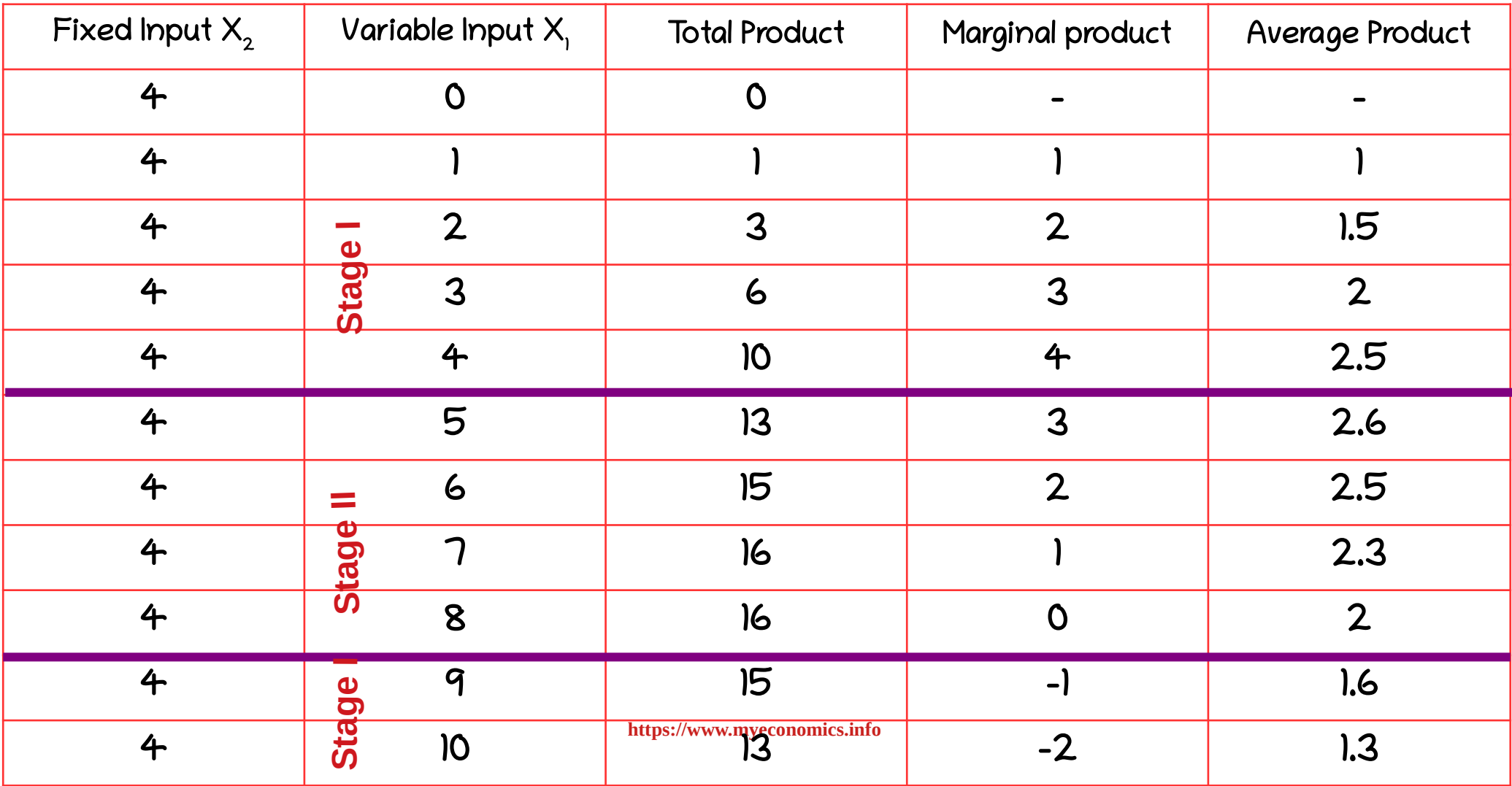

# Short run production function-graph

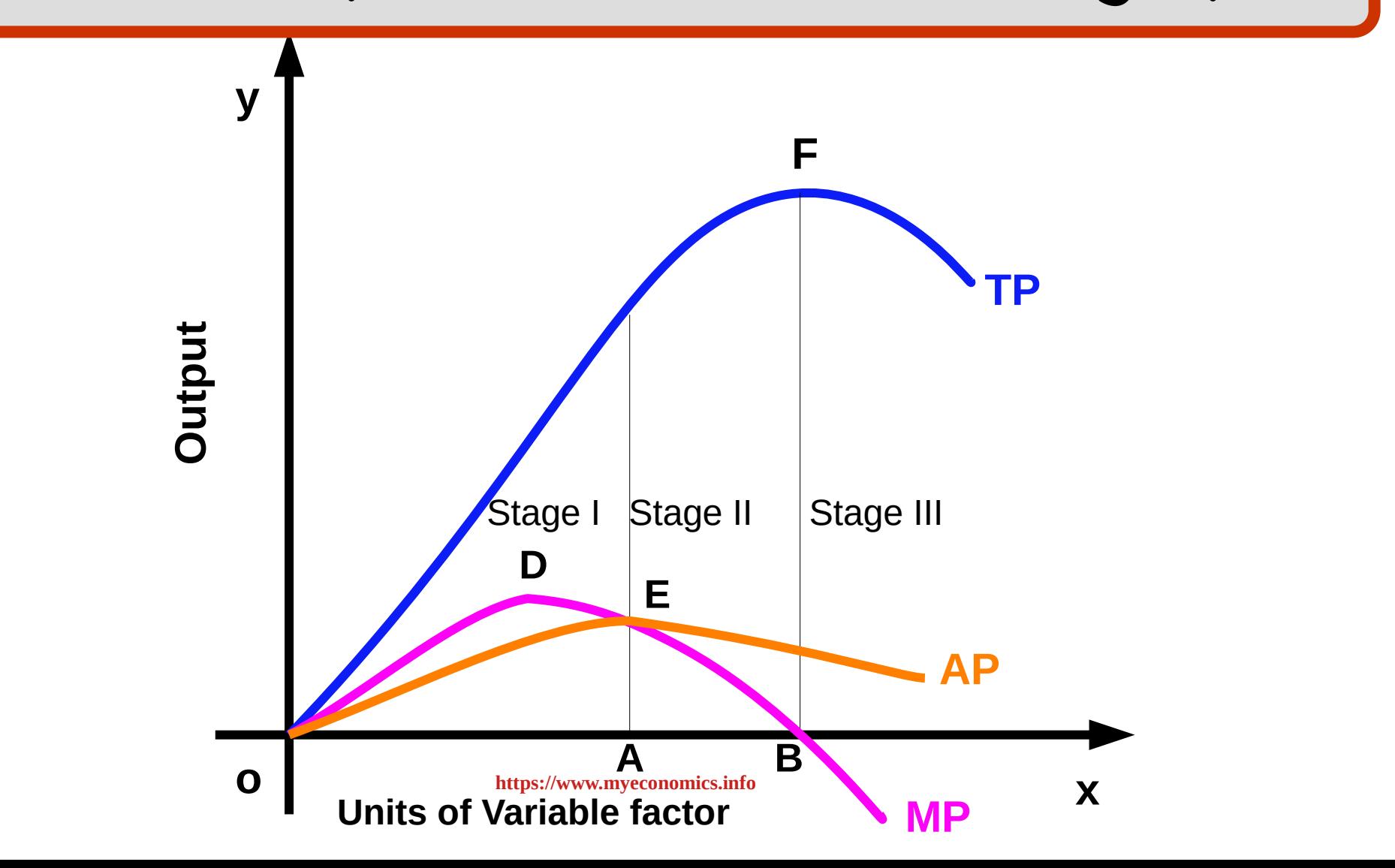

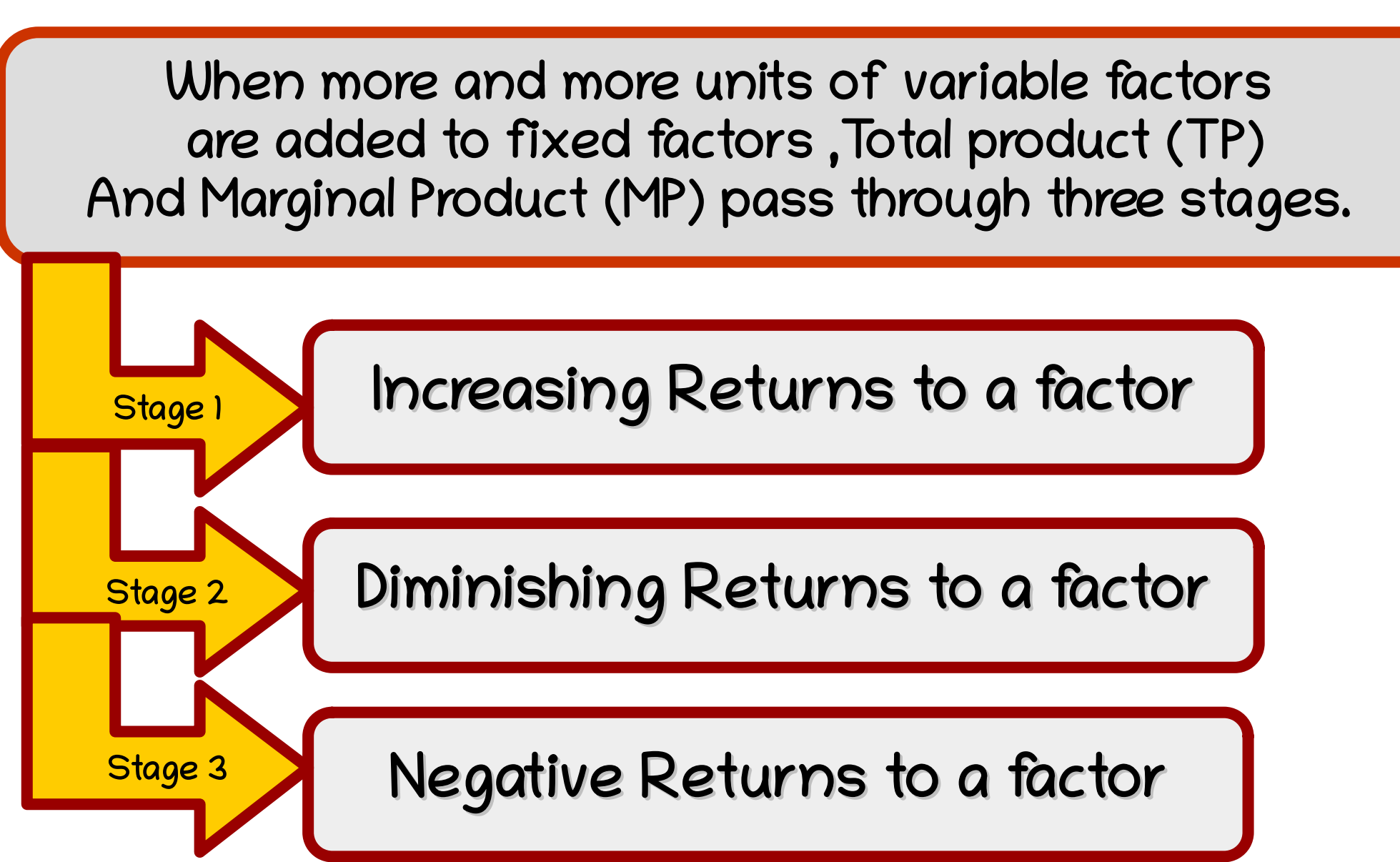

**[https://www.myeconomics.info](https://www.myeconomics.info/)**

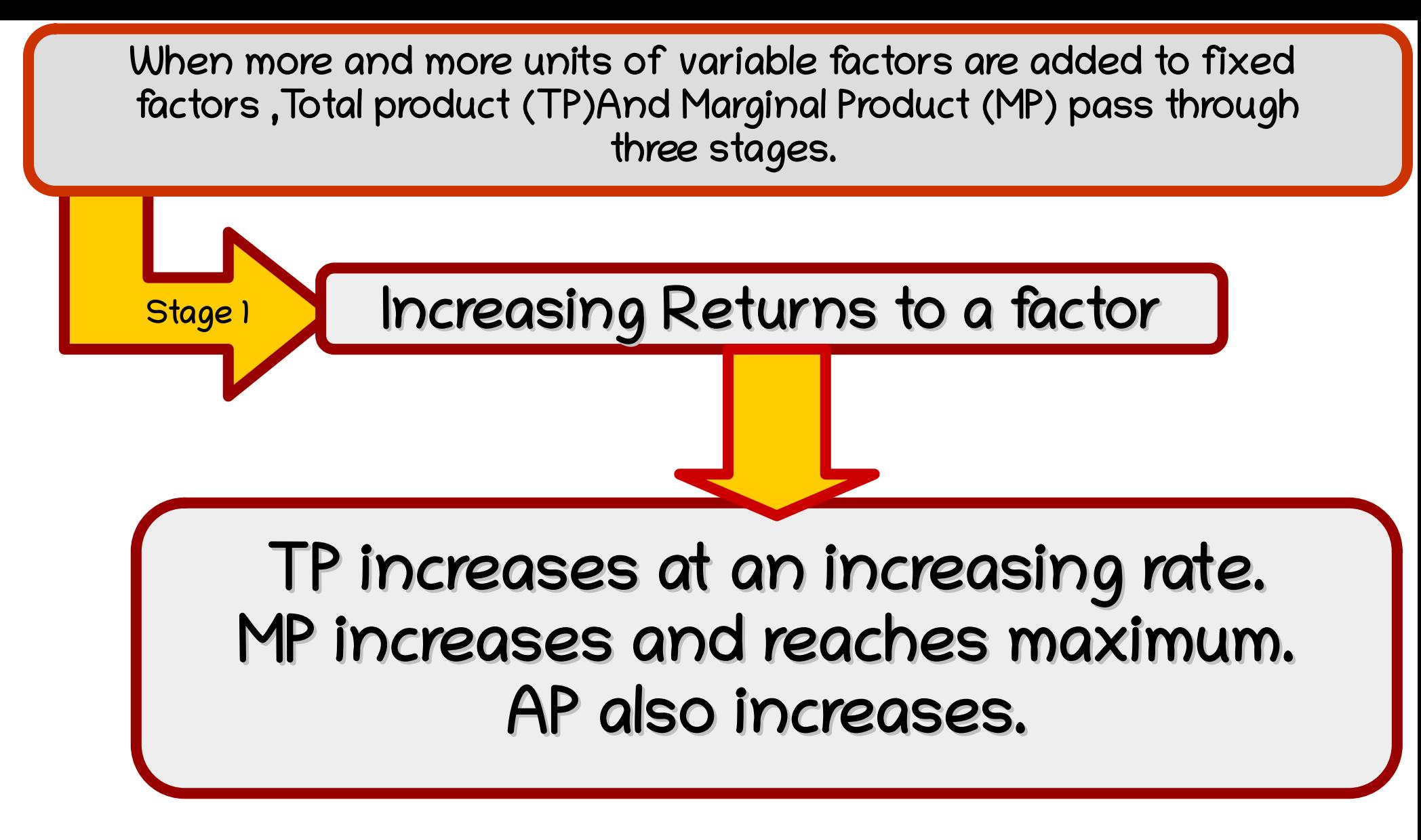

**[https://www.myeconomics.info](https://www.myeconomics.info/)**
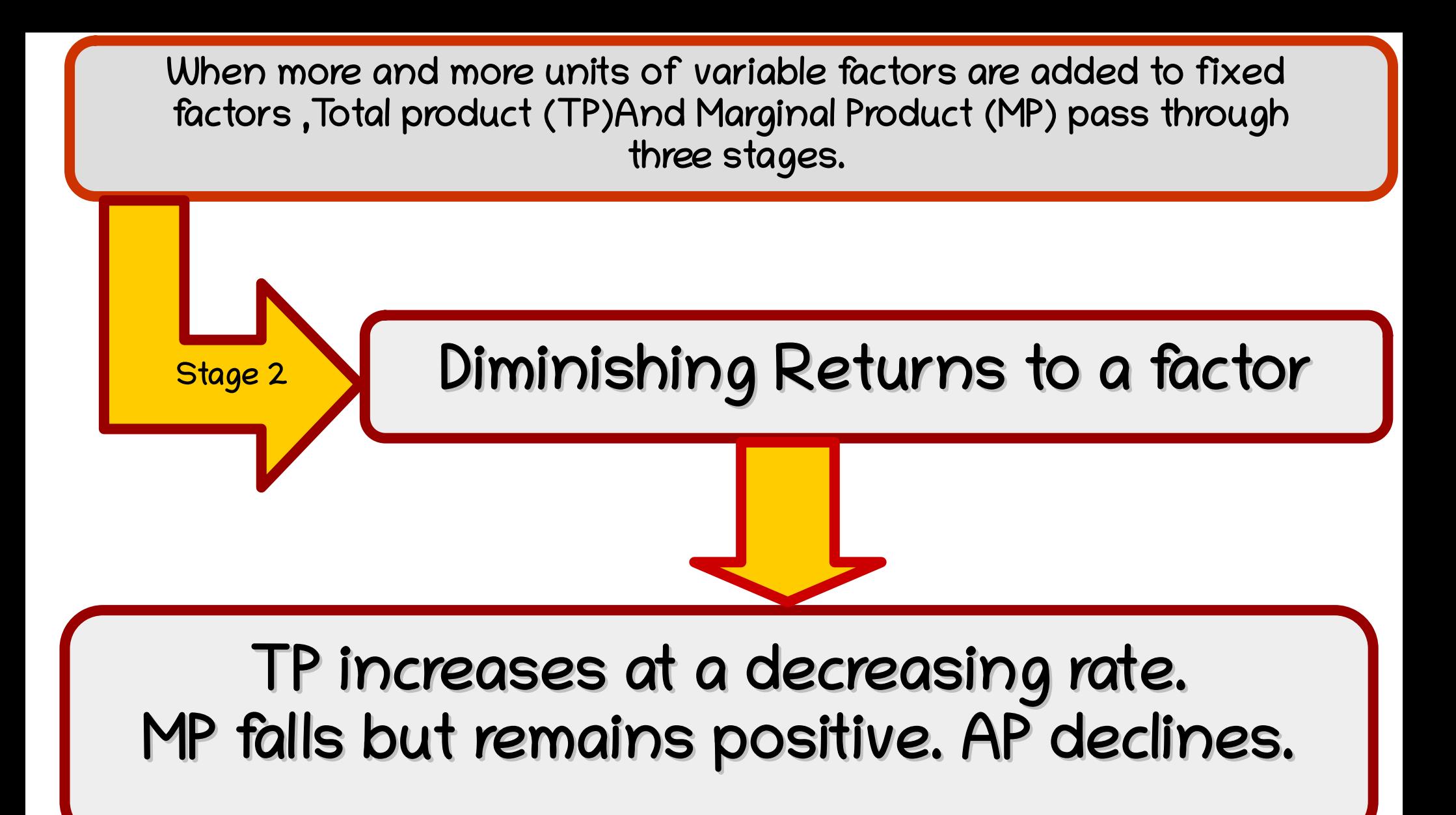

**[https://www.myeconomics.info](https://www.myeconomics.info/)**

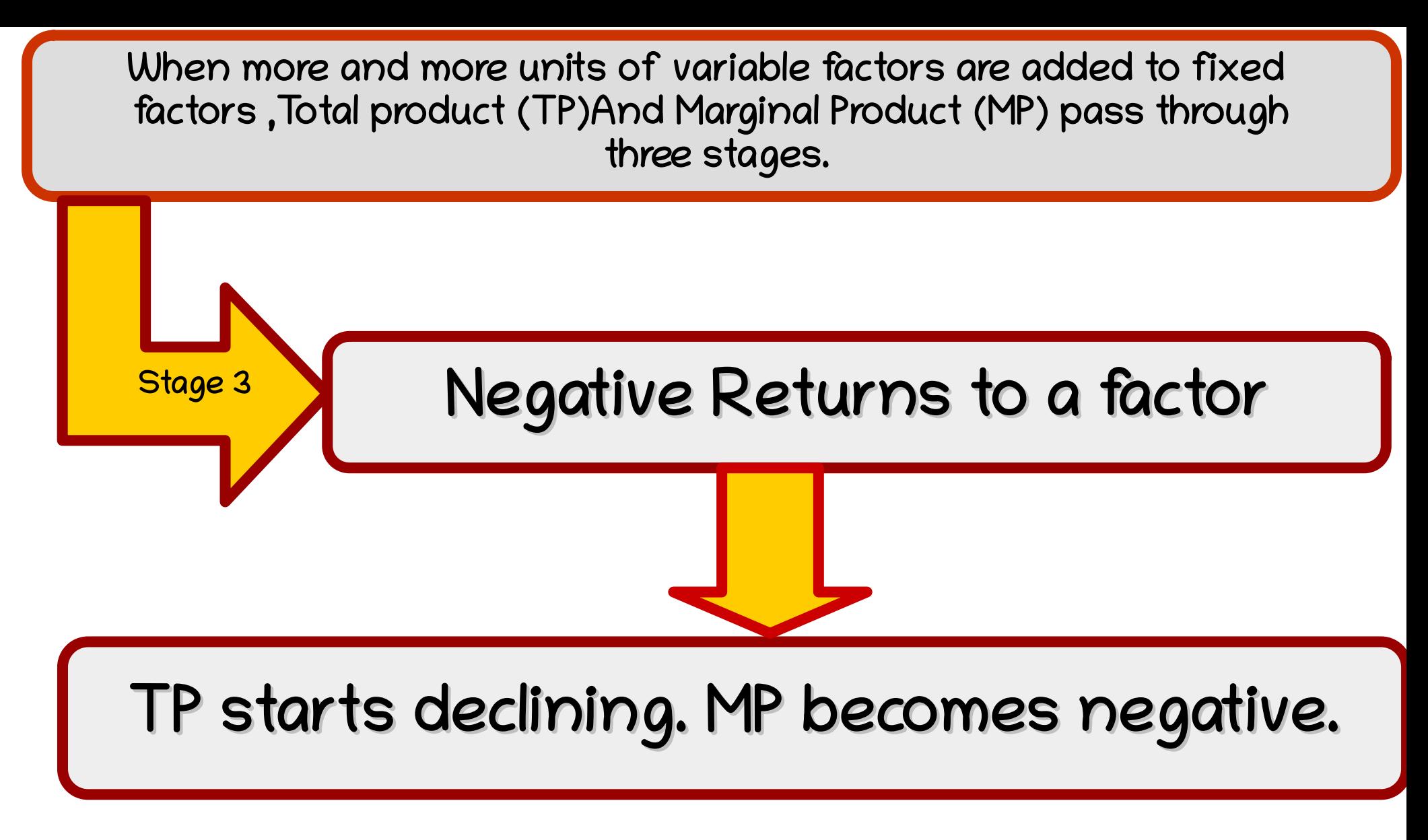

**[https://www.myeconomics.info](https://www.myeconomics.info/)**

This is Rajeev. He is a farmer who produces paddy in his 10 acres of land. He is trying to increase his output by increasing the quantity of only one input-labour. What will be the effect on his total output?

https://www.m

As the employment of variable factor labour increases, by keeping all other inputs constant, the factor proportions Iniatially become more suitable for production. Therefore initially Marginal Product increases. But after the first stage the relation between fixed and variable factors become less suitable for production and MP decreases.

**https://www.n** 

# Short run production function table

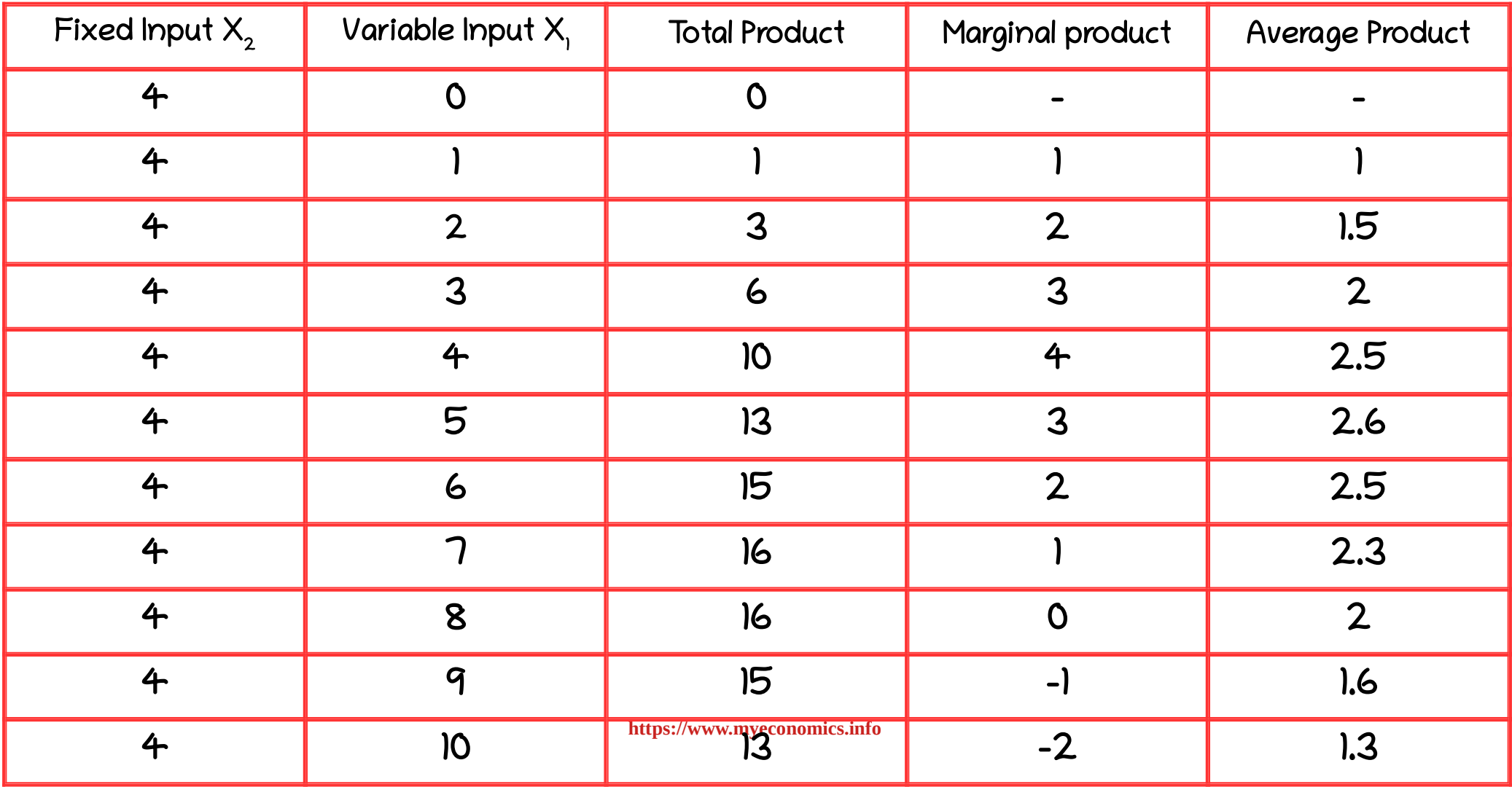

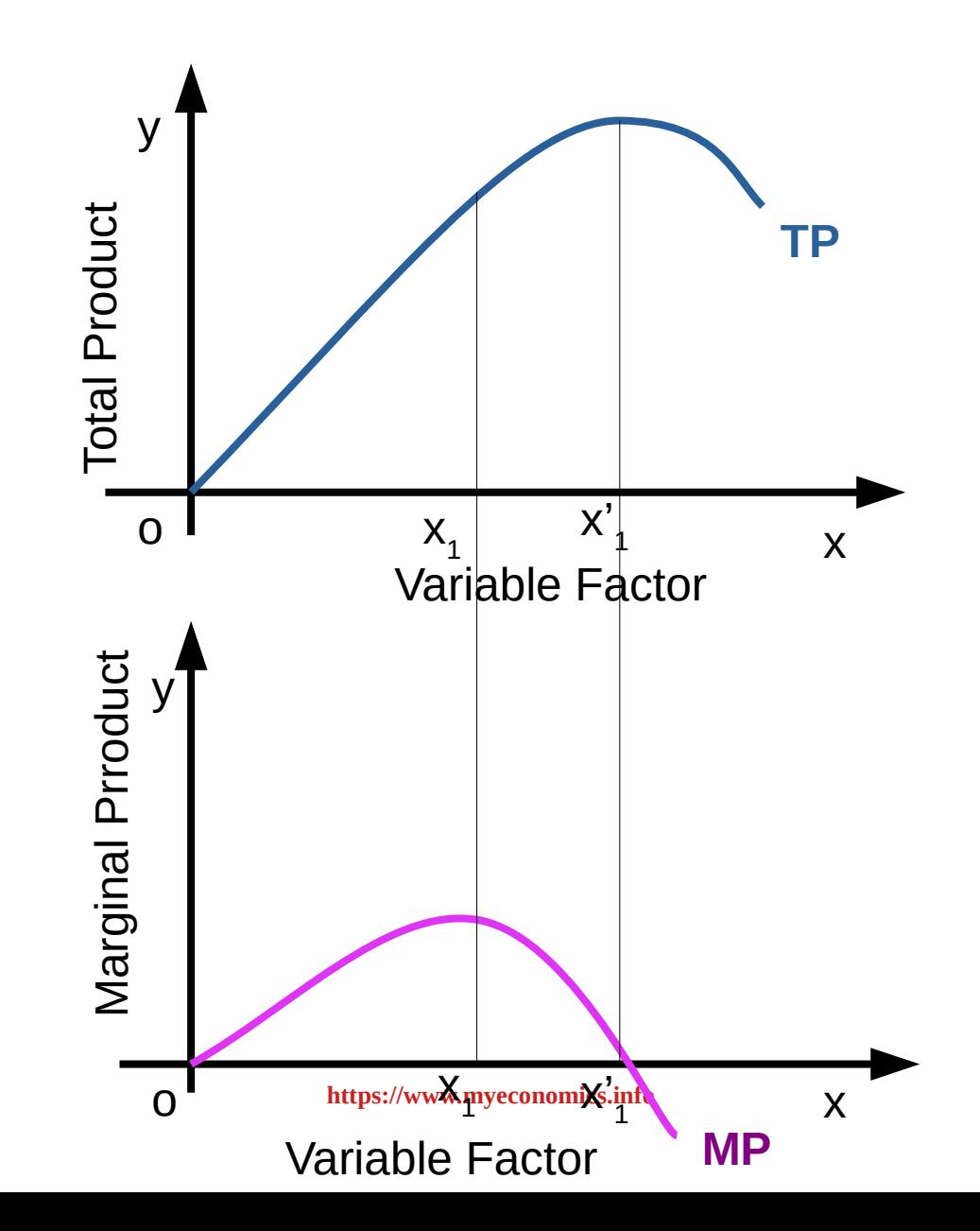

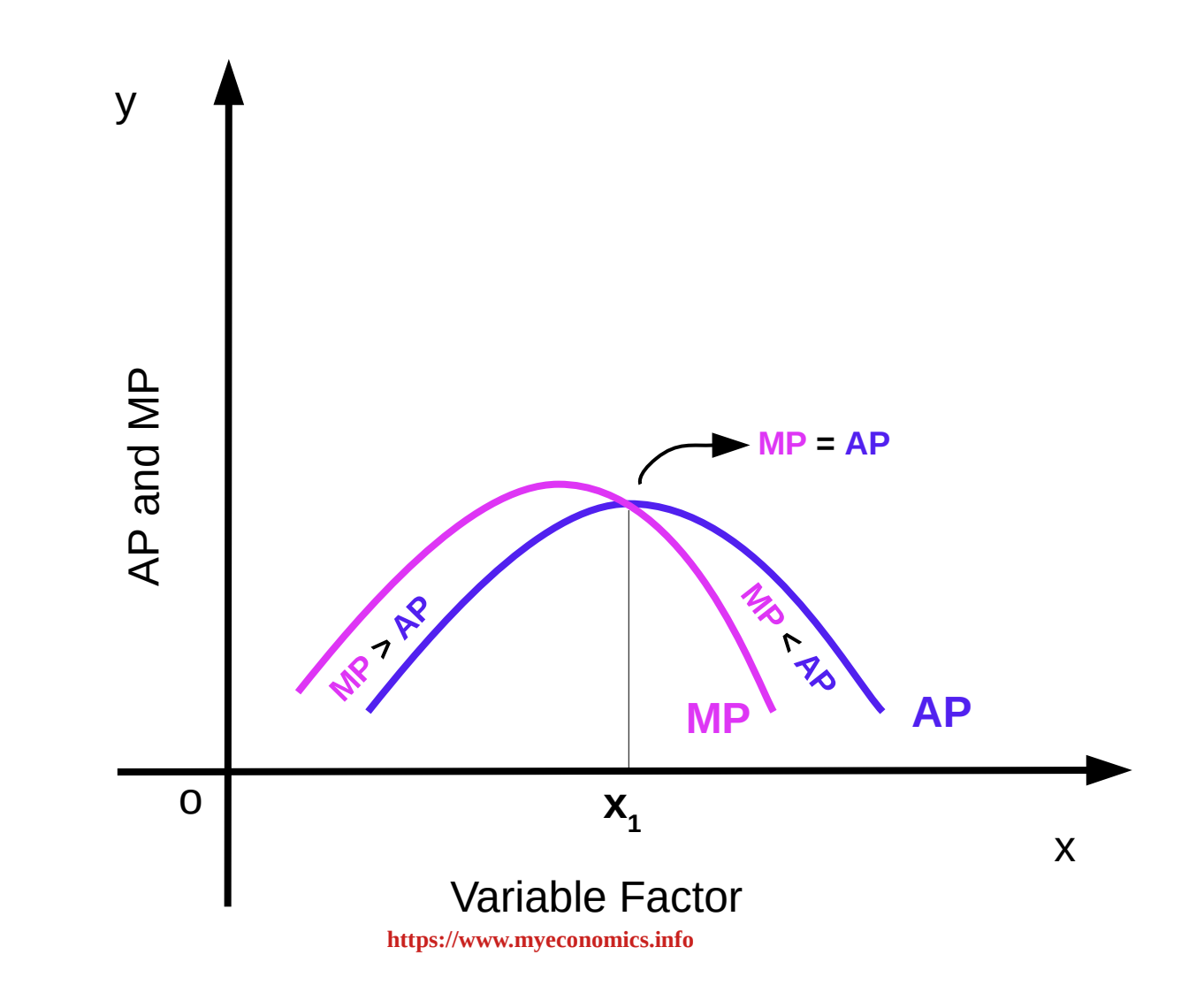

#### Relation between TP and MP

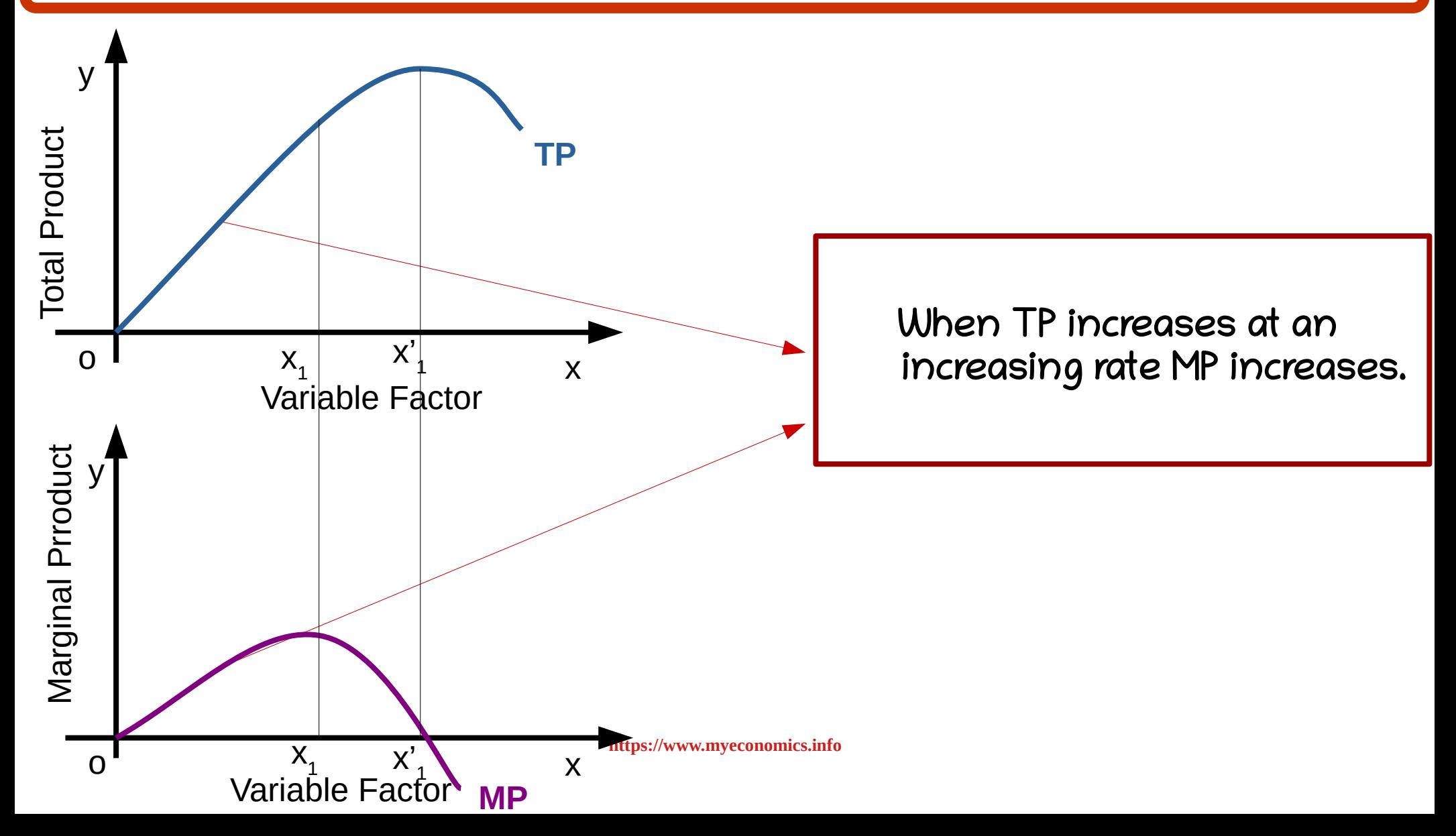

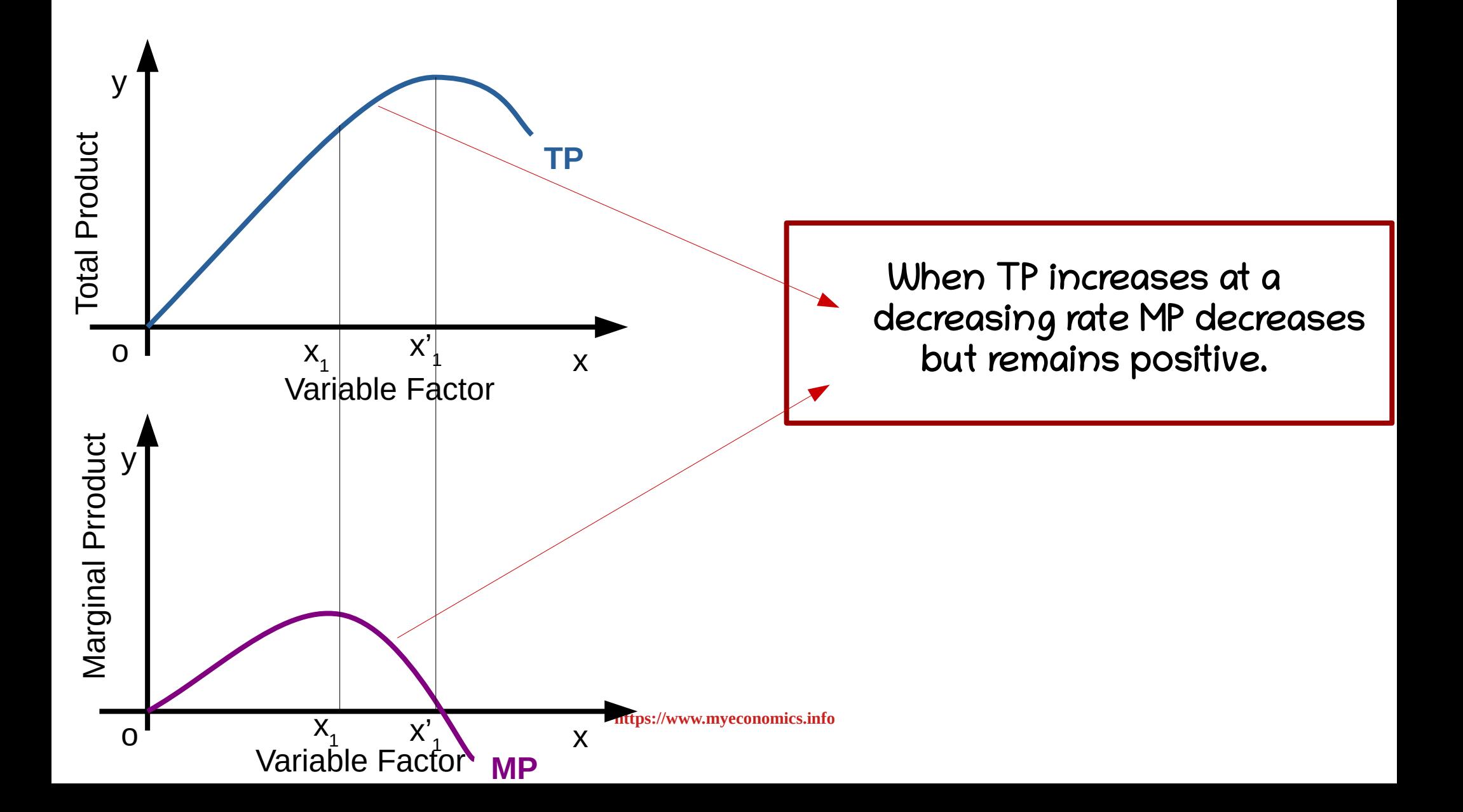

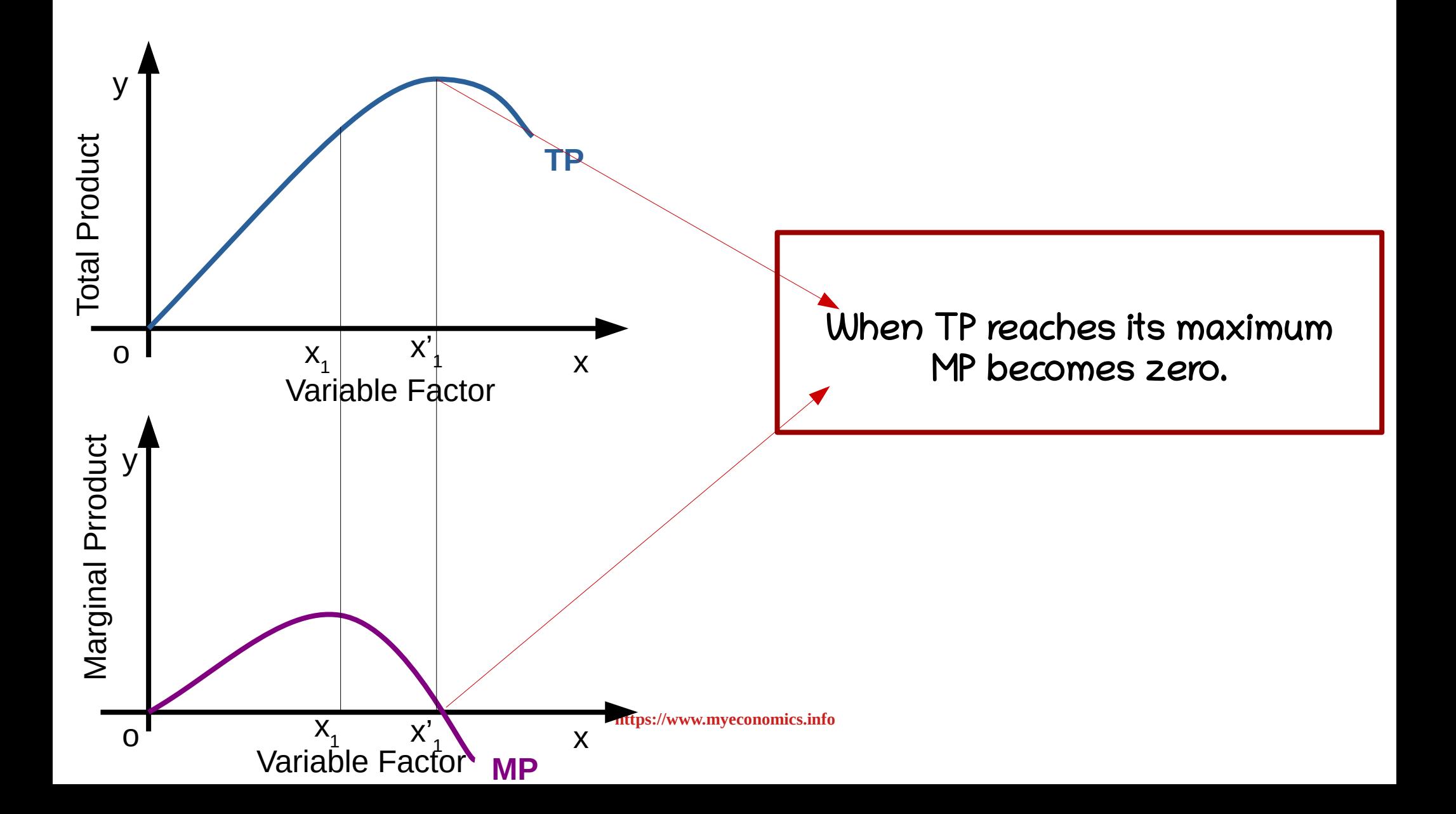

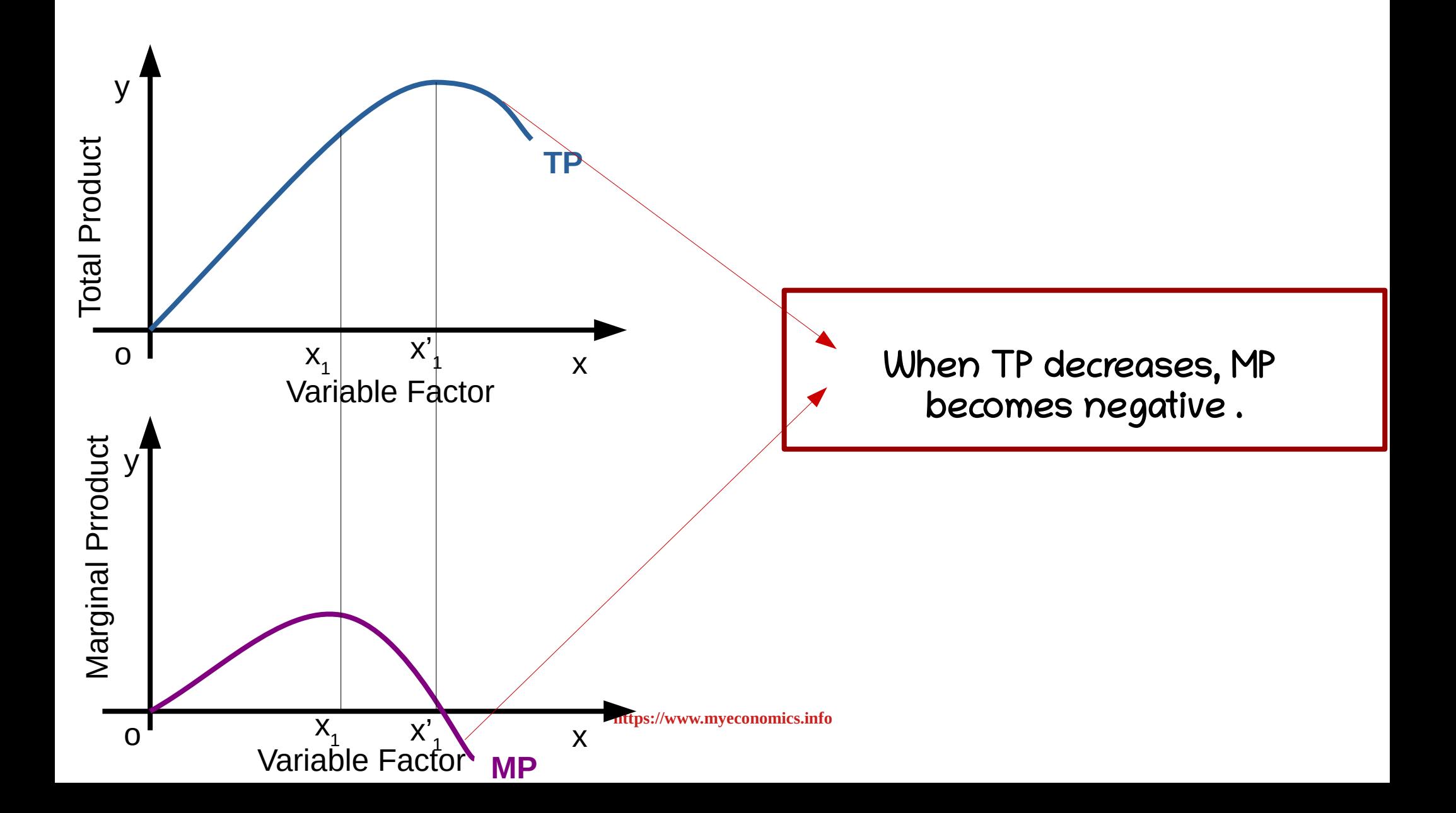

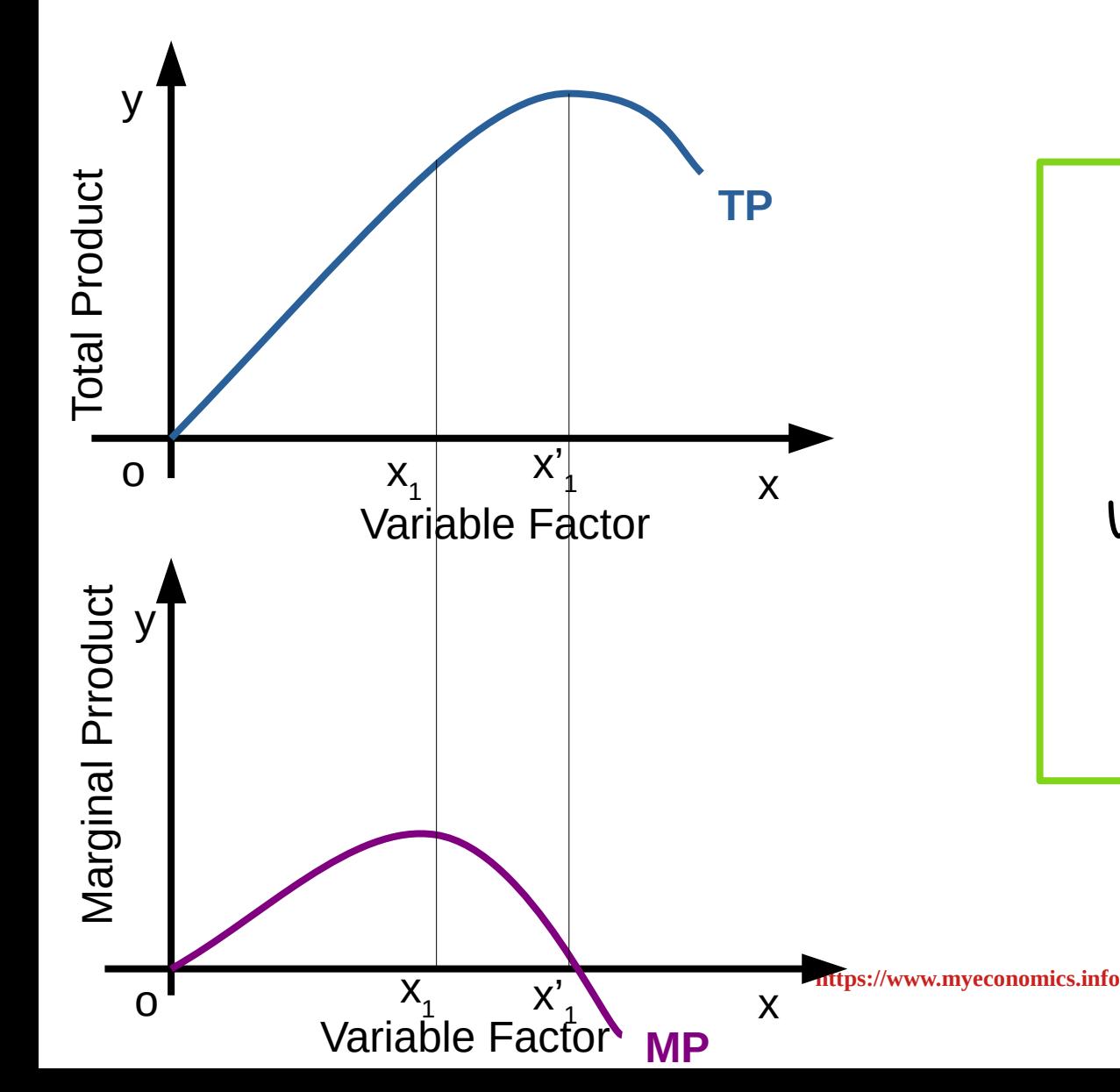

When TP increases at an increasing rate MP increases. When TP increases at a decreasing rate MP decreases but remains positive. When TP reaches its maximum MP becomes zero. When TP decreases, MP becomes negative .

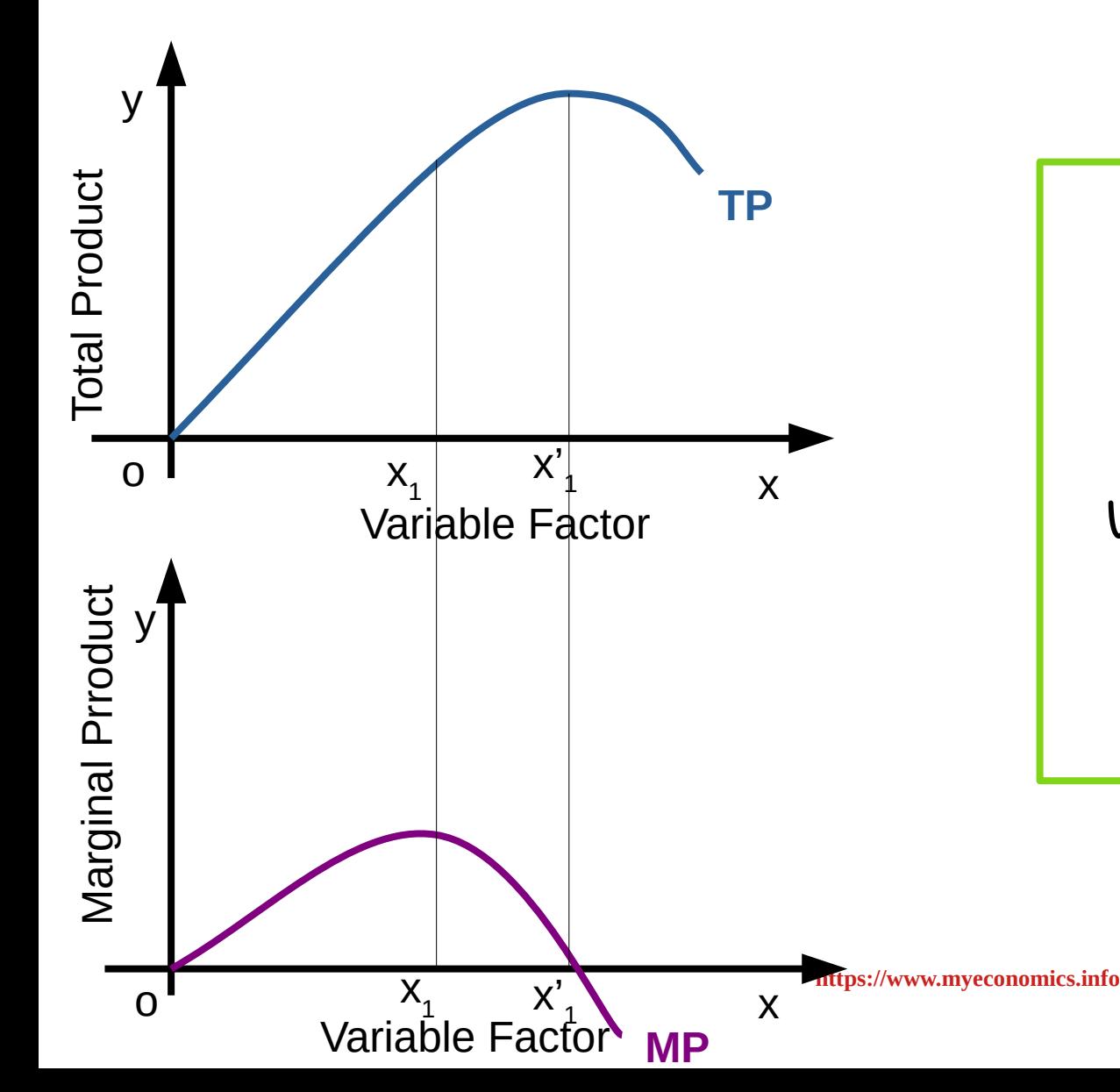

When TP increases at an increasing rate MP increases. When TP increases at a decreasing rate MP decreases but remains positive. When TP reaches its maximum MP becomes zero. When TP decreases, MP becomes negative .

### Relation between AP and MP

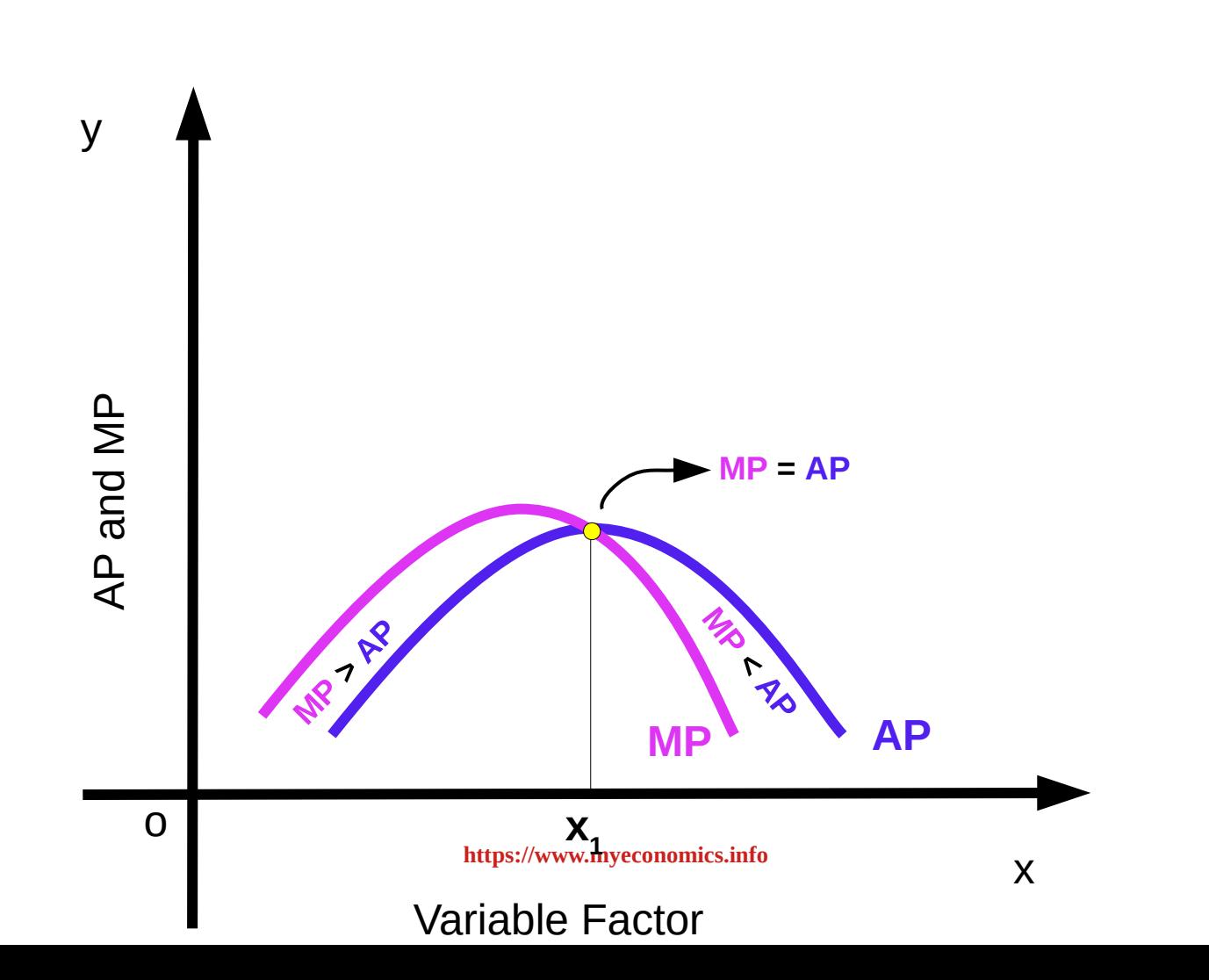

#### Relation between AP and MP

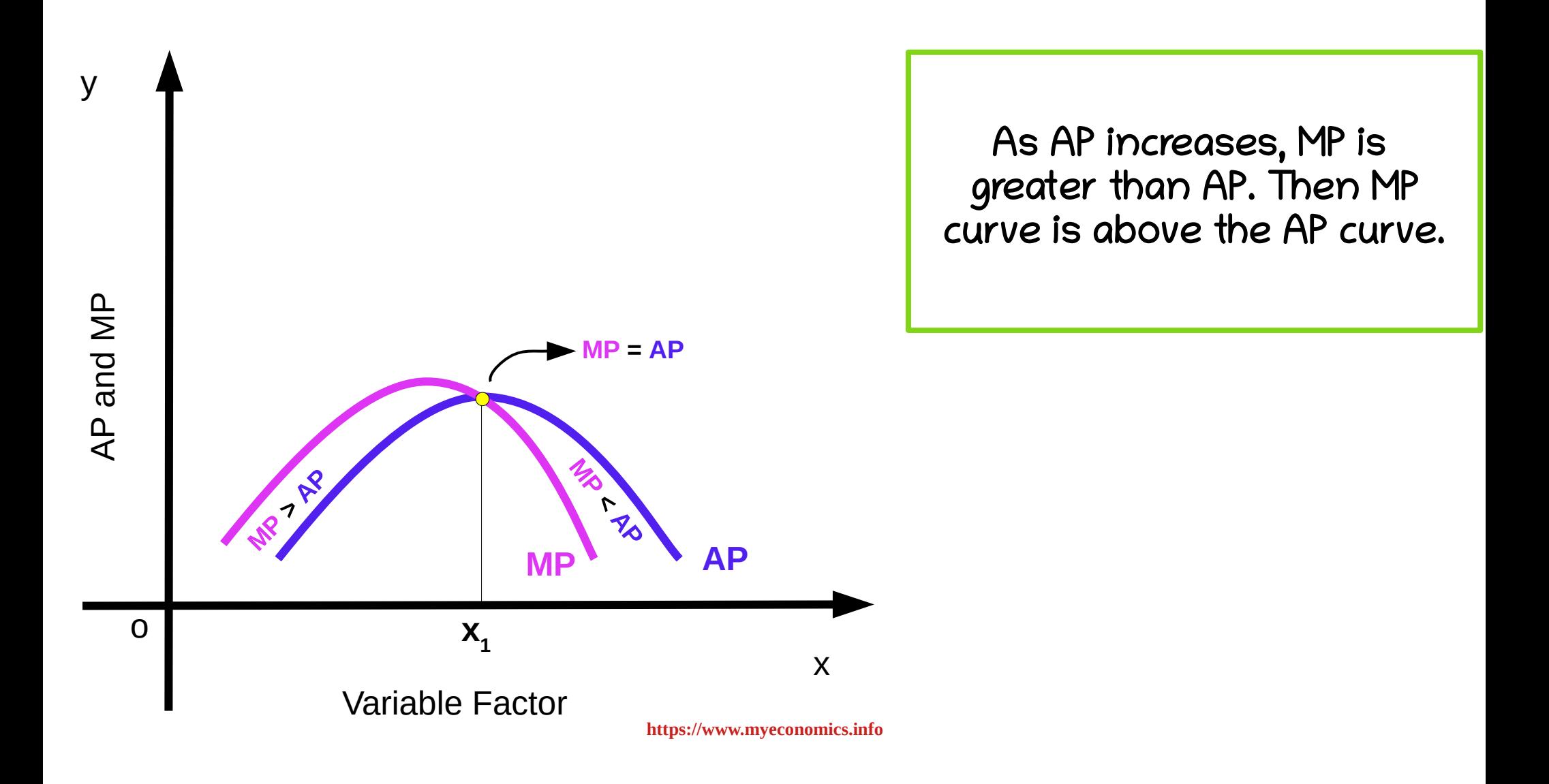

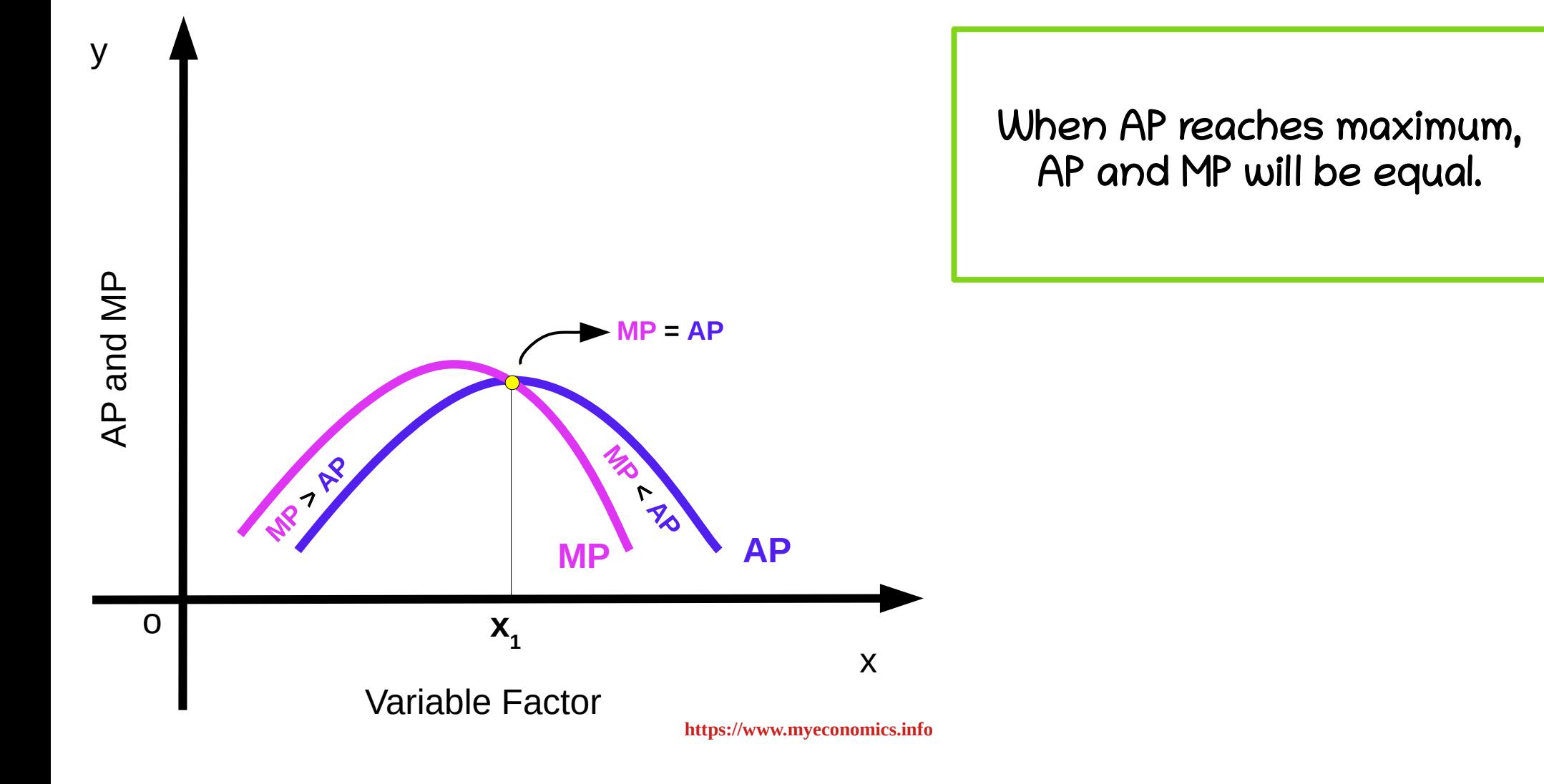

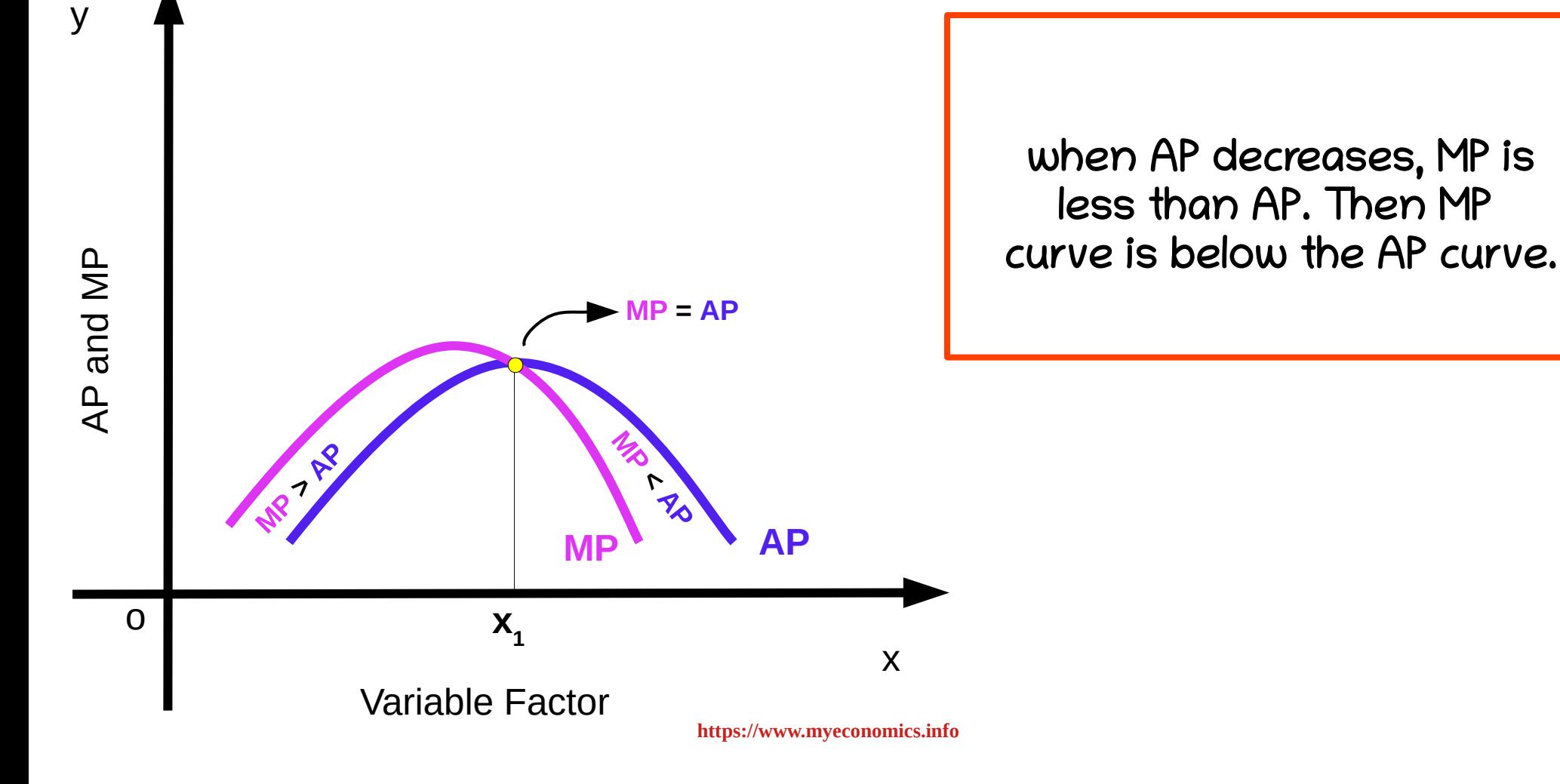

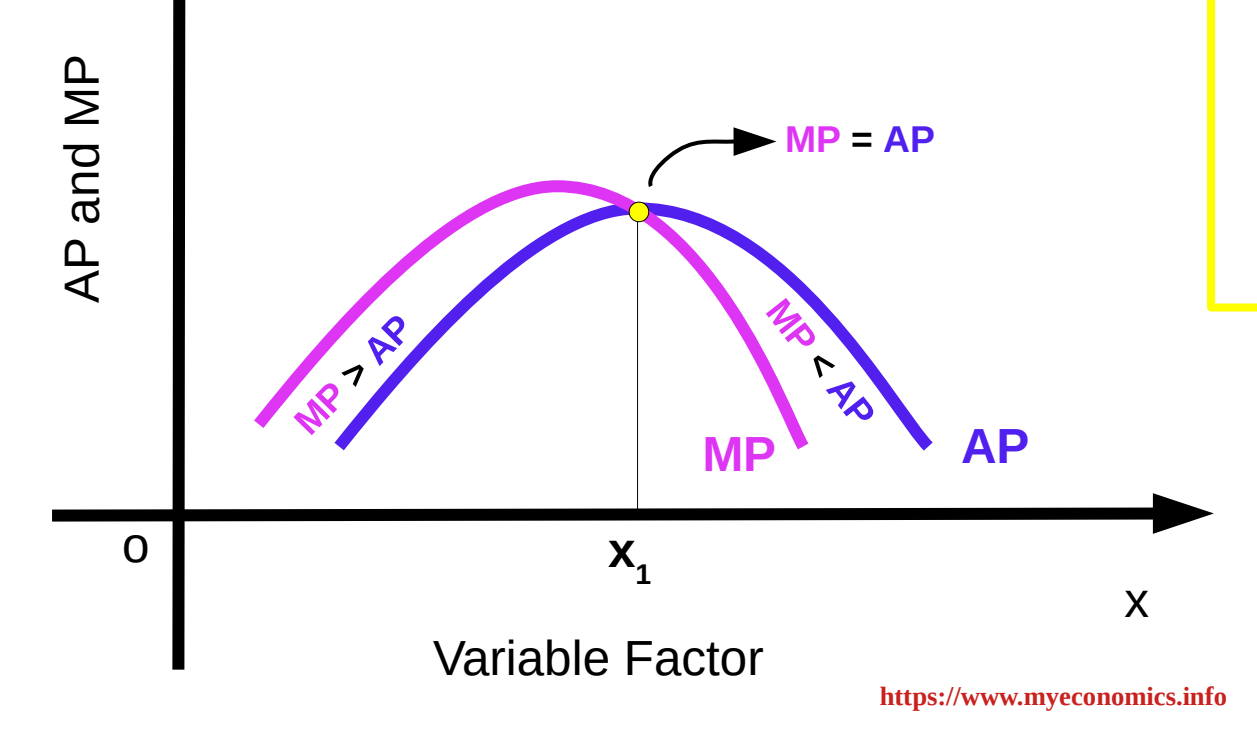

y

As AP increases, MP is greater than AP. Then MP curve is above the AP curve. When AP reaches maximum, AP and MP will be equal. when AP decreases, MP is less than AP. Then MP curve is below the AP curve.

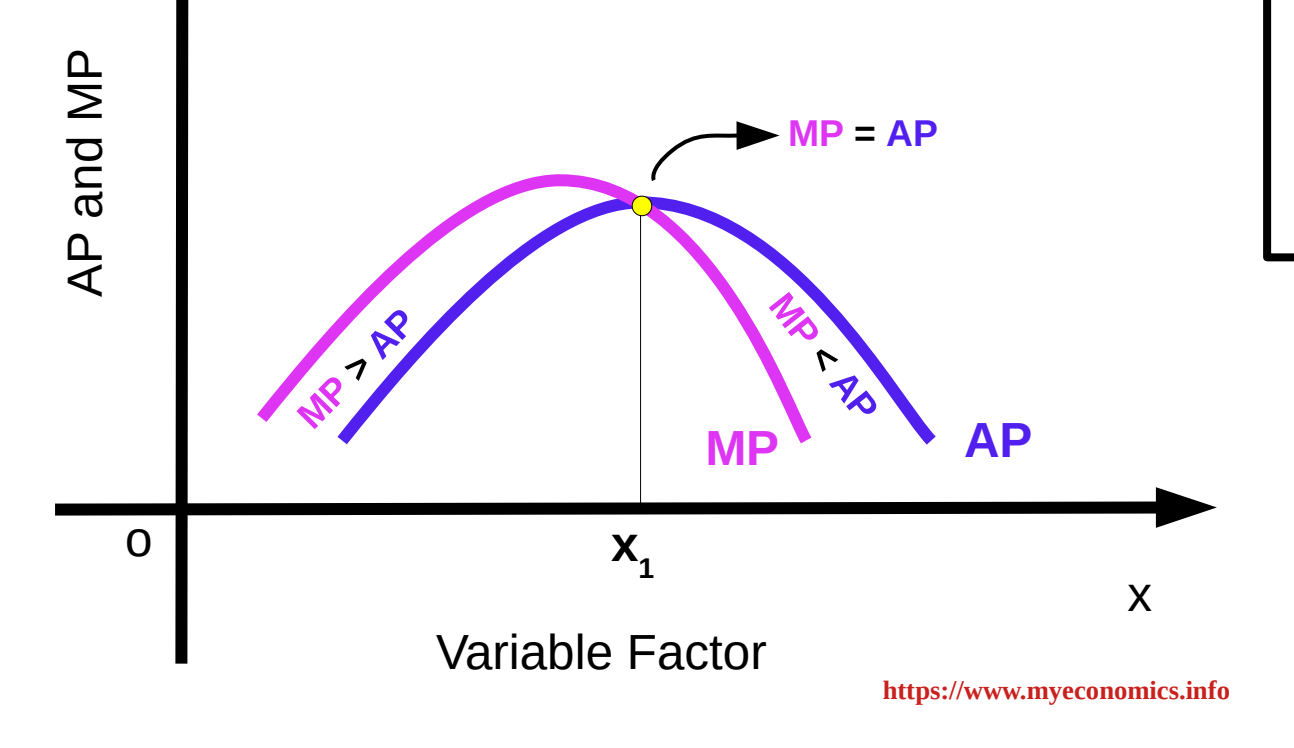

y

AP curve and MP curve have inverted U shape. AP will never be zero or negative. But MP can be zero and negative.

- ➔ It is a long run production function.
- ➔ In the long run all factors are variable.
- ➔ Returns to scale refers to changes in output caused by proportionate change in all inputs.
- ➔ The input ratios remain the same.

 The effect of change in output with respect to proportionate change in all inputs is called long run production function.

When all inputs are changed in the same proportion, Total Product responds in three different ways. They are:

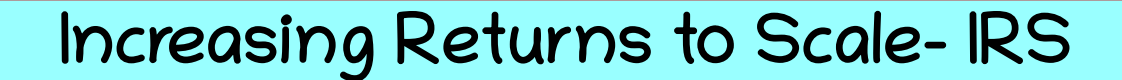

Constant Returns to Scale- CRS

**https://www.myeconomics.info** [Diminishing](https://www.myeconomics.info/) Returns to Scale- DRS

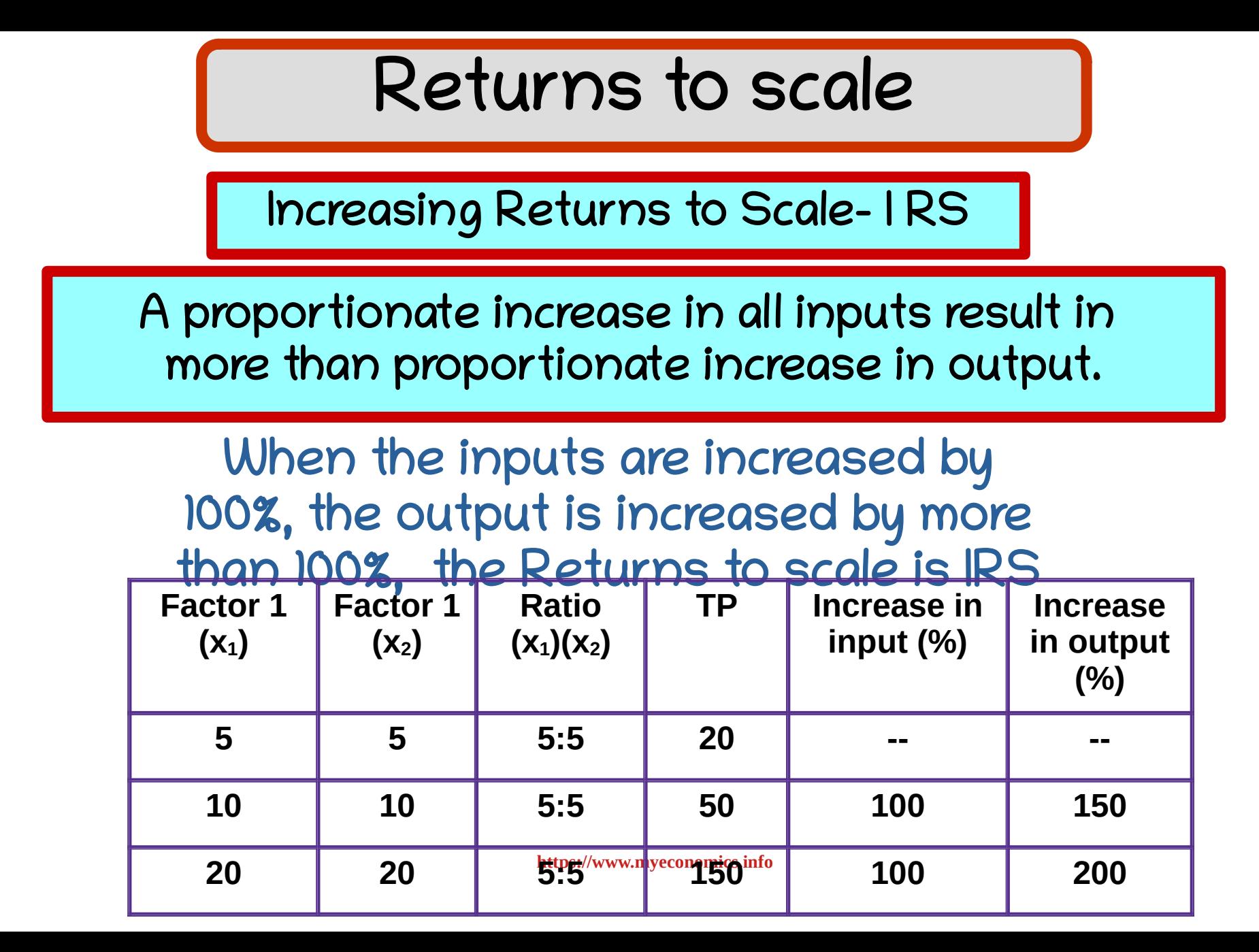

Constant Returns to Scale- CRS

A proportionate increase in all inputs result in an equal proportionate increase in output.

When the inputs are increased by 100%, the output is also increased by 100%, the Returns to scale is CRS

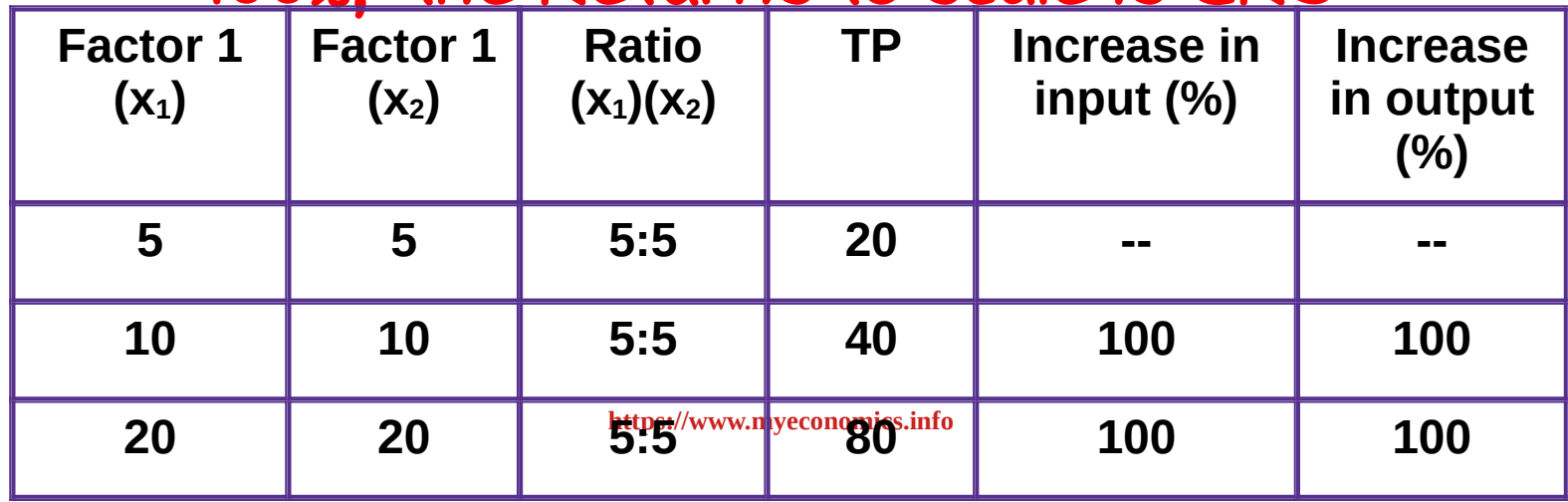

Diminishing Returns to Scale- DRS

A proportionate increase in all inputs result in a less than proportionate increase in output.

When the inputs are increased by 100%, the output is increased by less than 100%, the Returns to scale is DRS

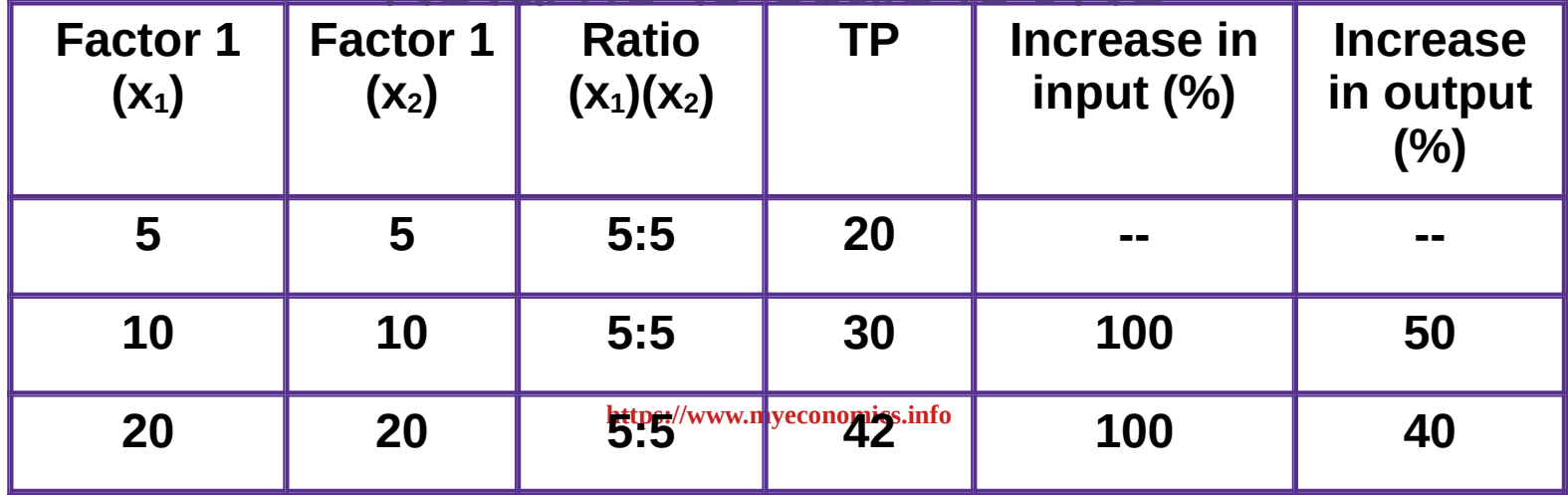

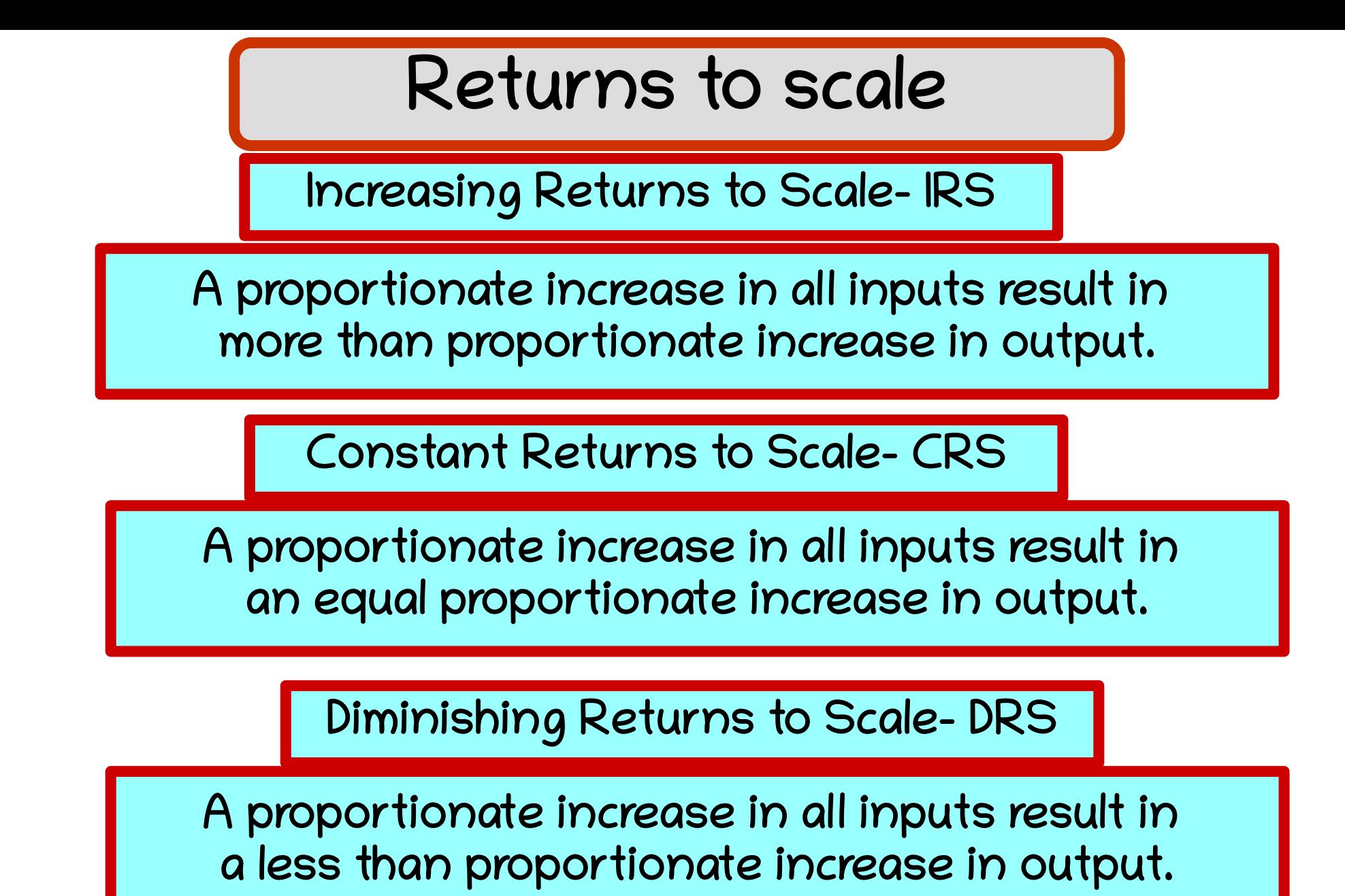

### Returns to Scale - graph

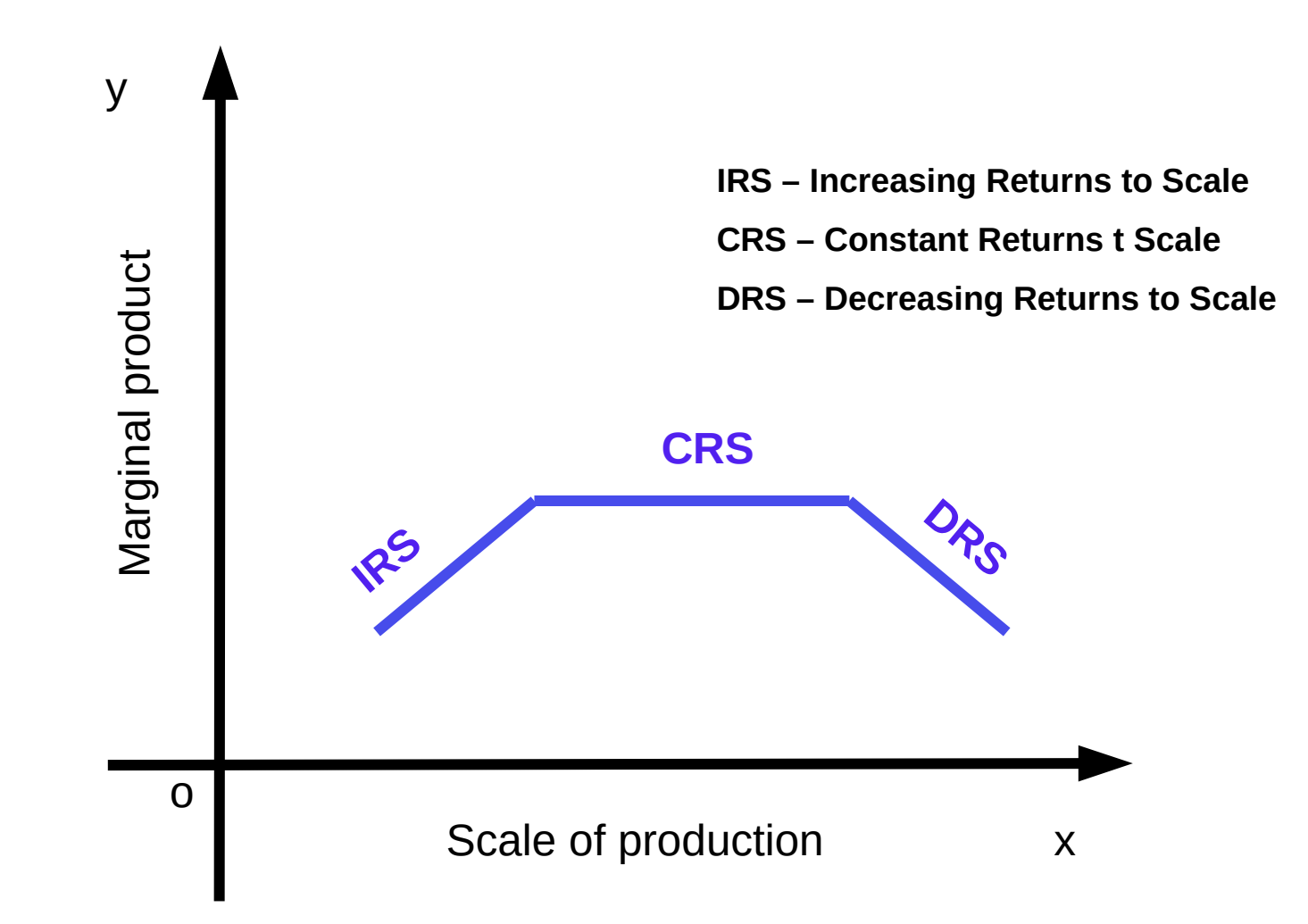

**[https://www.myeconomics.info](https://www.myeconomics.info/)**

Find the percentage increase of input and total product and mark IRS, CRS and DRS on the below given table.

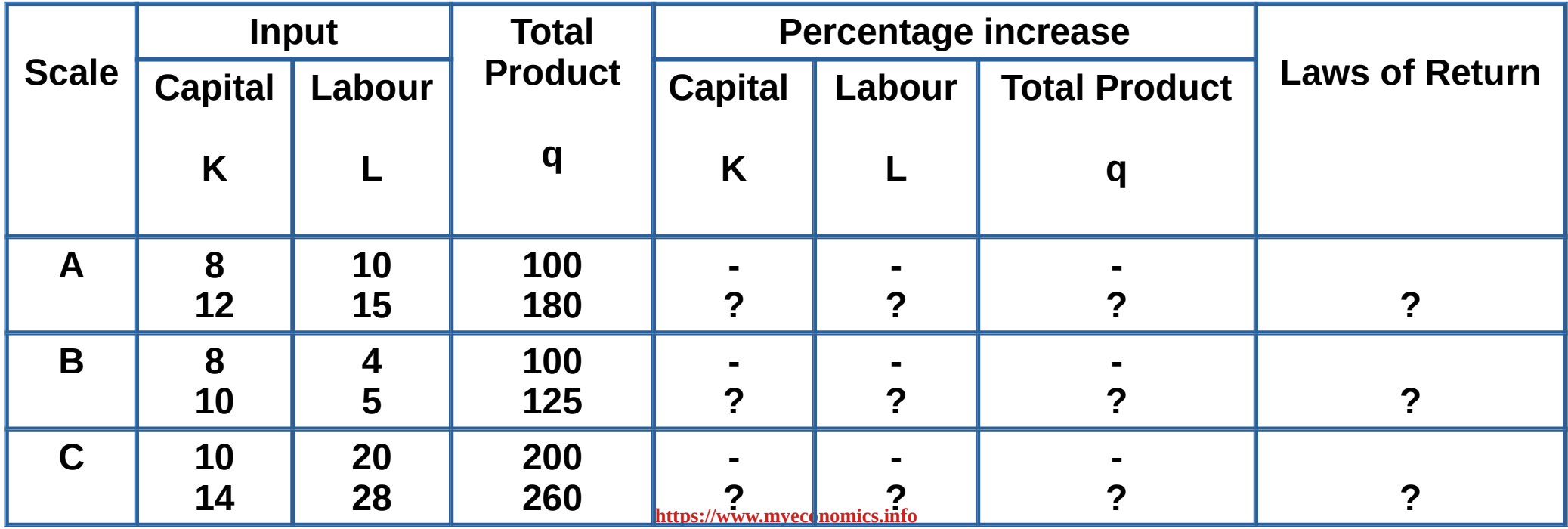

#### Solution:

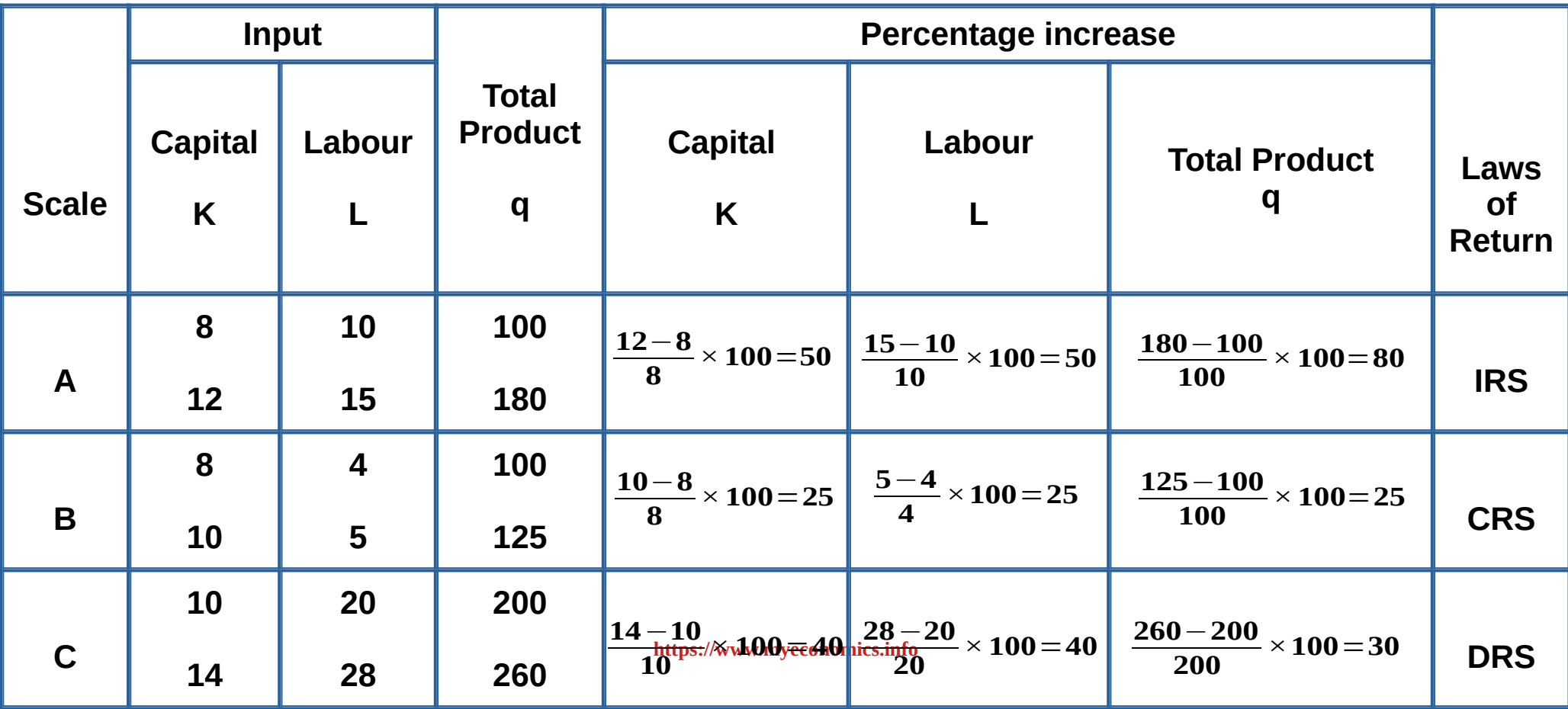

Cobb Douglas production function is a linear homogeneous Production function. That means, If factors are increased 't' times, output will also increase 't' times, where  $(t > l)$ 

> If  $\alpha + \beta = 1$ , production function is CRS If  $\alpha + \beta > 1$ , production function is IRS If  $\alpha + \beta$  < 1, production function is DRS

C. W. Cobb and Paul H Douglas formulated this Production Function

> It is represented as  $\mathbf{q} = \mathbf{x}_1 \alpha \mathbf{x}_2$ <sup>β</sup>

Where, Q = quantity of output  $X<sub>1</sub>$  is the quantity of factor 1  $X<sub>2</sub>$  is the quantity of factor 2 **α** And **β** are constants

**[https://www.myeconomics.info](https://www.myeconomics.info/)**

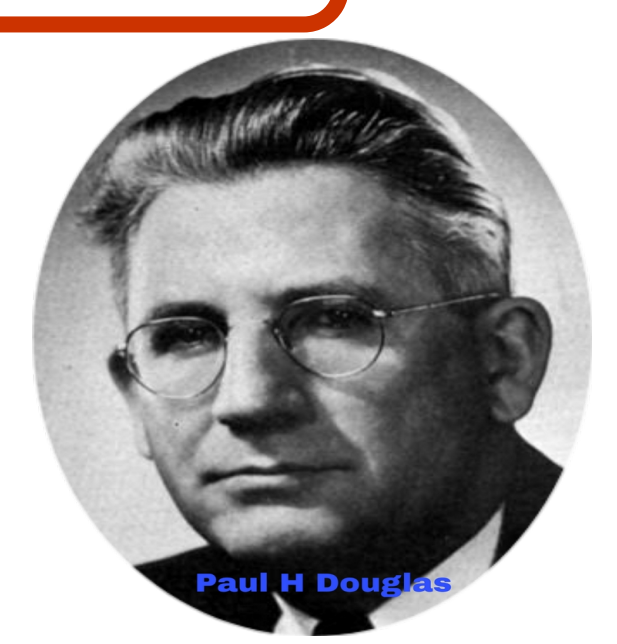

#### Suppose  $q = 3L+K^2$ , if  $L = 2, K = 5$ 1. What is the output? 2. Which is the law of returns to scale?

Suppose 
$$
q = 3 L+K^2
$$
, if  $L = 2$ ,  $K = 5$   
1. What is the output?  
2. Which is the law of returns to scale?

Answer: 
$$
q = 3L+K^2
$$
, if  $L = 2$ ,  $K = 5$   
\n1.  $q = 3 \times 2 + \times 5^2$   
\n $= 3 \times 16 \times 25$   
\n $= 1200$   
\n2.  $4 + 2 = 6$ , It is an IRS production function

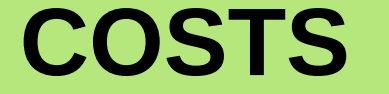

### **Costs refers to the expenses incurred by the producer to produce goods and services.**

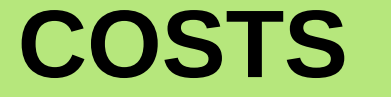

### **What are the costs ?**

**Wage, rent, insurence premium, electricity charge, transportation cost, training cost etc**  are examples for costs.

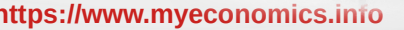

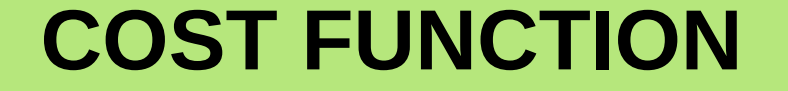

## **The relation between cost and product is called the cost function. If c = cost and q = product,**

 $c = f(q)$ 

**[https://www.myeconomics.info](https://www.myeconomics.info/)** 71

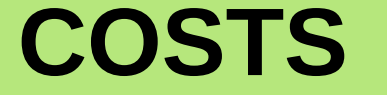

# **In the short run, costs can be classified as total fixed cost and total variable cost. In the long run all costs are variable.**
### **Total Fixed Cost – TFC**

**The costs incurred by the producer to buy fixed inputs is called total fixed cost.In other words, the cost that do not change with the change in ouput is called fixed cost.**

### **Eg: Rent, salary of permaent staff, interest on loan, insurence premium etc.**

**Total Variable Cost – TVC** 

**The costs incurred by the producer to buy variable inputs is called total variable cost. In other words, the cost that change with the change in quantity of product is called variable cost.**

**If the quantity of output increased / decreased, variable cost will increase / decrease. If the production become zero, variable cost also become zero. When production becomes positive variable cost also become positive.**

**Eg: Cost of raw materials, energy cost, salary of temporary employees etc.**

#### **Total Cost**

#### **Total Cost is the sum total of all costs incurred in production by the producer to produce goods and services.**

**TC = TFC + TVC TFC = TC – TVC TVC = TC -TFC**

**[https://www.myeconomics.info](https://www.myeconomics.info/)** 75

#### **Shape of TFC, TVC and TC curves**

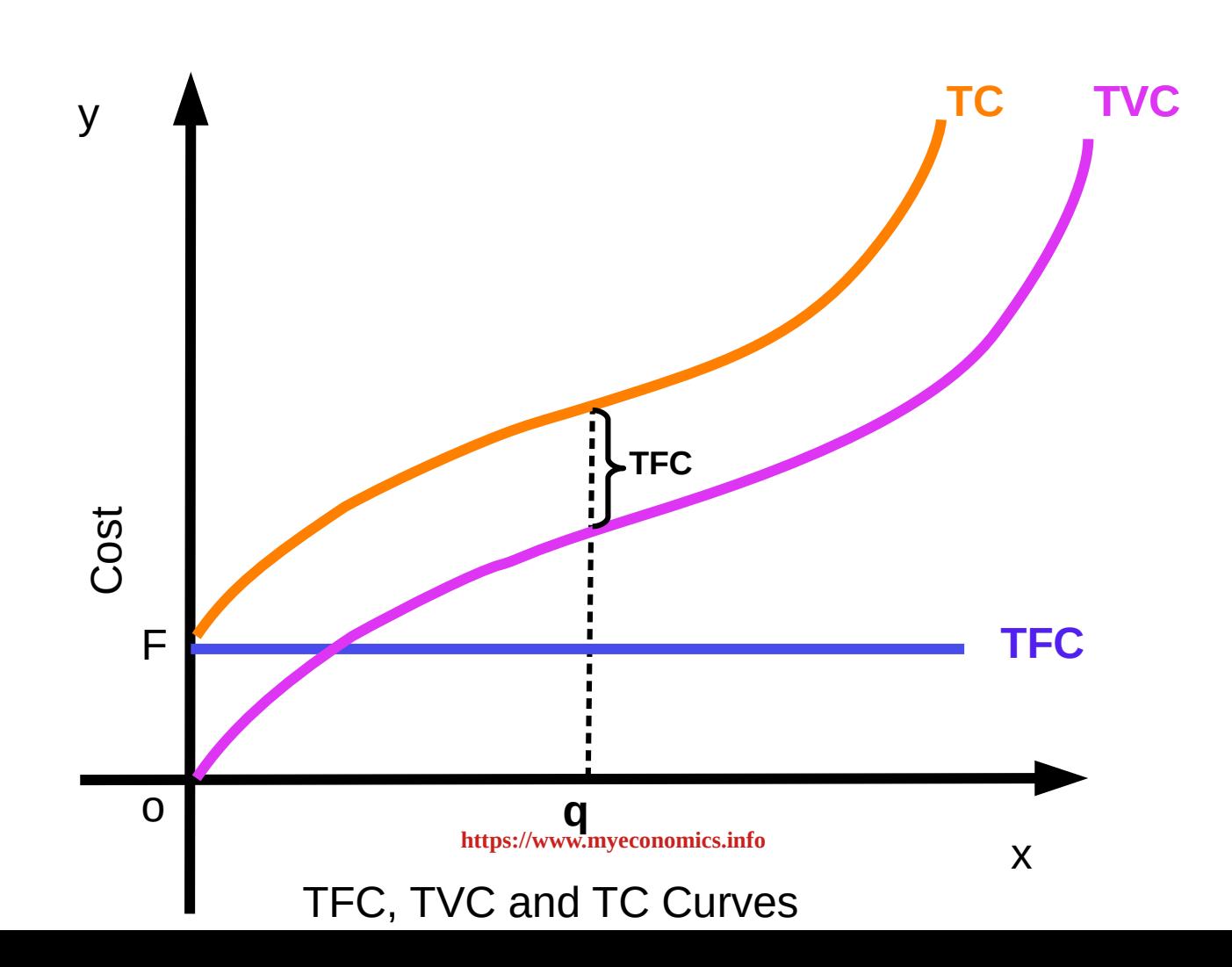

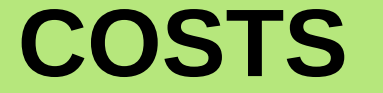

*Remember ...*

### **Diffrence exists between TFC and TVC only in the short run.**

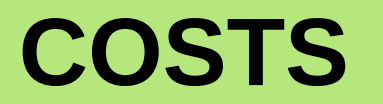

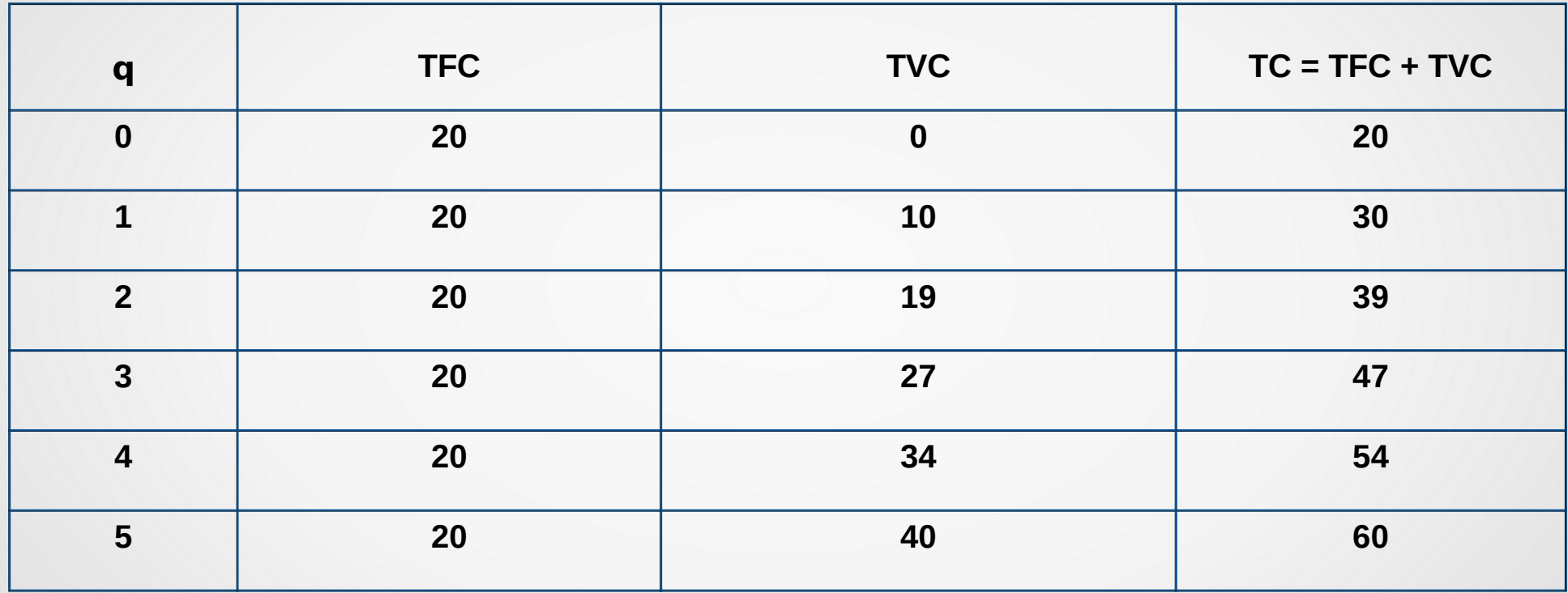

#### Qn.1) Find TFC and TVC .

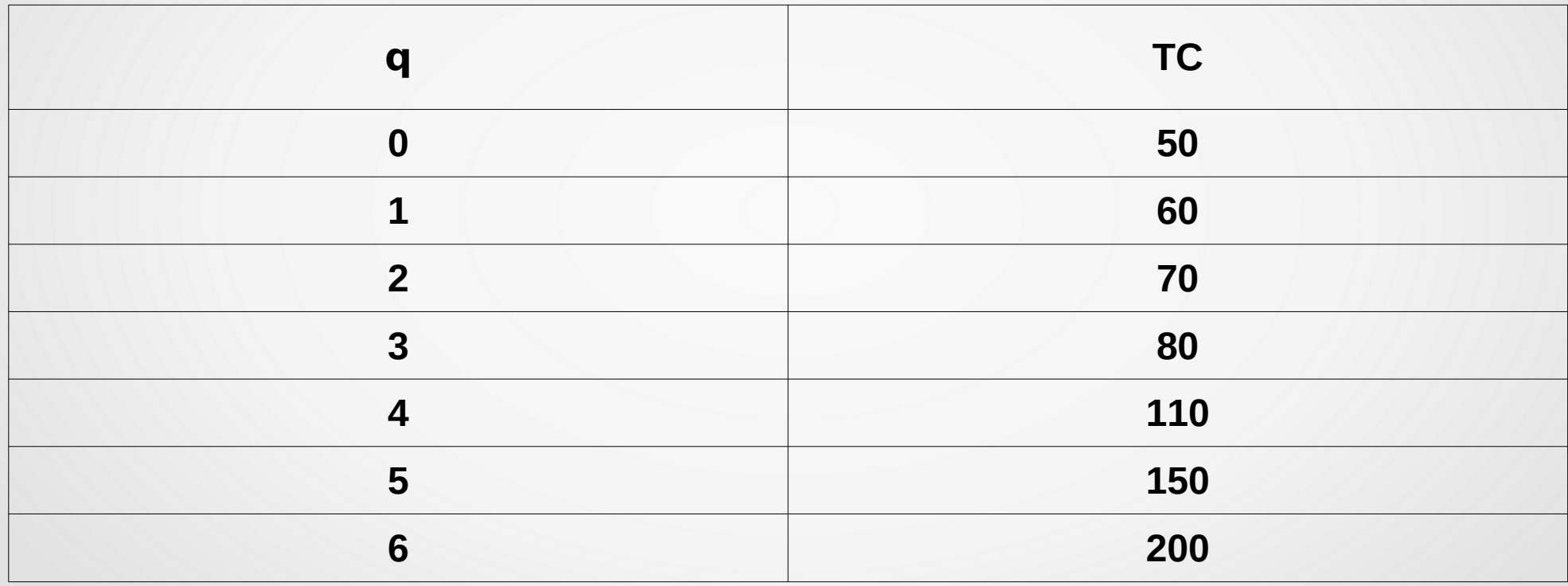

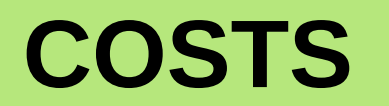

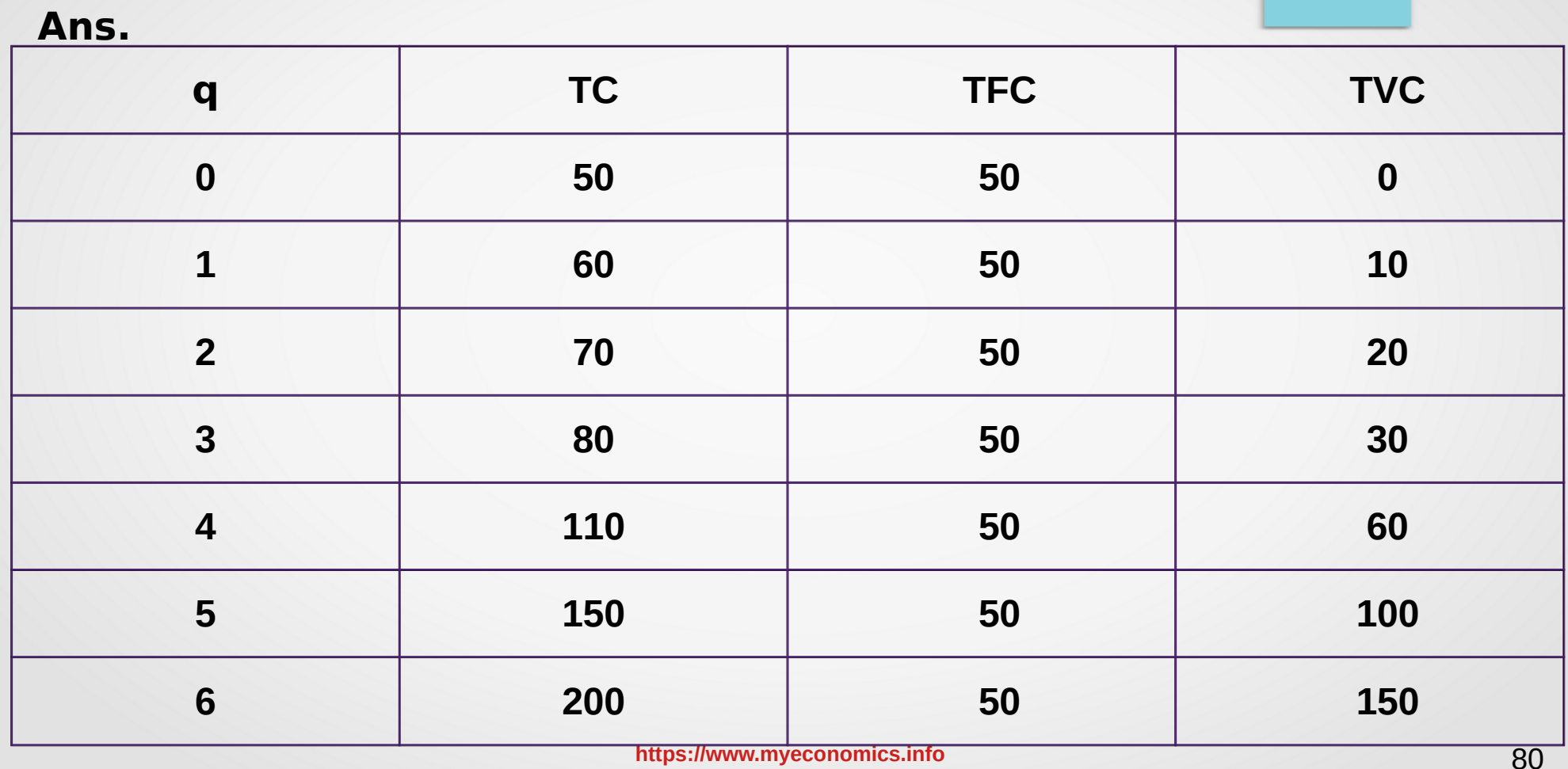

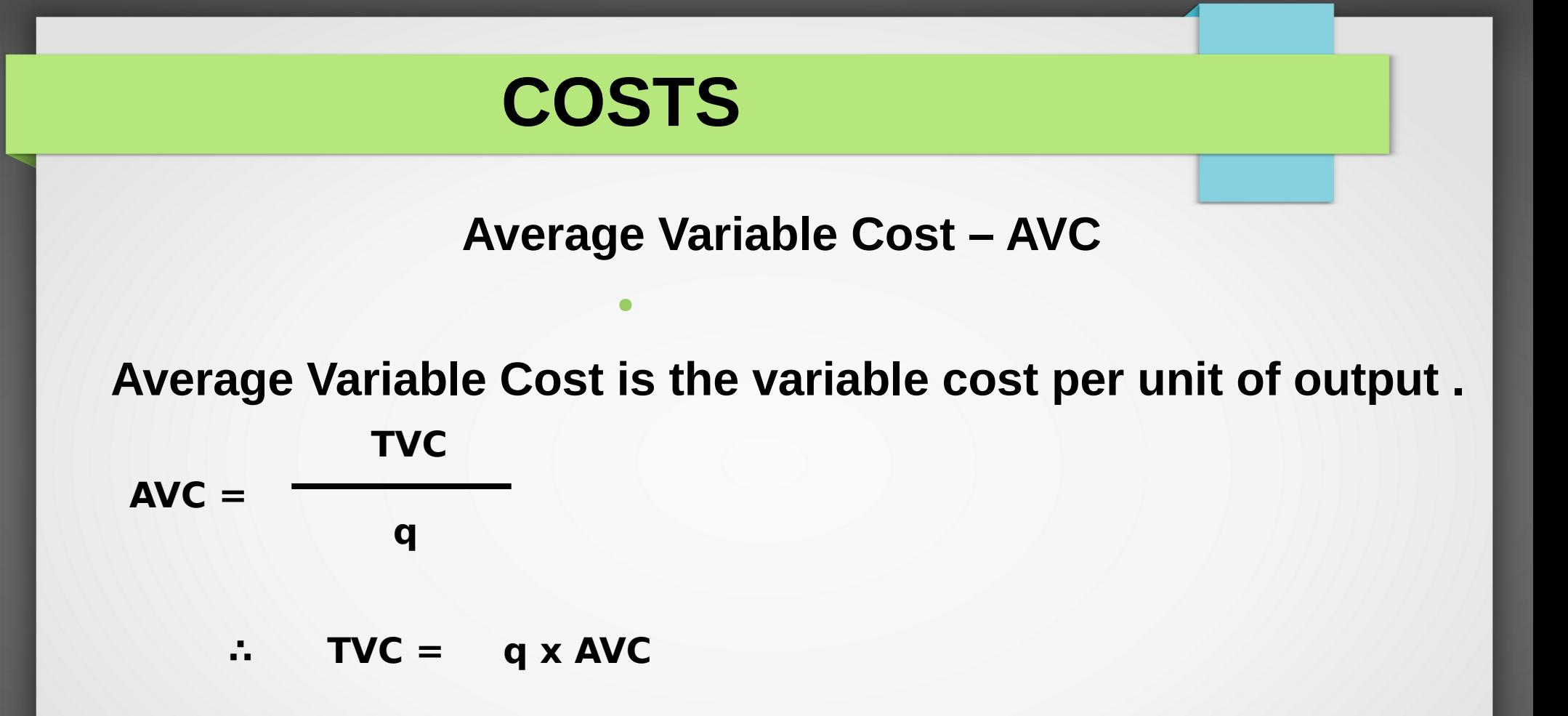

● Qn.Find **AVC** 

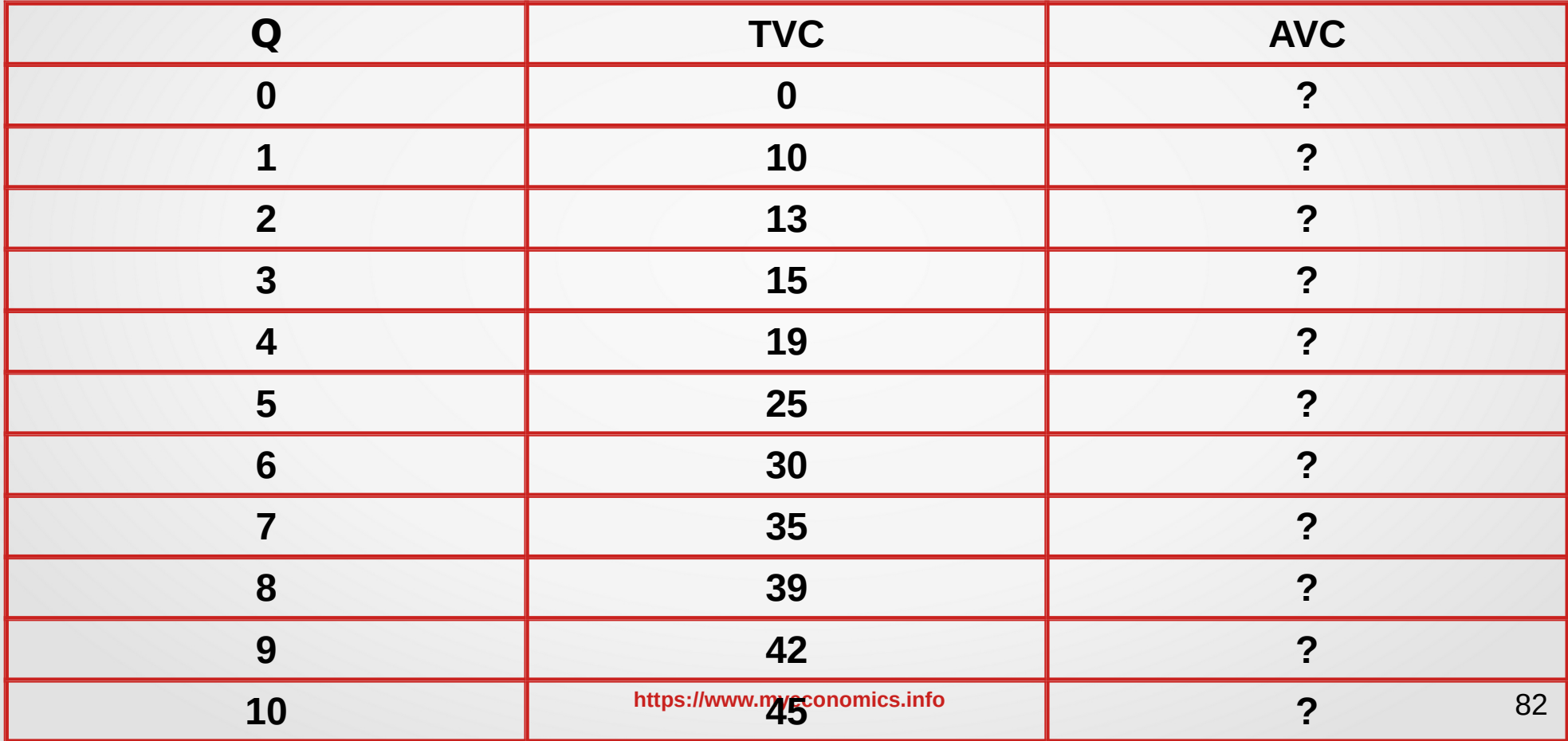

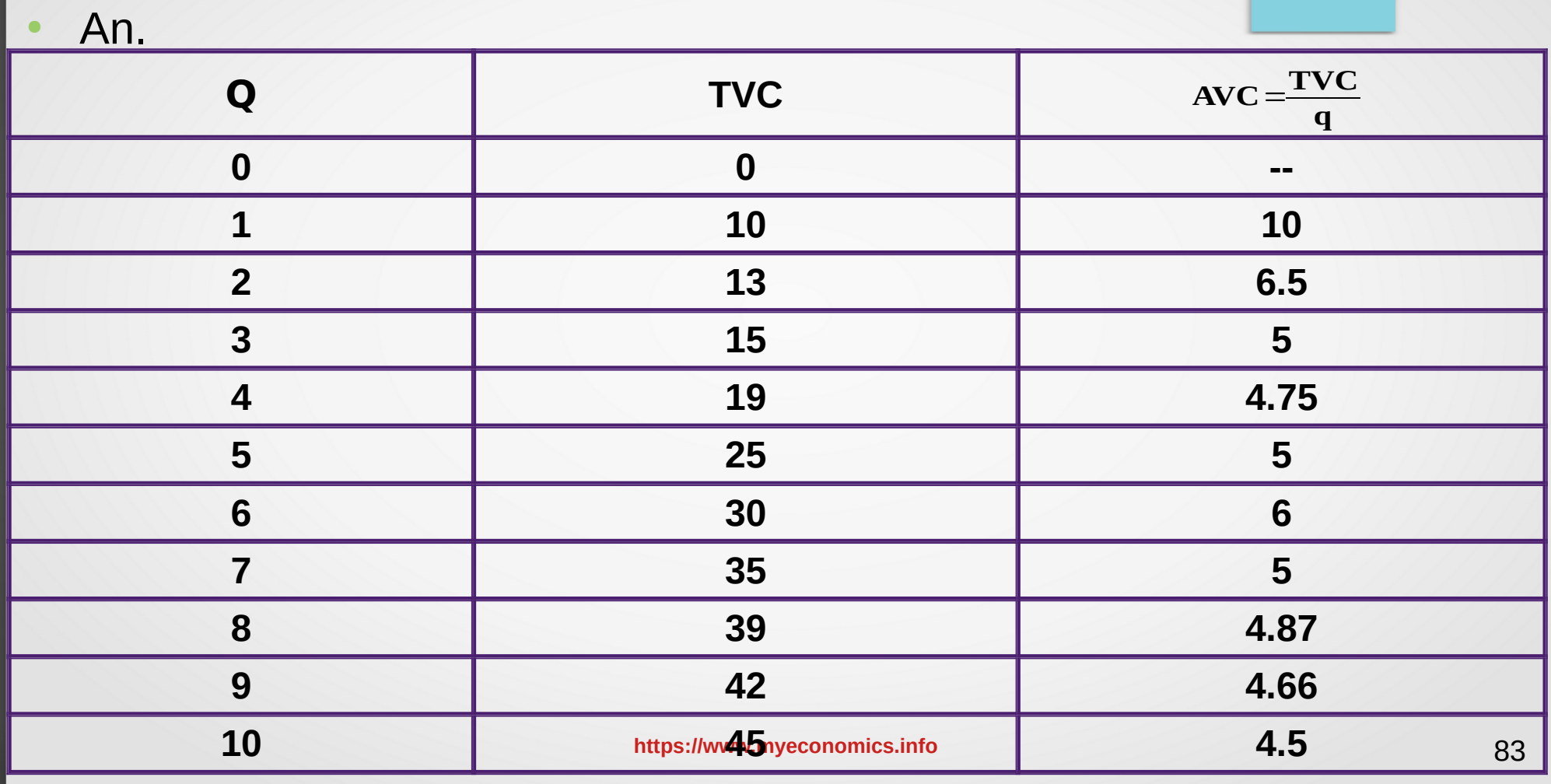

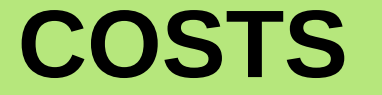

**Average Fixed Cost – AFC**

#### **Average Fixed Cost is the cost per unit of output.**

$$
AFC = \frac{TFC}{q}
$$
  
 
$$
\therefore TFC = q \times AFC
$$

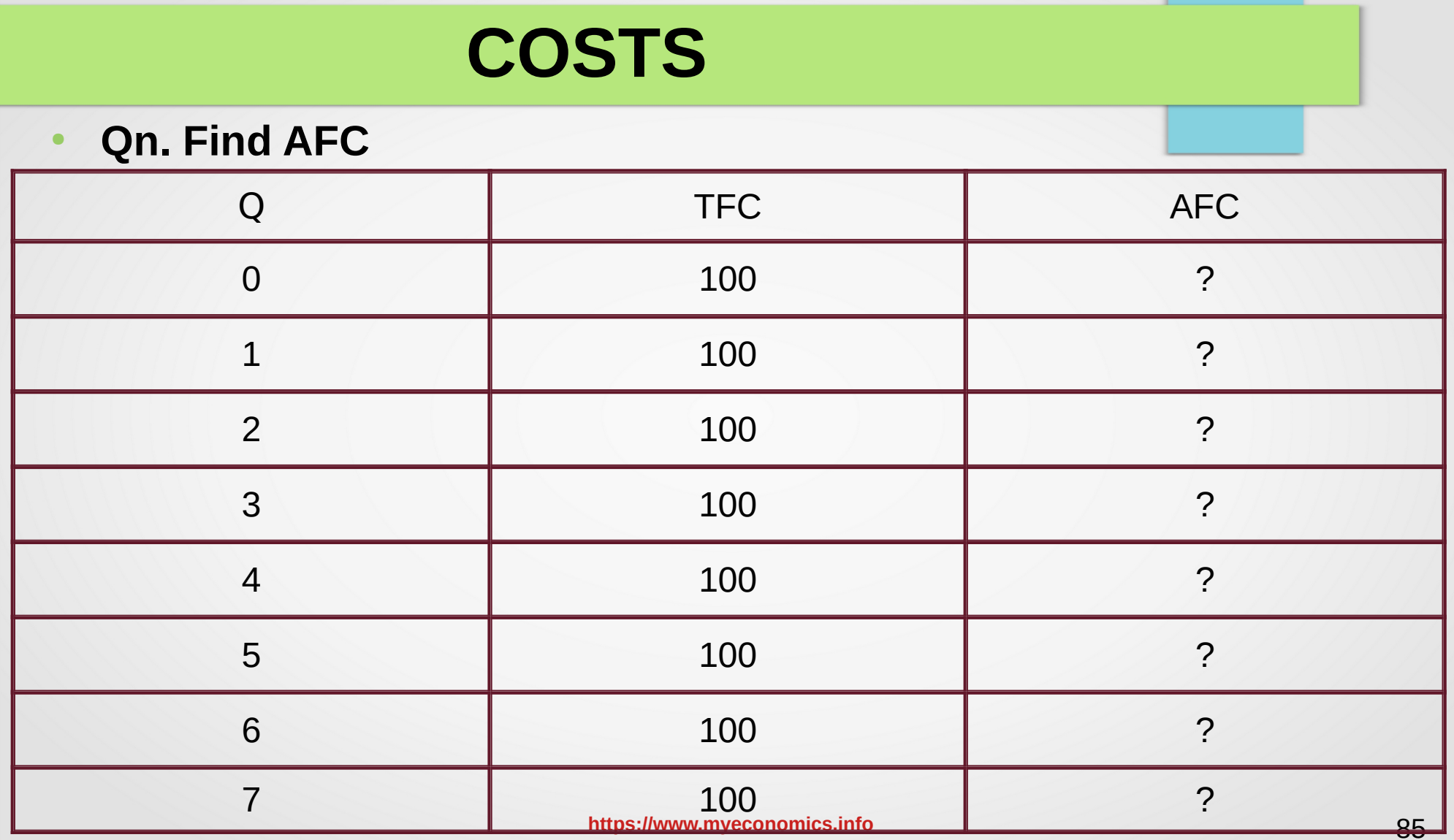

● **An. AFC**

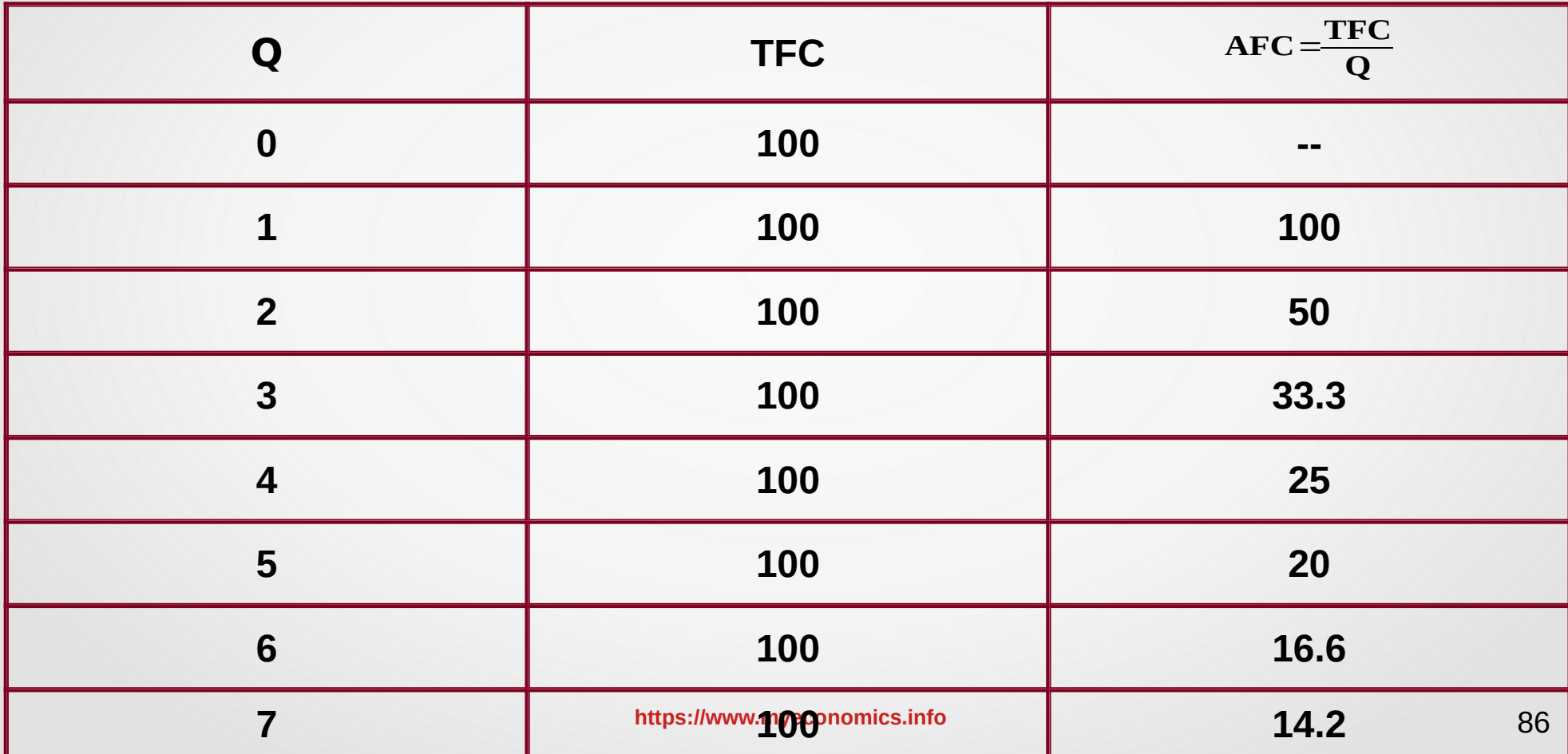

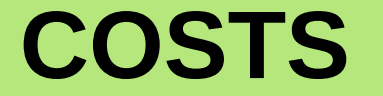

#### **Short Run Average Cost - SAC**

**In the short run, cost per unit of output is the Short Run Average cost.** 

$$
SAC = \frac{TC}{q}
$$

**SAC = AFC + AVC**

● Qn. **Find SAC** 

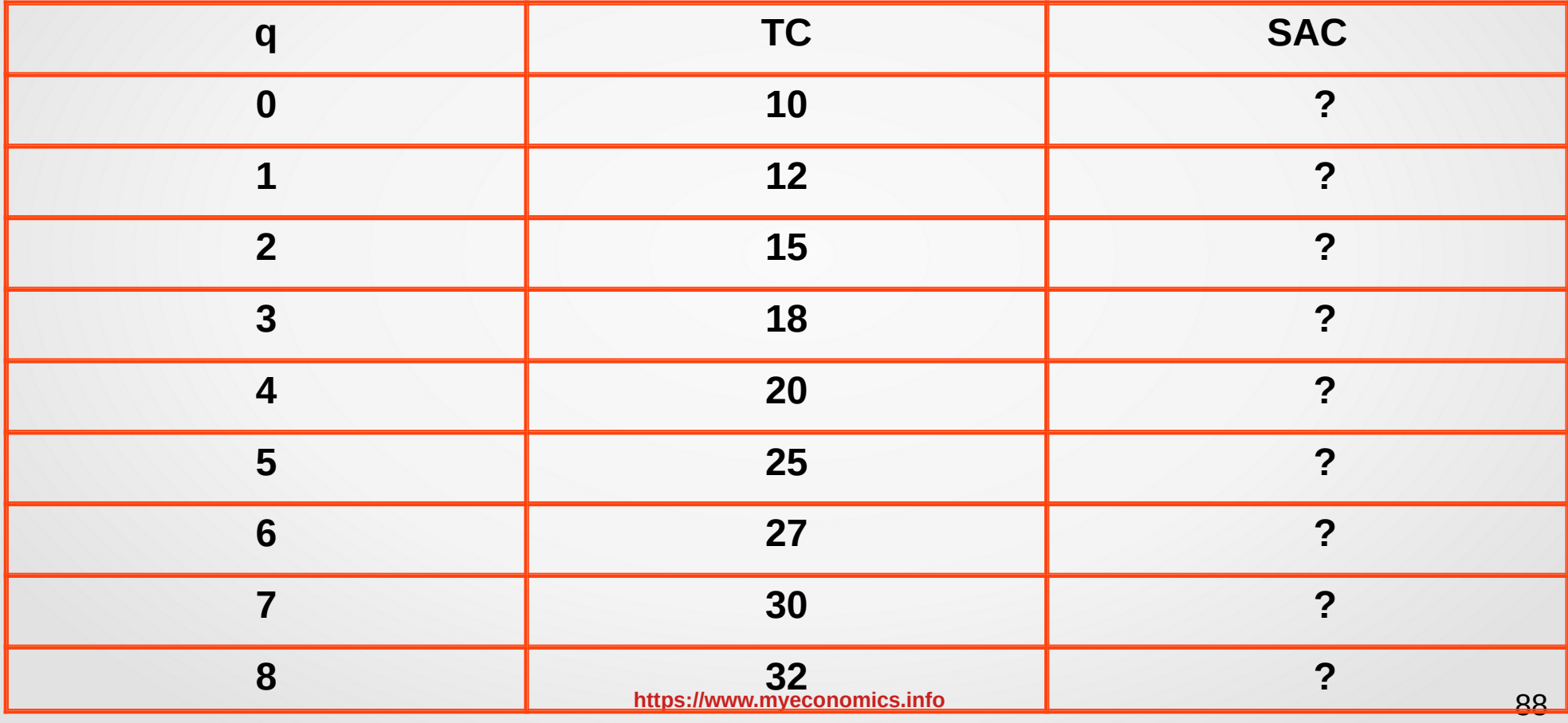

● An. **SAC** 

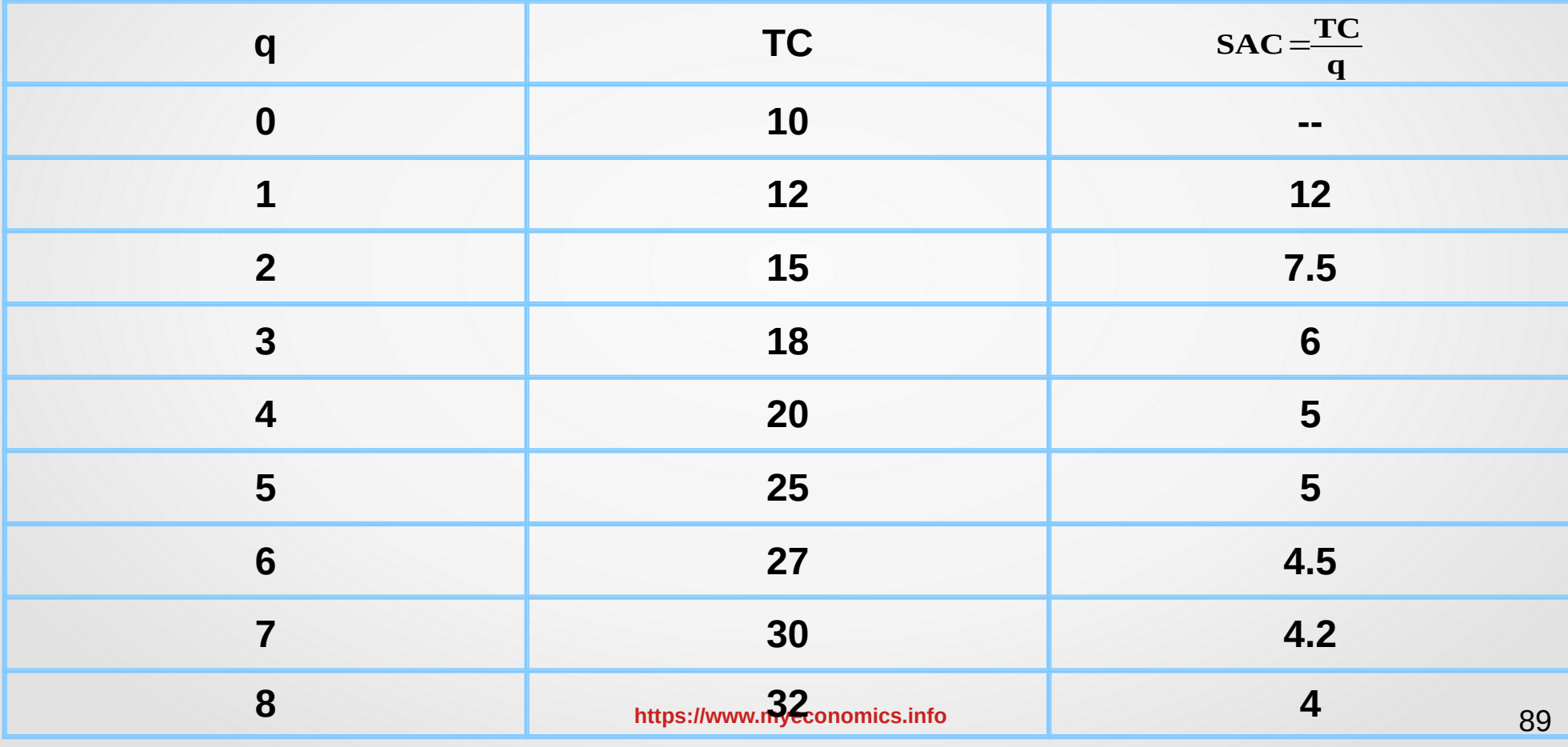

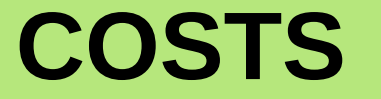

#### **Short Run Marginal Cost**

**Short Run Marginal cost is the addition to the total cost. It is the change in total cost due to the production of one extra unit of output.**

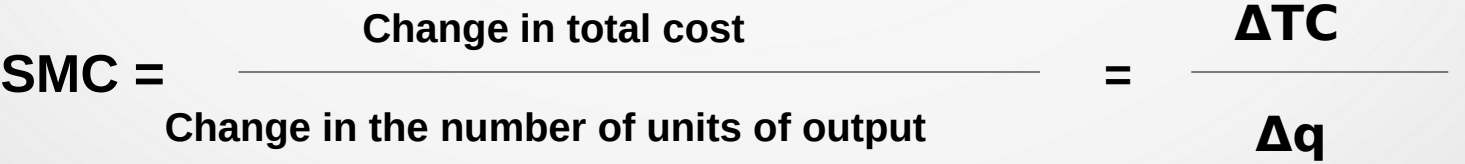

● Qn.Find **SMC** 

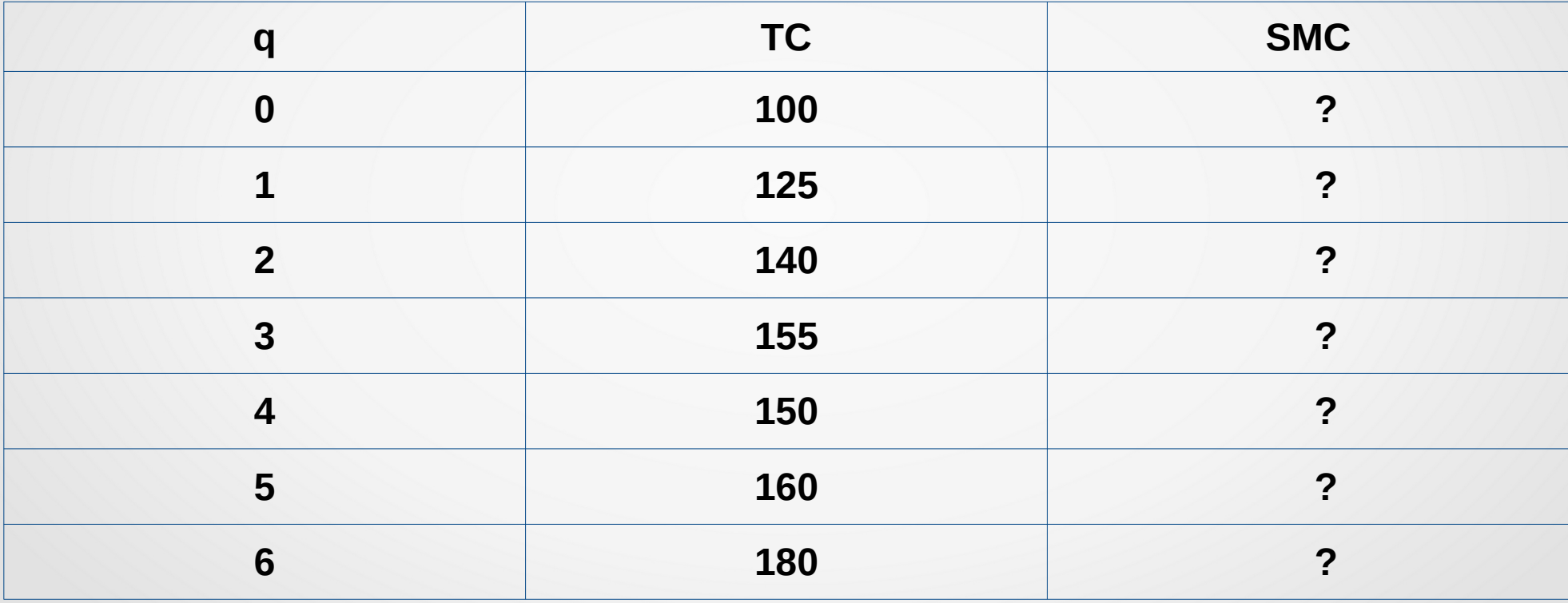

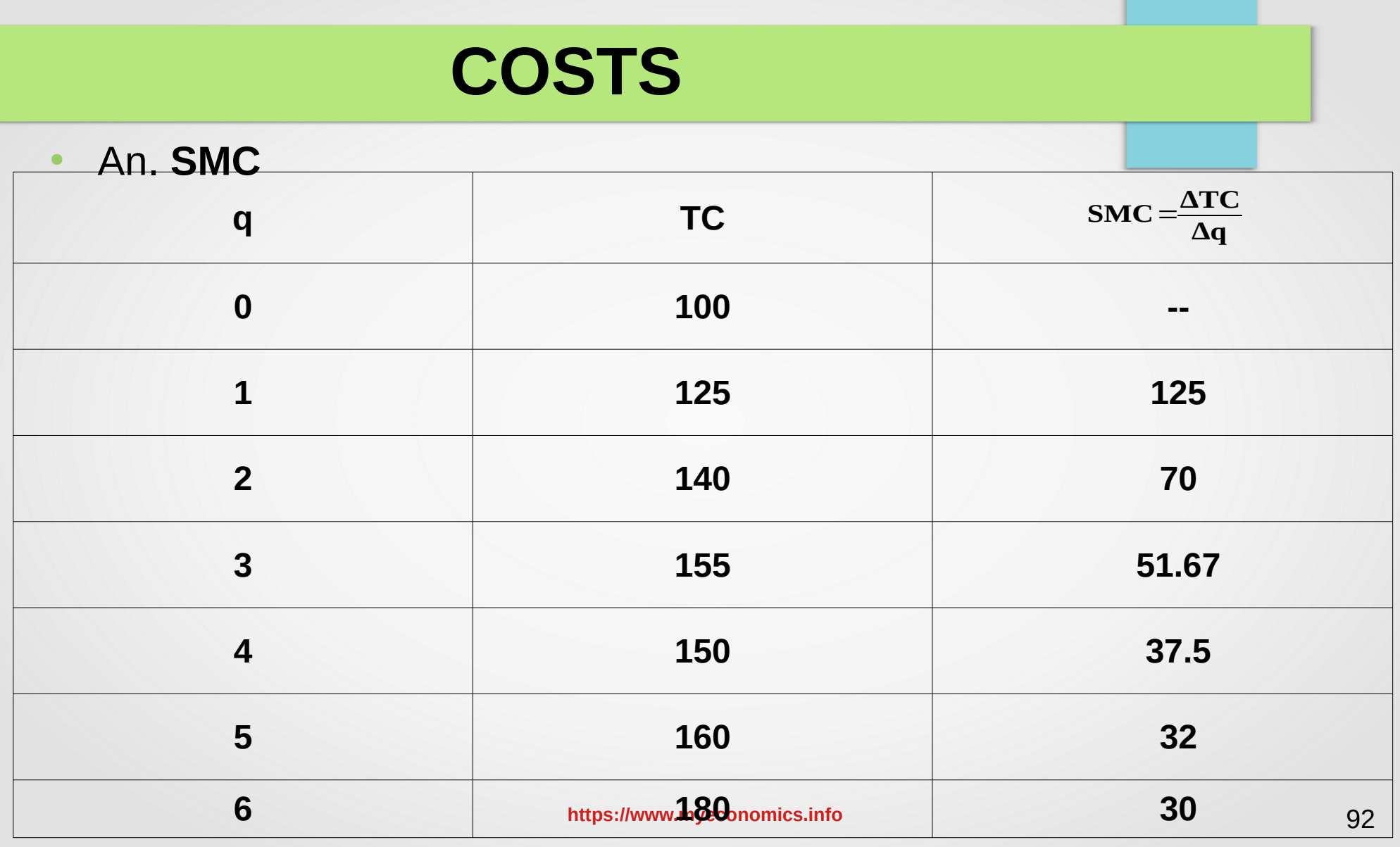

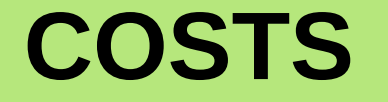

### **Average Fixed Cost (AFC) Curve The shape AFC is rectangular hyperbola.**

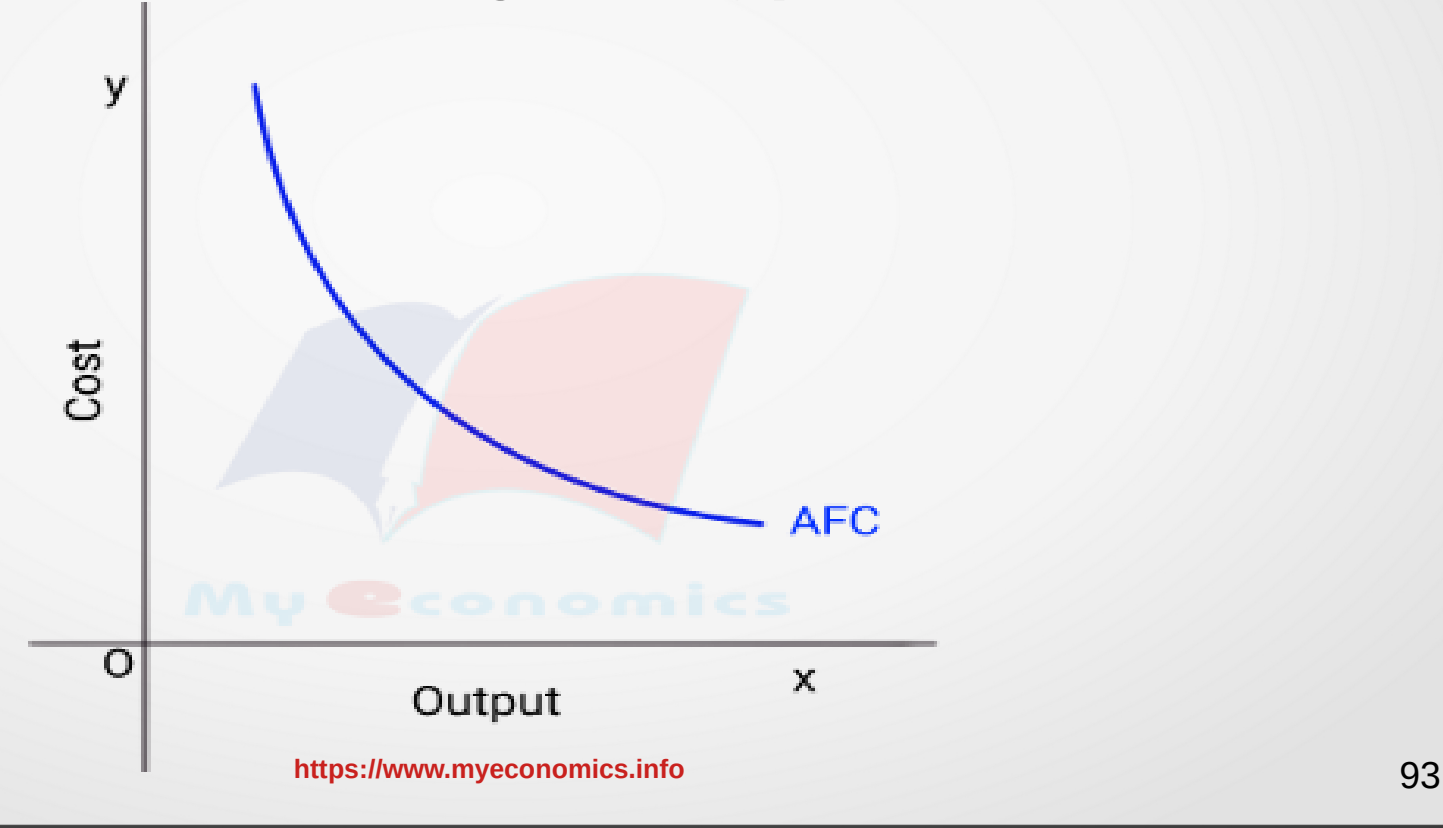

**Average Variable Cost Curve**

#### **As the quantity of output increases AVC initially decreases and later increases, so the shape of AVC curve is similar to letter ' U '.**

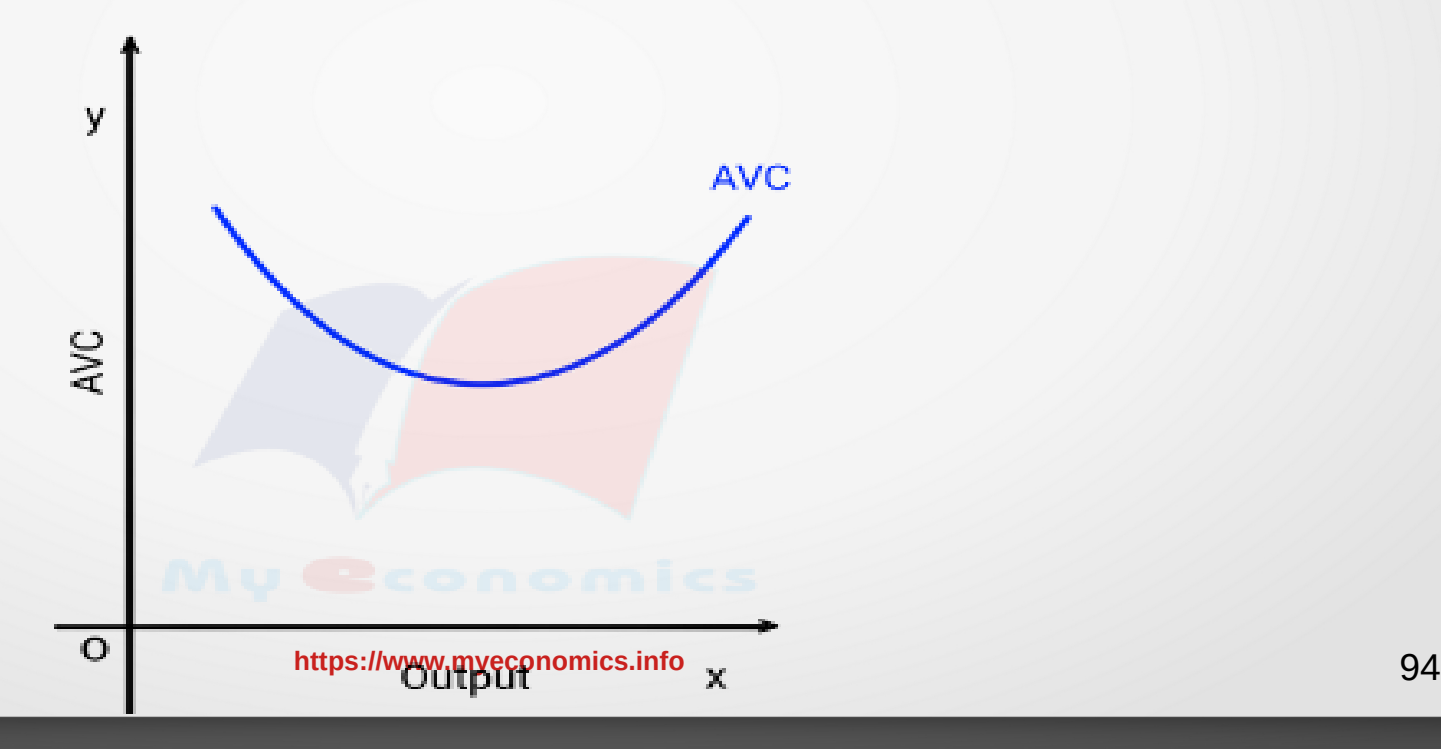

**Short run Average Cost (SAC) Curve**

**As the quantity of output increases SAC initially decreases and later increases, so the shape of SAC curve is similar to letter ' U '.**

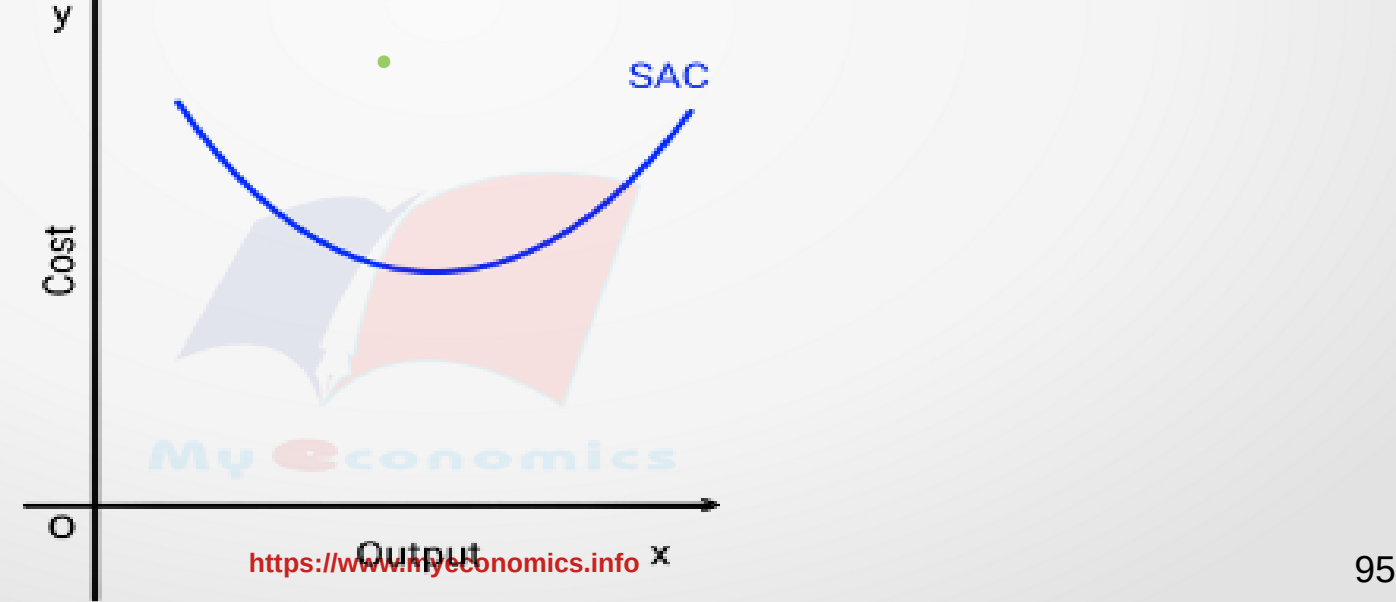

**Short run Marginal Cost (SMC) Curve** 

### **As the quantity of output increases SMC initially decreases and later increases, so the shape of SMC** curve is similar to letter 'U'.

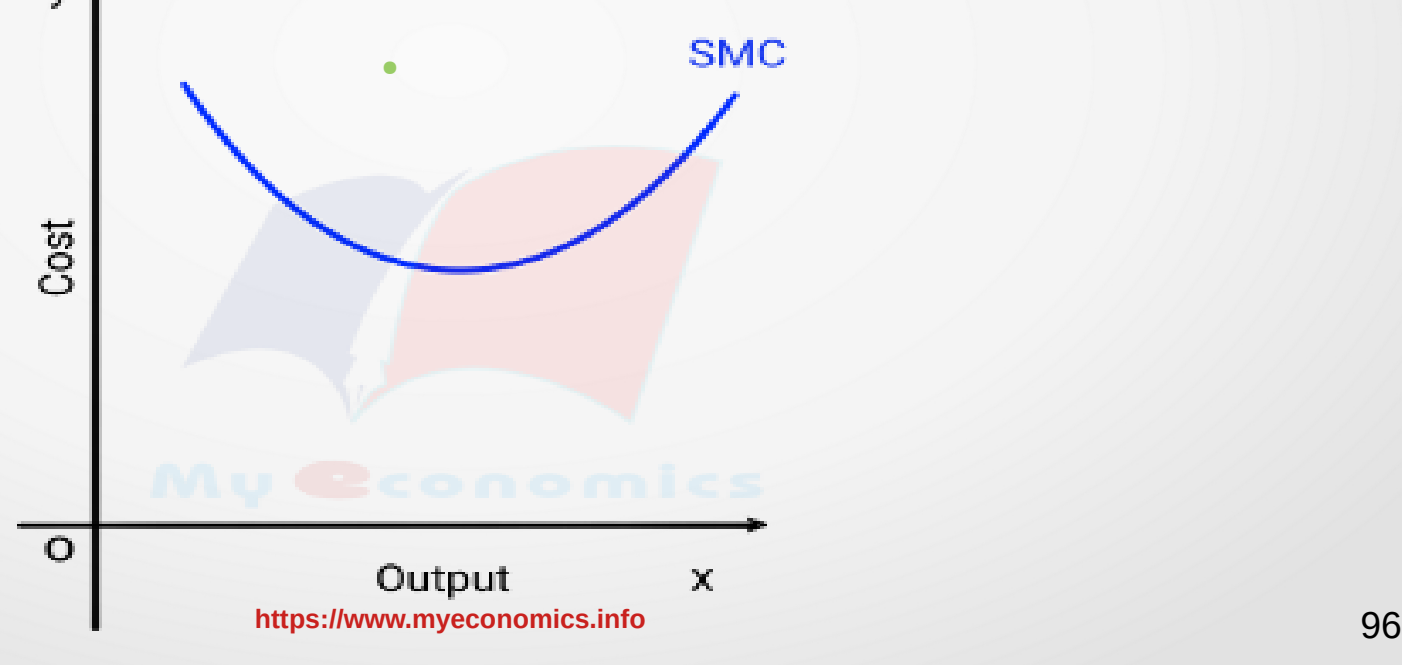

#### **The relationship between SAC and SMC or MC:-**

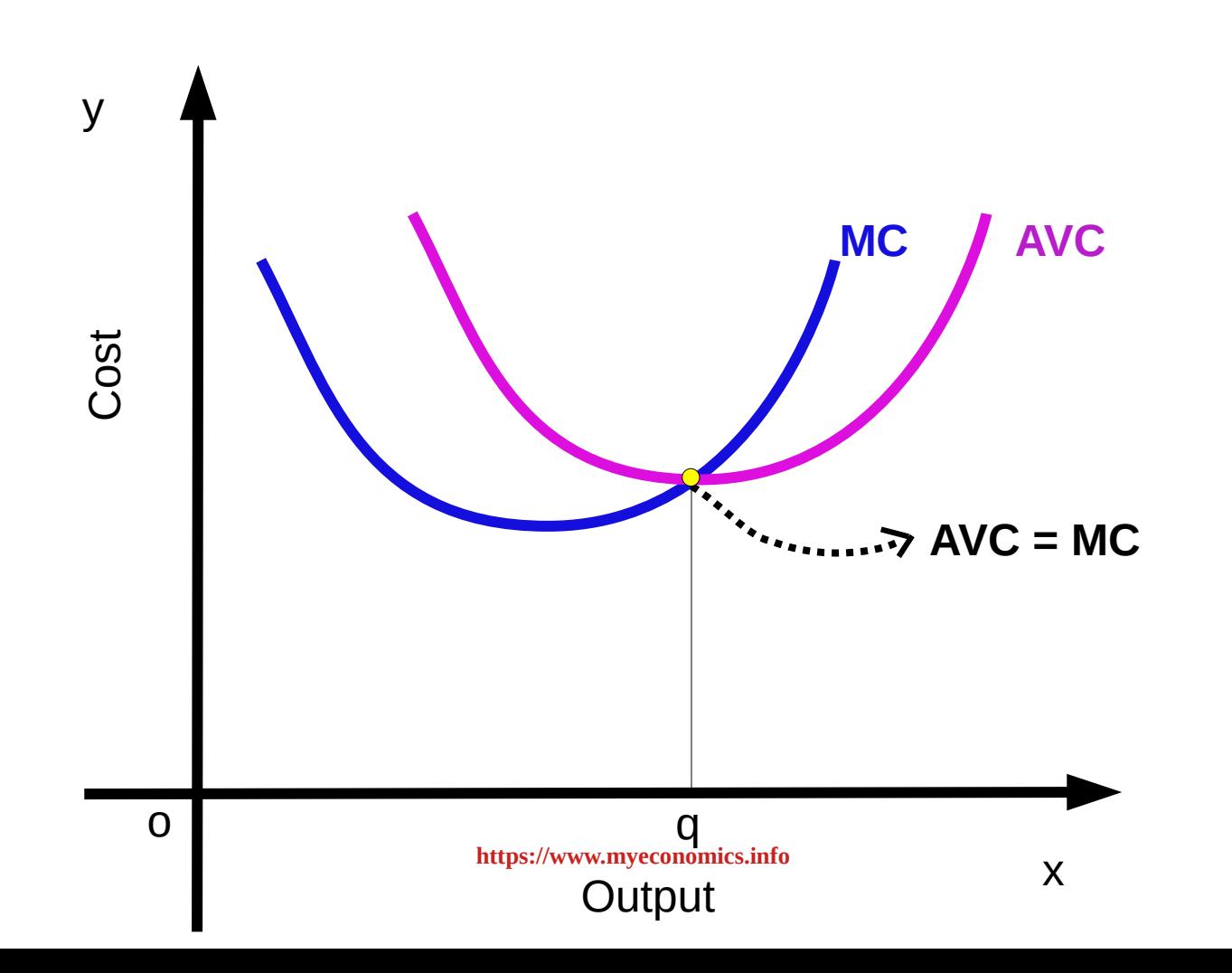

**The relationship between SAC and SMC or MC:-** 

- **AC and MC initially decrease, but later they increase. So the diagram appears as 'U' shaped.**
- **When AC decrease, MC will be less than AC.**
- **When AC increases, MC will be more than AC.**
- **When AC is minimum, MC and AC will be equal.**

#### **Relationship between SAC curve and AVC curve:-**

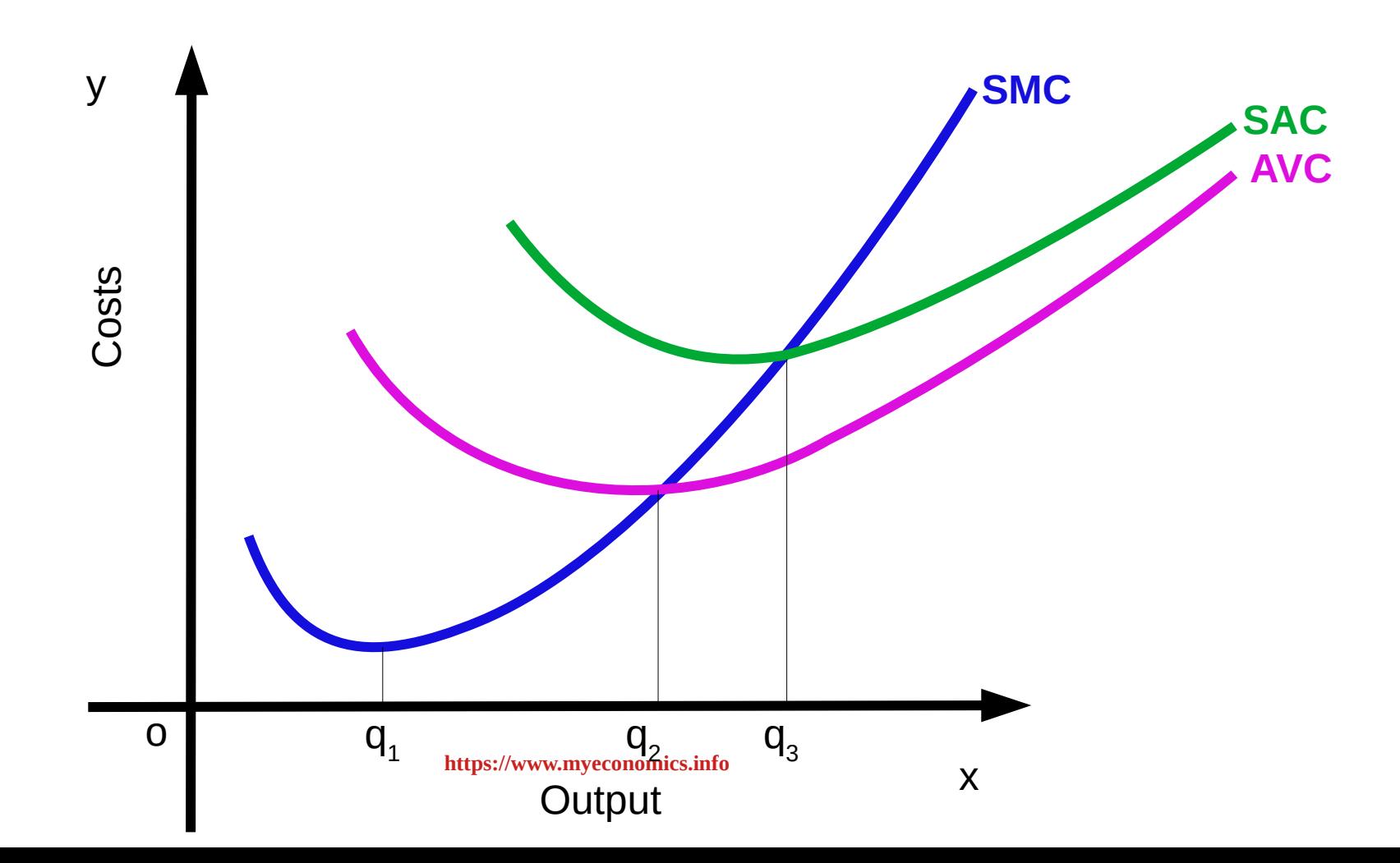

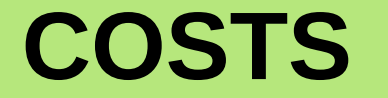

**Relationship between SAC curve and AVC curve:-**

- **At a particular output the difference between SAC and AVC curves will be equal to the AFC of that output.**
- **As the output increases, difference between SAC and AVC decreases.**
- **The minimum point of AVC curve will be on the left of the minimum point of SAC.**

### **Long Run Costs**

**In the long run all inputs are variable. Therefore there is no difference between fixed cost and variable cost. Hence, all costs are variable .**

#### **Long Run Average Cost and Long Run Marginal Cost are long run costs. LRAC**= **TC q LRMC**= **ΔTC Δq**

#### **Relationship between LRAC and LRMC**

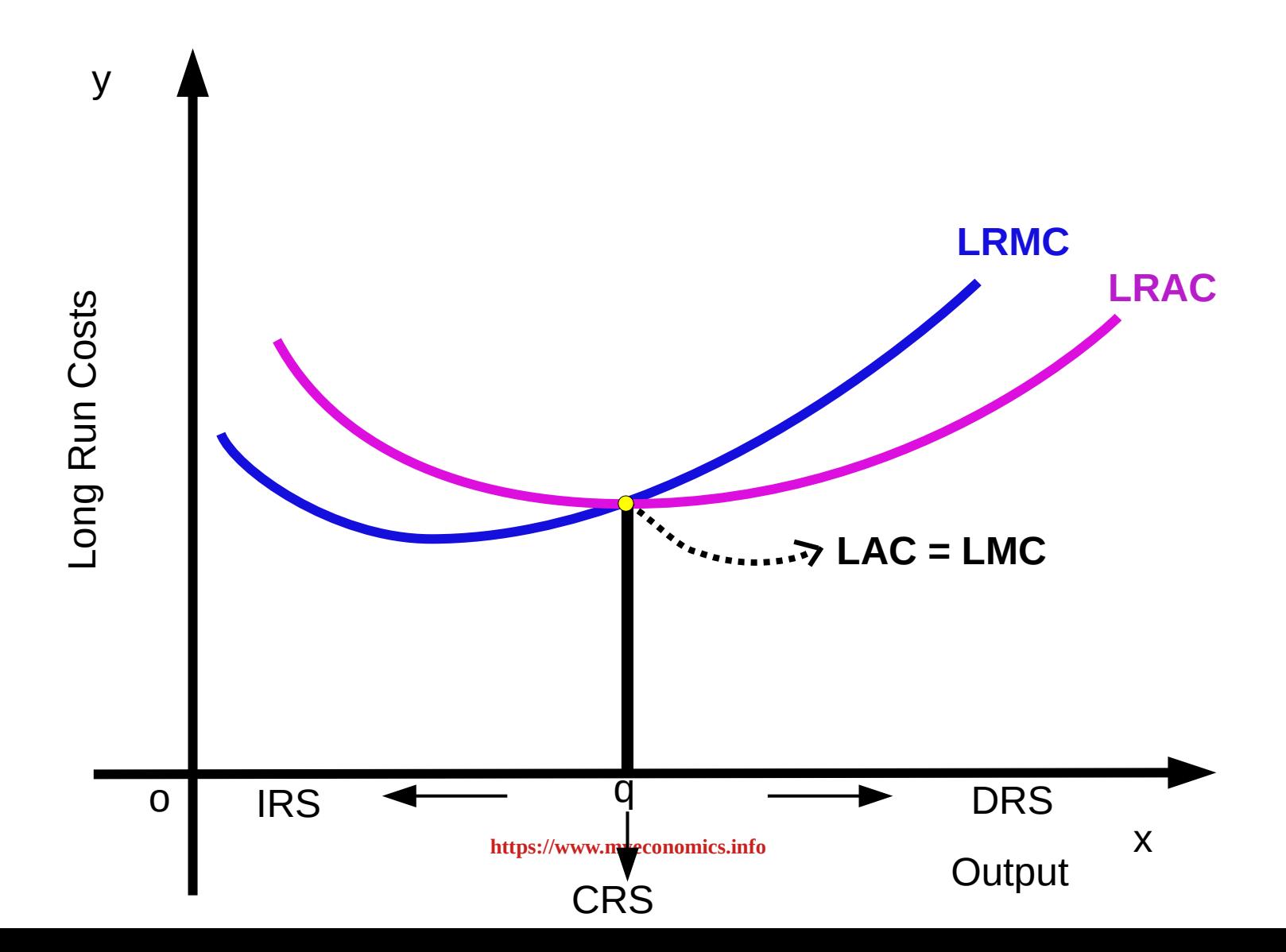

### **Long Run Costs**

- **Relationship between LRAC and LRMC**
- **As per traditional cost theory LAC and LMC are 'U' shaped.**
- **When LAC decreases LMC is less than LAC. When LAC increases LMC is more than LAC.**
- LMC curve cuts LAC curve at the minimum point from **below.**
- **Minimum point of LMC will be on the left of LAC. LAC reaches the minimum point first.**
- [https://www.myeconomics.info](https://www.myeconomics.info/) 103 • LAC and LMC become equal at the minimum point of **LAC.**